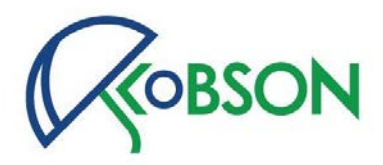

### **Praktično pretraživanje literature u skladu sa potrebama doktoranata**

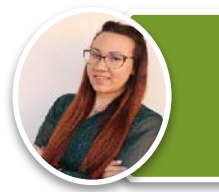

MA Katarina Perić Odeljenje za naučne informacije Narodna biblioteka Srbije

katarina.peric@nb.rs

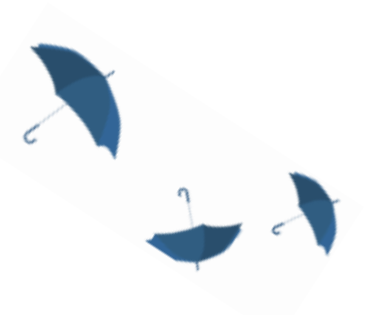

 $\Omega$ 

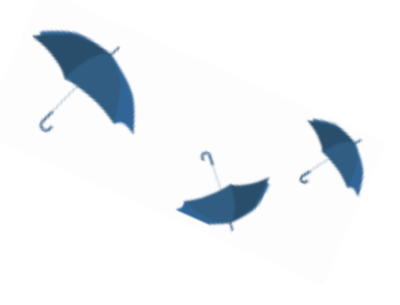

04-05. oktobar, 2022.

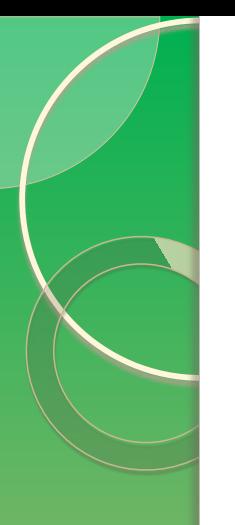

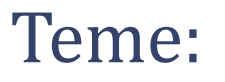

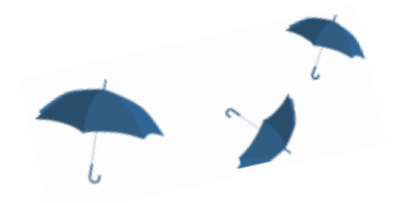

• (slajdovi 5-11)

Pretraživanje časopisa po naučnoj disciplini

• (slajdovi 12-20)

Pretraživanje po temi (ključnim rečima) – pojedinačno i objedinjeno

• (slajdovi 21-57)

Pretraživanje baza sažetaka i citata (Medline, Scopus, WoS)

• (slajdovi 58-79)

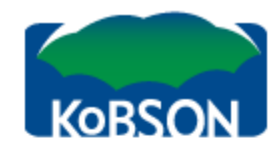

#### IP: 94.189.167.162, SBBNET

Elektronski časopisi

#### Početak / SERVISI / Elektronski časopisi /

EleČas

#### CPT SRL

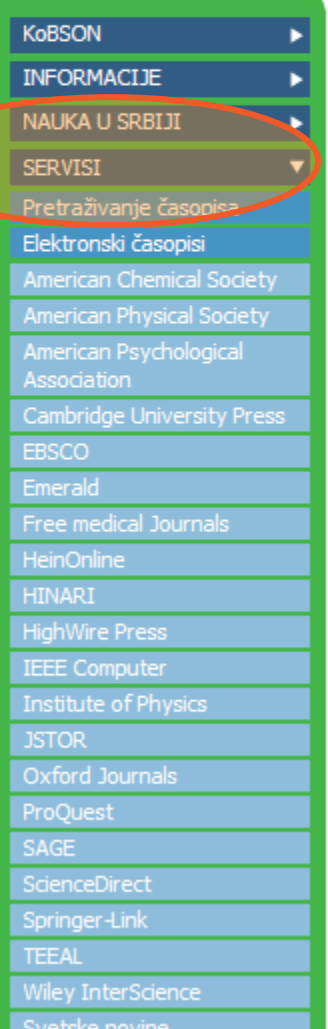

Kod većine izdavača KoBSON pretplaćuje časopise u punom tekstu od 1997. godine, dok su ranija godišta dostupna do nivoa abstrakta. Predmetna, ili autorska, pretraživanja po člancima, moguće je obaviti:

EleKnjige

Naši u WOS

Pomoć

Impresum

 $\ddot{}$ 

- (1) na veb stranici izdavača izabranog iz menija, korišćenjem opcije brzo pretraživanje
- (2) na veb stranici izdavača
- (3) na veb stranicama agregatora (EBSCO, ProQuest)
- (4) indeksne baze (Web of Science, Scopus, Scindeks)

#### Elektronski časopisi:

Skup pretplaćenih izdavača čiji su naslovi dostupni u formi punog teksta.

#### Izdavači:

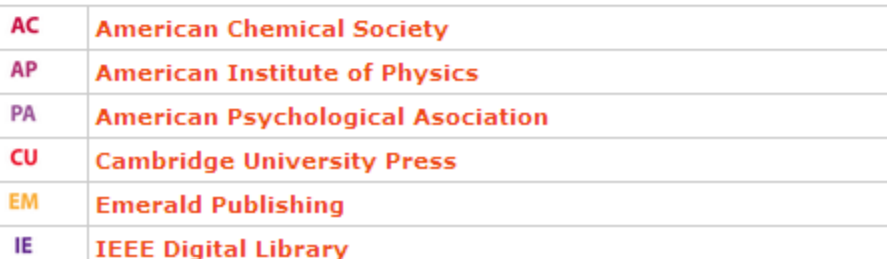

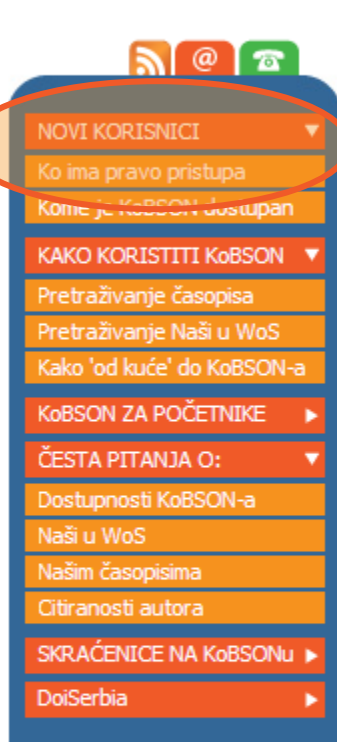

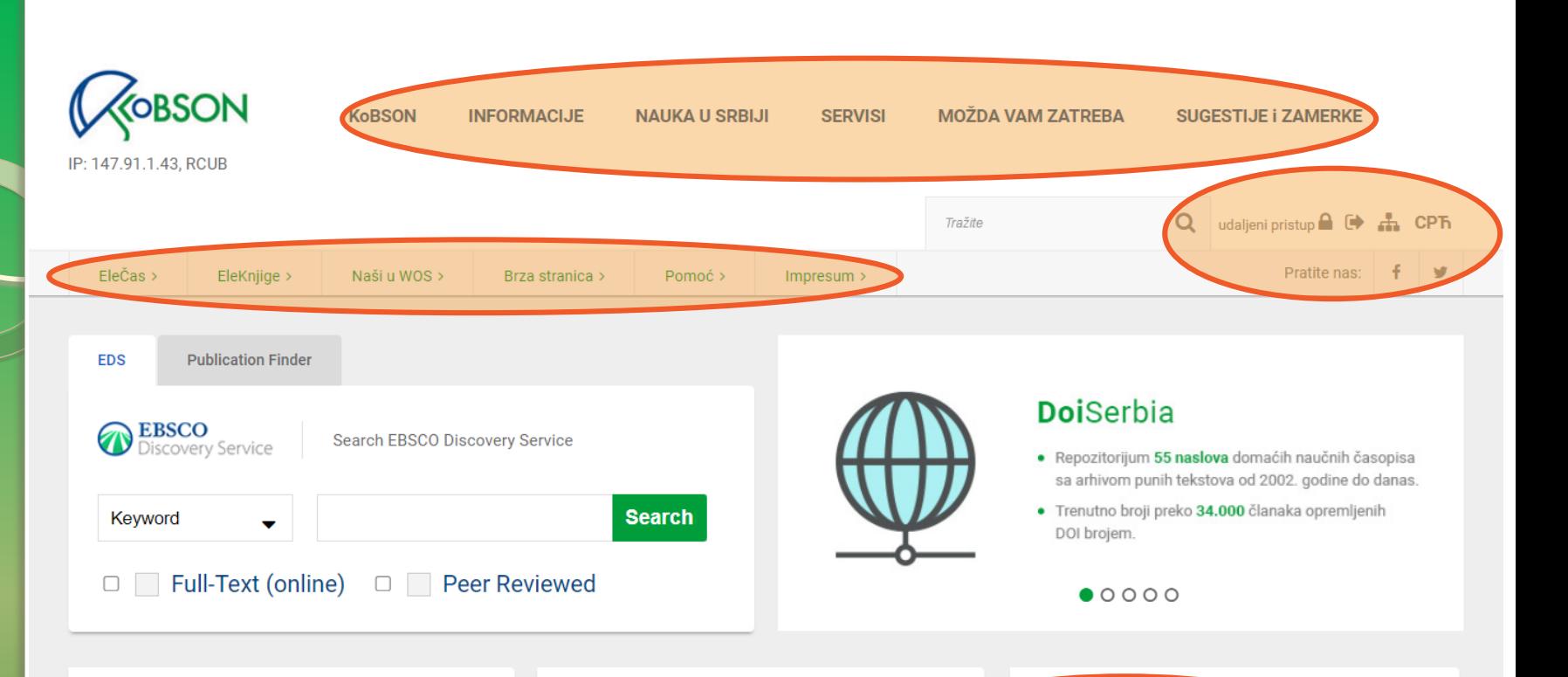

#### EBSCO serija vebinara

**College** 

Predstavnici EBSCO informacionog servisa zakazali su nekoliko besplatnih vebinara u septembru. Svi vebinari obrađuju veoma zanimljive teme i namenjeni su kako istraživačima, tako i bibliotekarima. Posebno bismo izdvojili i preporučili svim zainteresovanima da se registruju i prisustvuju sledećim vebinarima:

- . "Discover advanced functions of My EBSCOhost Folder" koji je zakazan za sredu, 07. septembra 2022. godine u 9.30 časova (link za registraciju)
- . "Tips and tricks in advanced search" koji je zakazan za utorak, 20. septembra 2022. godine u 9.30 časova (link za registraciju)

#### Objavljene korekcije impakt faktora za 2021.

Clarivate Analytics je na svojoj stranici objavio korekcije impakt faktora za 2021. Postavljena je lista časopisa koja će se ažurirati dva puta nedeljno. Nakon zaključivanja obrade podataka i publikovanja konačnih lista na stranici izdavača, u Journal Citation Reports-u (JCR), mi ćemo ažurirati podatke u EleČas-u.

Podaci publikovani na ovoj stranici (odeljak Data Updates u okviru June 28, 2022) mogu se smatrati zvaničnim JCR podacima.

in  $M + 9M +$ 

(objavljeno 06.07.2022.)

#### Korisni linkovi

**NOVI KORISNICI** Ko ima pravo pristupa Kome je KoBSON dostupan **KAKO KORISTITI KoBSON** Pretraživanje časopisa Pretraživanje Naši u WoS Kako 'od kuće' do KoBSON-a KoBSON na Facebook-u **KOBSON ZA POČETNIKE** ČESTA PITANJA O:

### (slajdovi 5-11)

m.

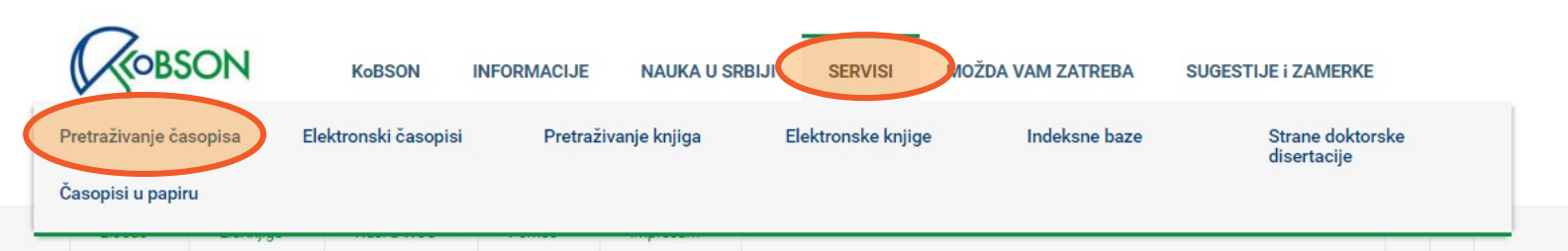

#### Početak / SERVISI

#### Servisi

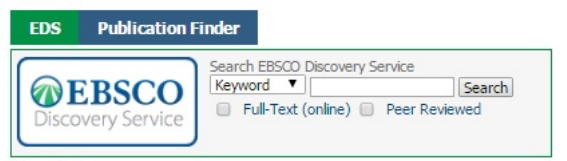

#### Servisi

U 2016. godini, iz akademskih institucija u Srbiji, dostupno je preko 35.000 naslova stranih naučnih časopisa u punom tekstu, blizu 160.000 naslova knjiga, kao i nekoliko indeksnih baza podataka.Pretraživanje na KoBSON portalu moguće je obaviti samo prema naslovu časopisa ili knjige. Većina časopisa je u punom tekstu dostupna od 1997. godine, dok su ranija godišta dostupna do nivoa abstrakta.Za predmetna pretraživanja po člancima upućujemo Vas ili na nekog od agregatora, ili direktno na sajt izdavača

Pretraživanje časopisa: Spisak svih časopisa koji su na neki način dostupni u bibliotekama Srbije (bilo elektronski, bilo u papirnoj formi), proširena naslovima časopisa koji su imali Impakt Faktor u poslednjih dvadeset godina. Prisustvo časopisa na toj listi je samo pokazatelj njegove dostupnosti, a nikako kvaliteta.

Objedinjena pretraga svih servisa: Pretraga se vrši preko servisa EBSCO Discovery, u okviru forme za pretragu na početnoj stranici KoBSON sajta, kao i odabirom opcije EBSCO Discovery Service na EBSCO platformi.

Elektronski časopisi: Skup pretplaćenih izdavača čiji su naslovi dostupni u formi punog teksta.

#### Izdavači:

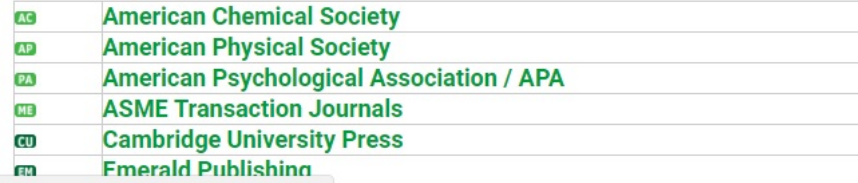

#### Korisni linkovi

#### **NOVI KORISNICI** Ko ima pravo pristupa

Kome je KoBSON dostupan

**KAKO KORISTITI KoBSON** Pretraživanje časopisa Pretraživanje Naši u WoS Kako 'od kuće' do KoBSON-a KoBSON na Facebook-u

#### **KOBSON ZA POČETNIKE**

#### ČESTA PITANJA 0:

Dostupnosti KoBSON-a Naši u WoS Našim časopisima Citiranosti autora

#### **SKRAĆENICE NA KoBSONu**

**DIGITALNI REPOZITORIJUM NARODNE BIBLIOTEKE SRBIJE** 

#### **NAĐI DOI**

#### **GOOGLE SCHOLAR**

**DOISERBIA** doiSerbia časopisi doiSerbia teze

#### **BRZA STRANICA**

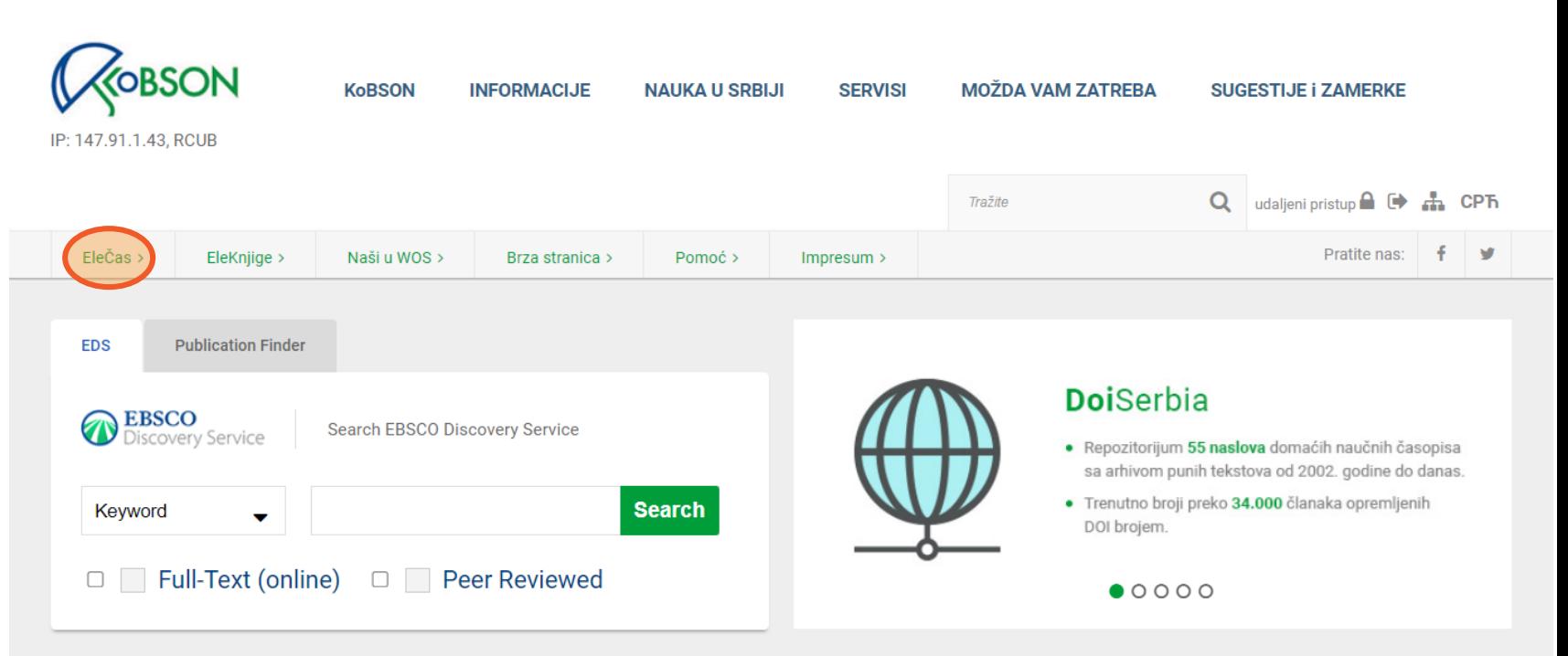

#### EBSCO serija vebinara

Predstavnici EBSCO informacionog servisa zakazali su nekoliko besplatnih vebinara u septembru. Svi vebinari obrađuju veoma zanimljive teme i namenjeni su kako istraživačima, tako i bibliotekarima. Posebno bismo izdvojili i preporučili svim zainteresovanima da se registruju i prisustvuju sledećim vebinarima:

- . "Discover advanced functions of My EBSCOhost Folder" koji je zakazan za sredu, 07. septembra 2022. godine u 9.30 časova (link za registraciju)
- · "Tips and tricks in advanced search" koji je zakazan za utorak, 20. septembra 2022. godine u 9.30 časova (link za registraciju)

#### Objavljene korekcije impakt faktora za 2021.

Clarivate Analytics je na svojoj stranici objavio korekcije impakt faktora za 2021. Postavljena je lista časopisa koja će se ažurirati dva puta nedeljno. Nakon zaključivanja obrade podataka i publikovanja konačnih lista na stranici izdavača, u Journal Citation Reports-u (JCR), mi ćemo ažurirati podatke u EleČas-u.

Podaci publikovani na ovoj stranici (odeljak Data Updates u okviru June 28, 2022) mogu se smatrati zvaničnim JCR podacima.

(objavljeno 06.07.2022.)

in  $M + M +$ 

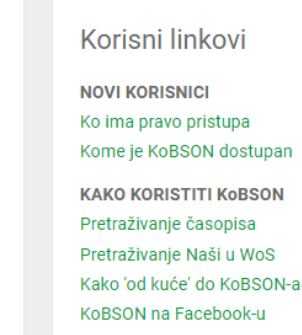

**KOBSON ZA POČETNIKE** 

#### ČESTA PITANJA O:

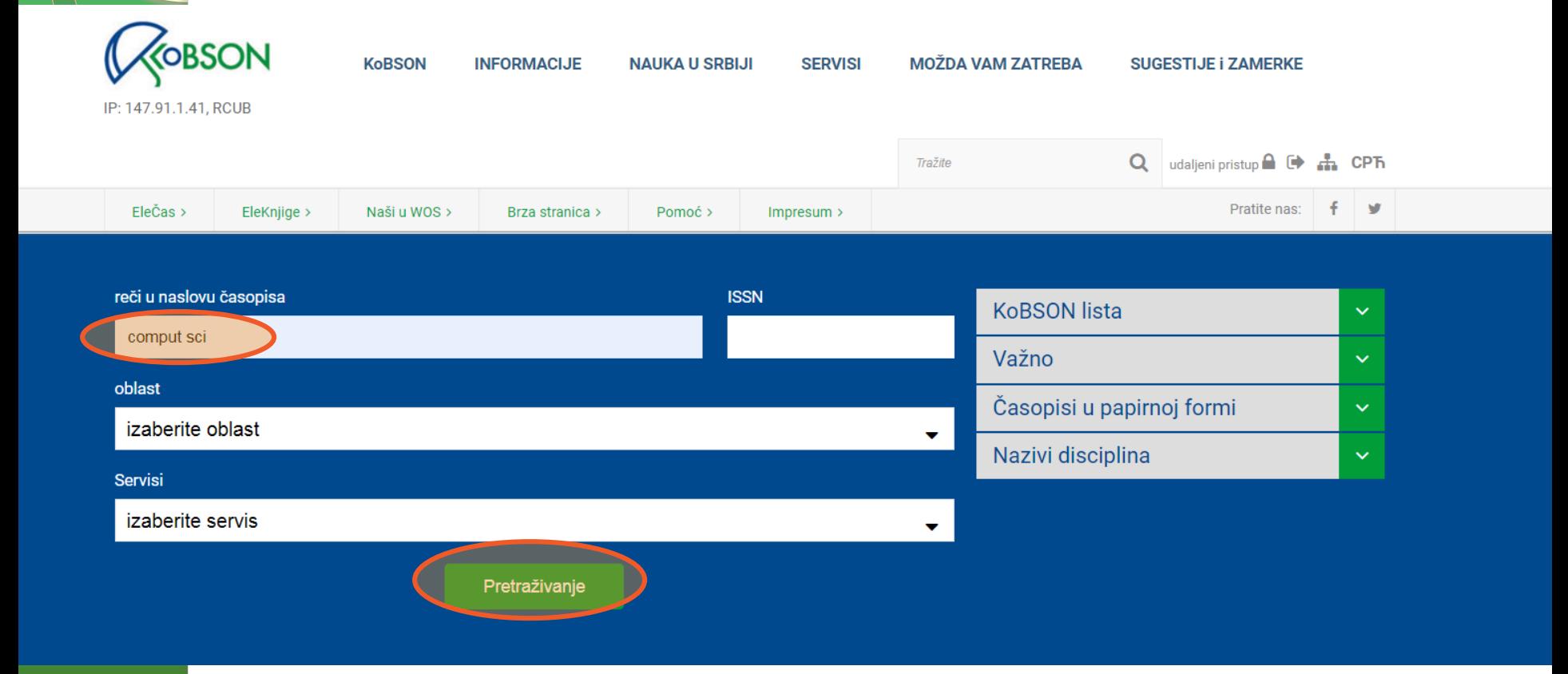

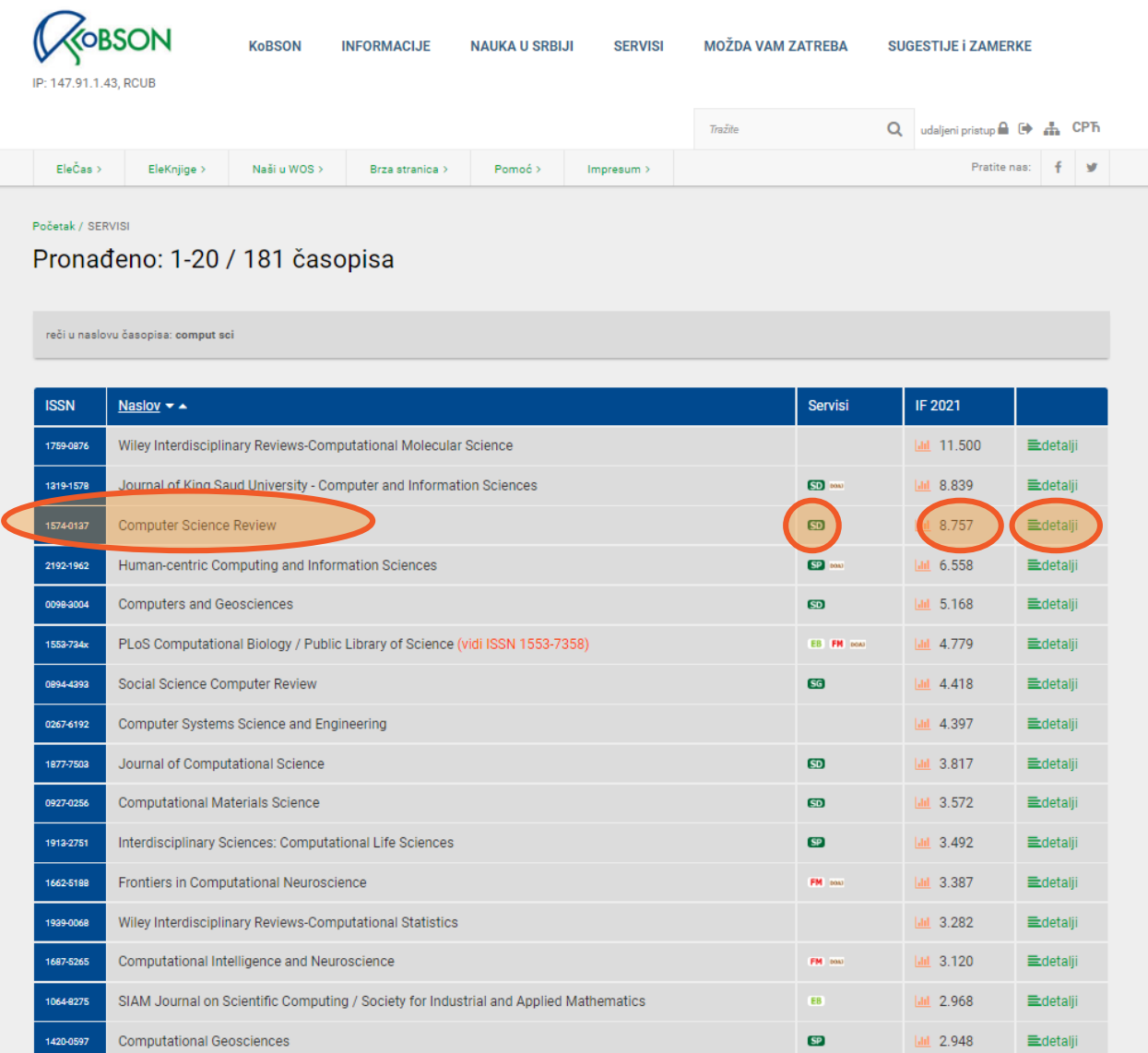

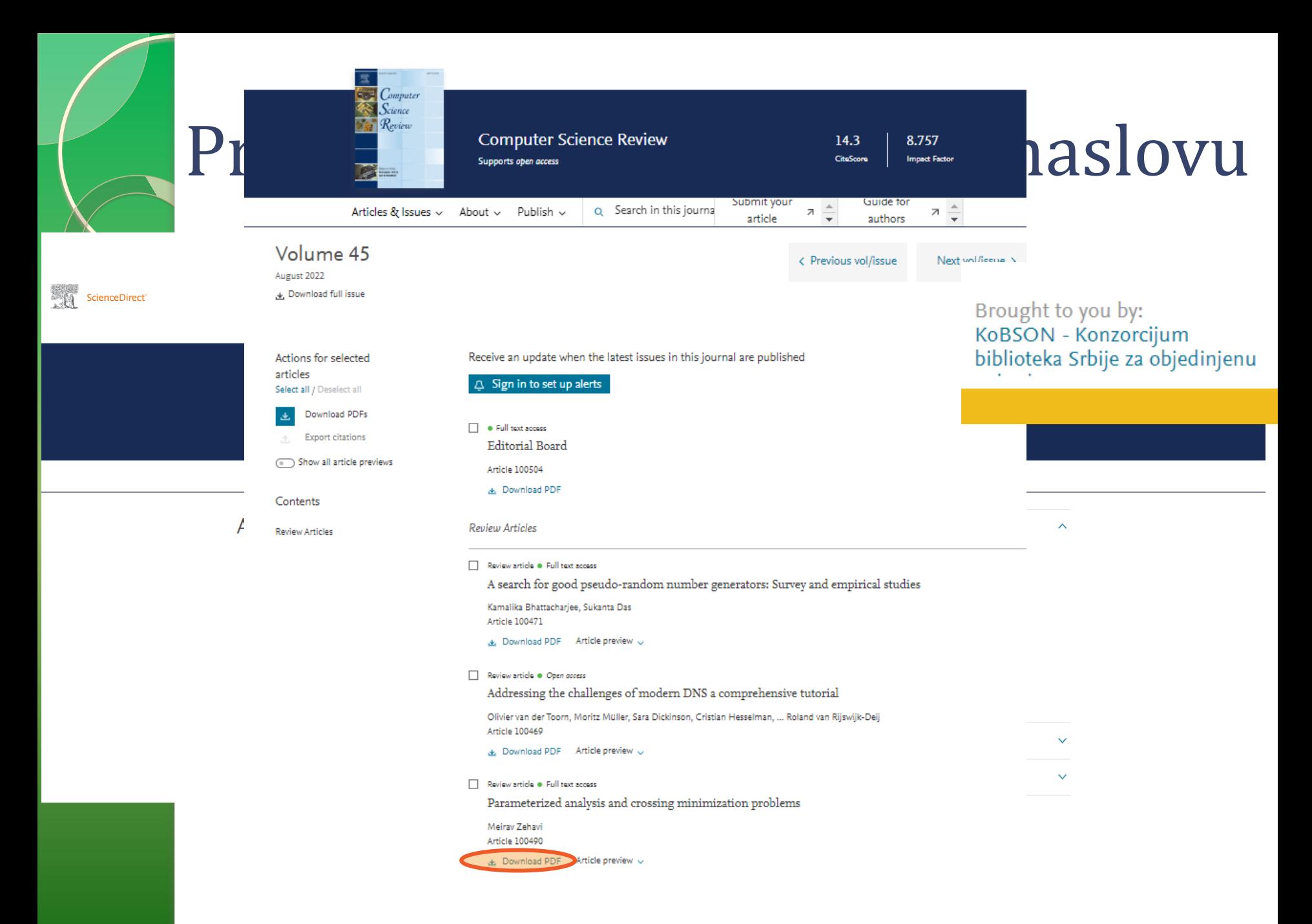

## Detaljni podaci o časopisu

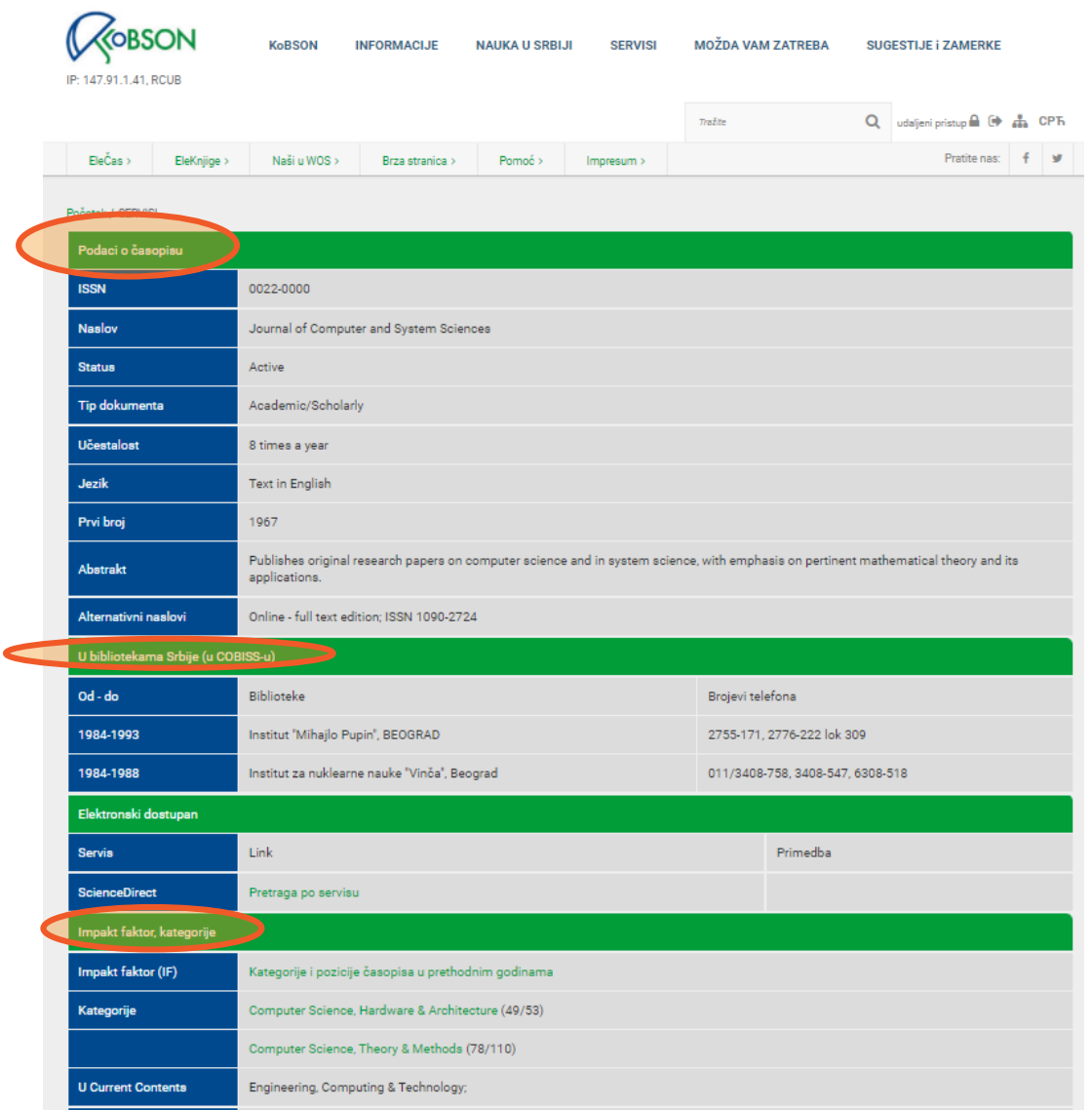

SCIe

**ience Citation** 

11

### (slajdovi 12-20)

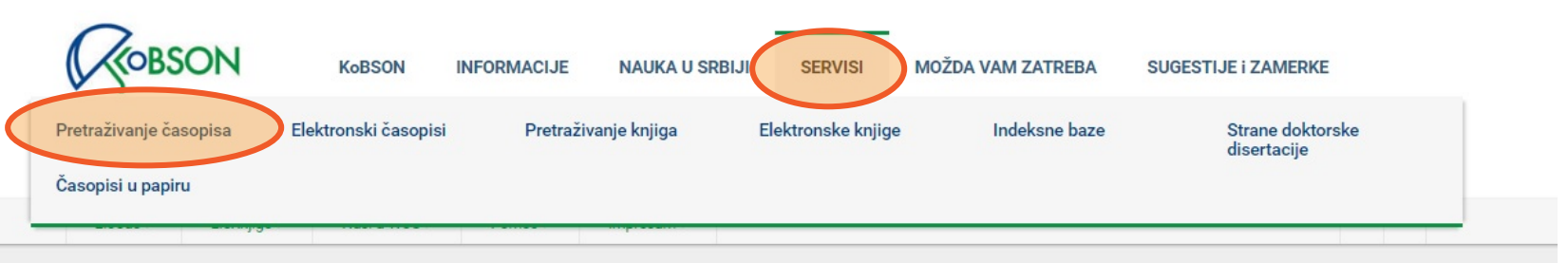

#### Početak / SERVISI

#### Servisi

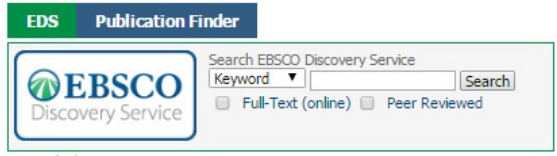

#### Servisi

U 2016. godini, iz akademskih institucija u Srbiji, dostupno je preko 35.000 naslova stranih naučnih časopisa u punom tekstu, blizu 160.000 naslova knjiga, kao i nekoliko indeksnih baza podataka.Pretraživanje na KoBSON portalu moguće je obaviti samo prema naslovu časopisa ili knjige. Većina časopisa je u punom tekstu dostupna od 1997. godine, dok su ranija godišta dostupna do nivoa abstrakta.Za predmetna pretraživanja po člancima upućujemo Vas ili na nekog od agregatora, ili direktno na sajt izdavača.

Pretraživanje časopisa: Spisak svih časopisa koji su na neki način dostupni u bibliotekama Srbije (bilo elektronski, bilo u papirnoj formi), proširena naslovima časopisa koji su imali Impakt Faktor u poslednjih dvadeset godina. Prisustvo časopisa na toj listi je samo pokazatelj njegove dostupnosti, a nikako kvaliteta.

Objedinjena pretraga svih servisa: Pretraga se vrši preko servisa EBSCO Discovery, u okviru forme za pretragu na početnoj stranici KoBSON sajta, kao i odabirom opcije EBSCO Discovery Service na EBSCO platformi.

Elektronski časopisi: Skup pretplaćenih izdavača čiji su naslovi dostupni u formi punog teksta.

#### Izdavači

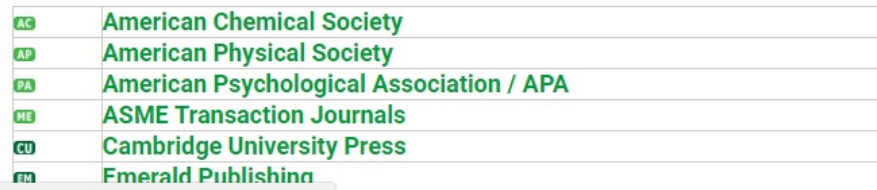

#### Korisni linkovi

#### **NOVI KORISNICI** Ko ima pravo pristupa Kome je KoBSON dostupan

**KAKO KORISTITI KoBSON** Pretraživanje časopisa Pretraživanje Naši u WoS Kako 'od kuće' do KoBSON-a KoBSON na Facebook-u

#### **KOBSON ZA POČETNIKE**

#### ČESTA PITANJA O:

Dostupnosti KoBSON-a Naši u WoS Našim časopisima Citiranosti autora

#### **SKRAĆENICE NA KoBSONu**

#### **DIGITALNI REPOZITORIJUM NARODNE BIBLIOTEKE SRBIJE**

#### **NAĐI DOI**

#### **GOOGLE SCHOLAR**

**DOISERBIA** doiSerbia časopisi doiSerbia teze

#### **BRZA STRANICA**

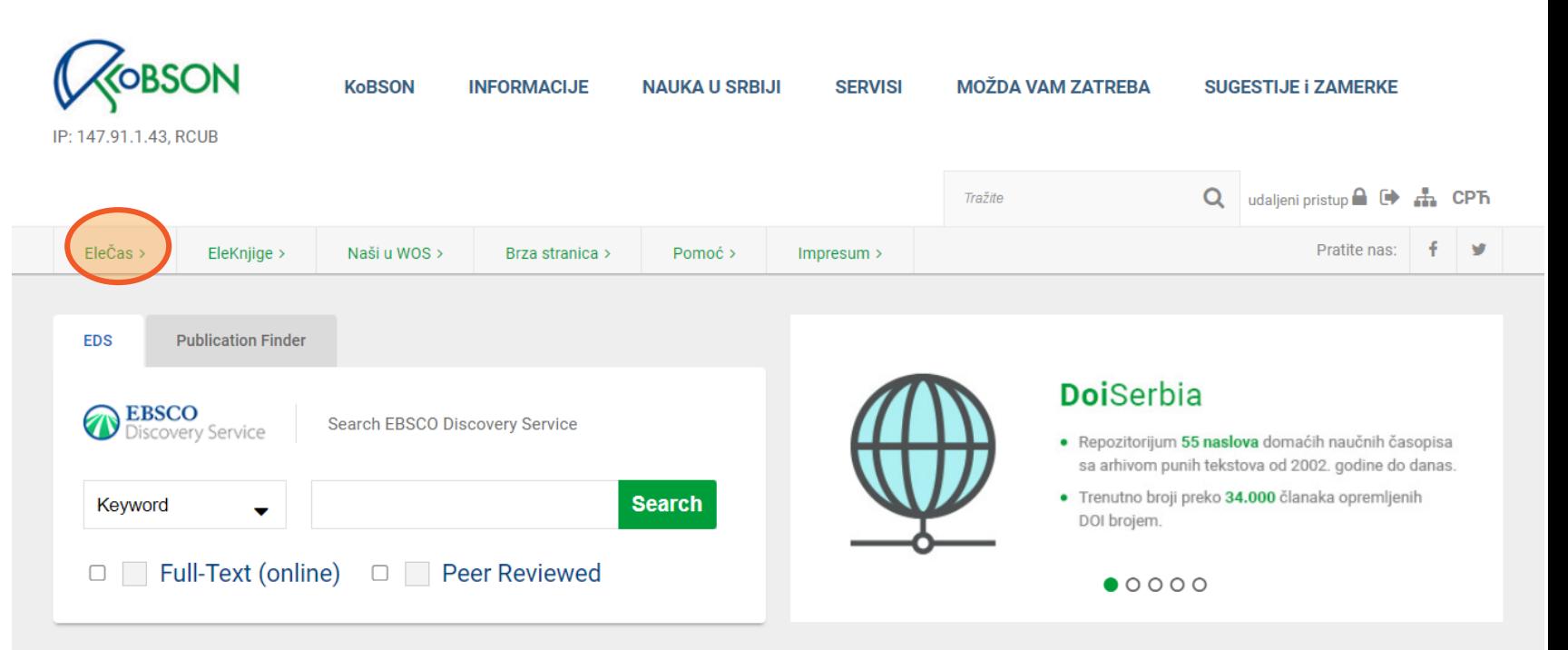

#### EBSCO serija vebinara

Predstavnici EBSCO informacionog servisa zakazali su nekoliko besplatnih vebinara u septembru. Svi vebinari obrađuju veoma zanimljive teme i namenjeni su kako istraživačima, tako i bibliotekarima. Posebno bismo izdvojili i preporučili svim zainteresovanima da se registruju i prisustvuju sledećim vebinarima:

- . "Discover advanced functions of My EBSCOhost Folder" koji je zakazan za sredu, 07. septembra 2022. godine u 9.30 časova (link za registraciju)
- . "Tips and tricks in advanced search" koji je zakazan za utorak, 20. septembra 2022. godine u 9.30 časova (link za registraciju)

#### Objavljene korekcije impakt faktora za 2021.

Clarivate Analytics je na svojoj stranici objavio korekcije impakt faktora za 2021. Postavljena je lista časopisa koja će se ažurirati dva puta nedeljno. Nakon zaključivanja obrade podataka i publikovanja konačnih lista na stranici izdavača, u Journal Citation Reports-u (JCR), mi ćemo ažurirati podatke u EleČas-u.

Podaci publikovani na ovoj stranici (odeljak Data Updates u okviru June 28, 2022) mogu se smatrati zvaničnim JCR podacima.

(objavljeno 06.07.2022.)

in  $M + 9M +$ 

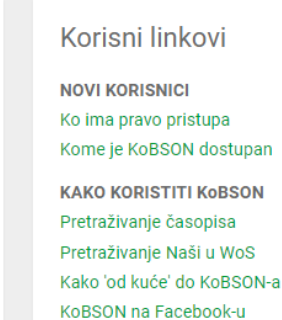

**KOBSON ZA POČETNIKE** 

#### ČESTA PITANJA O:

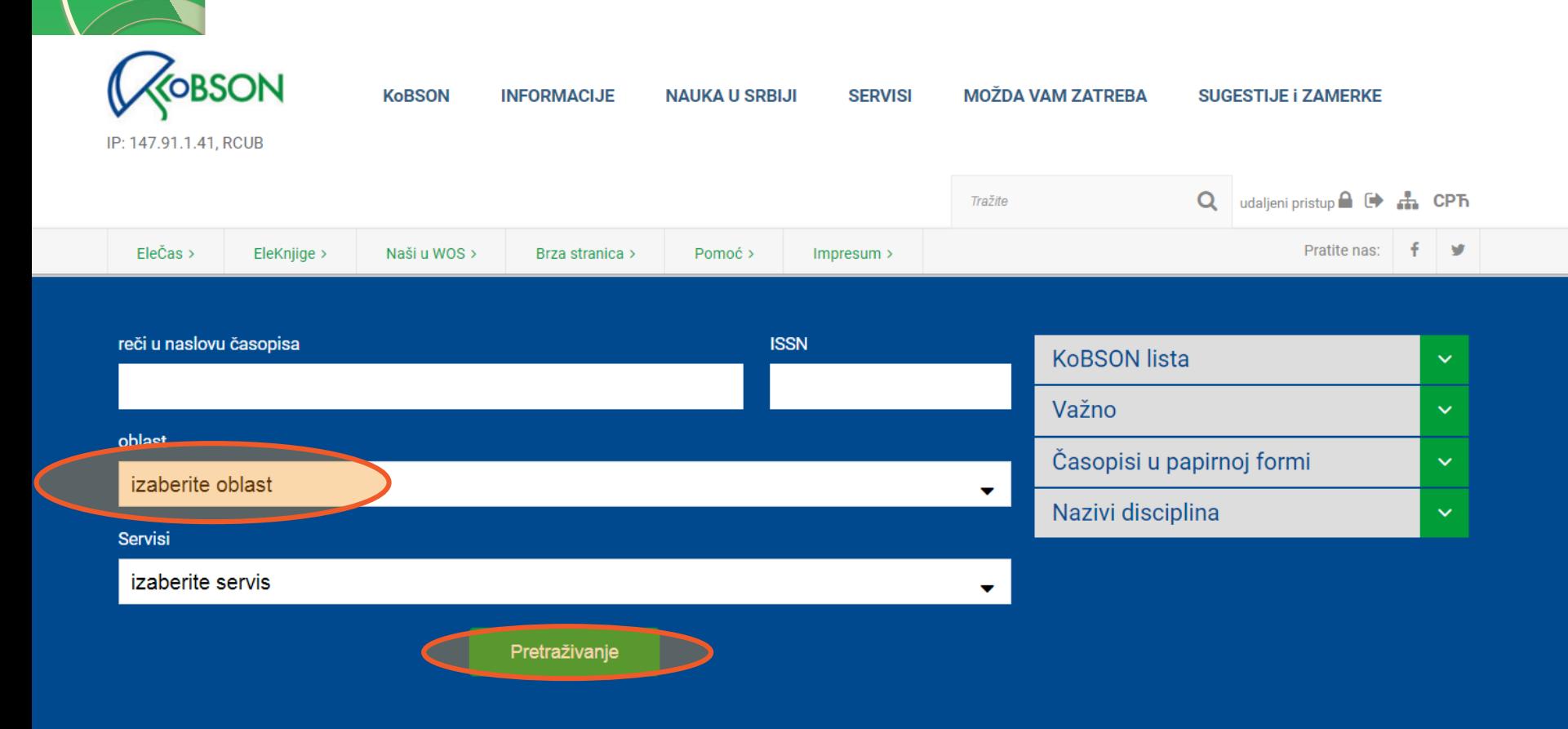

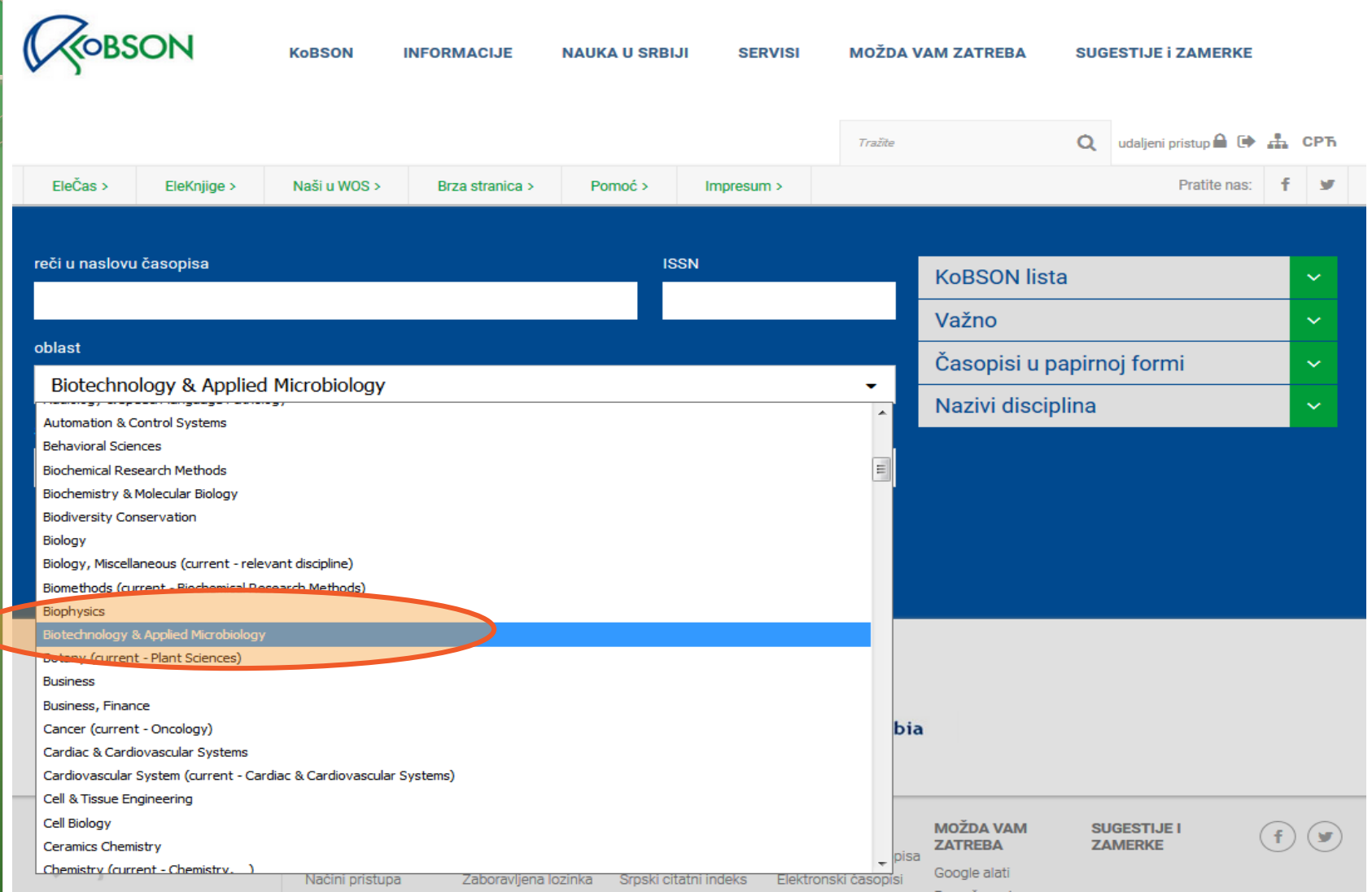

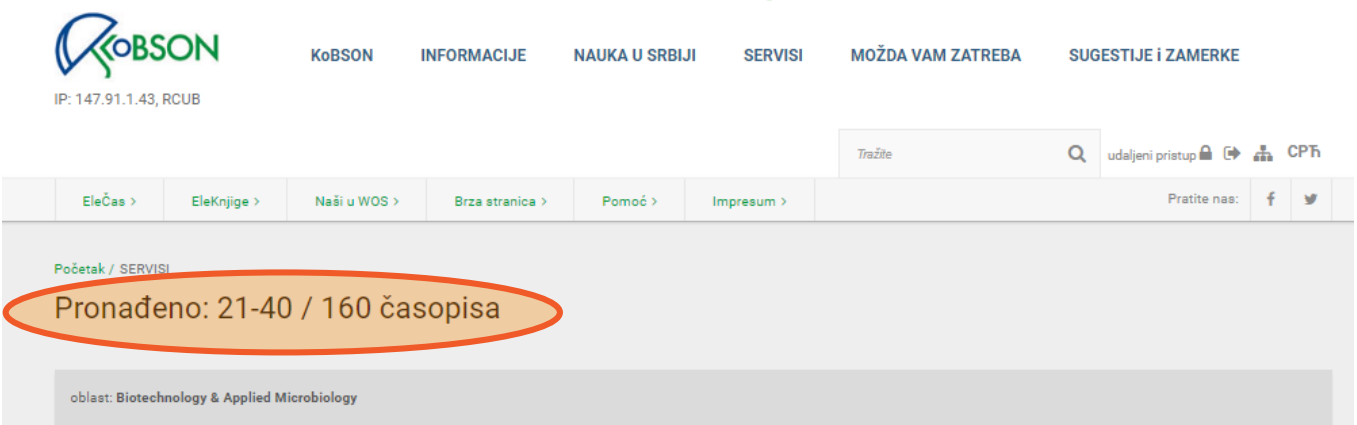

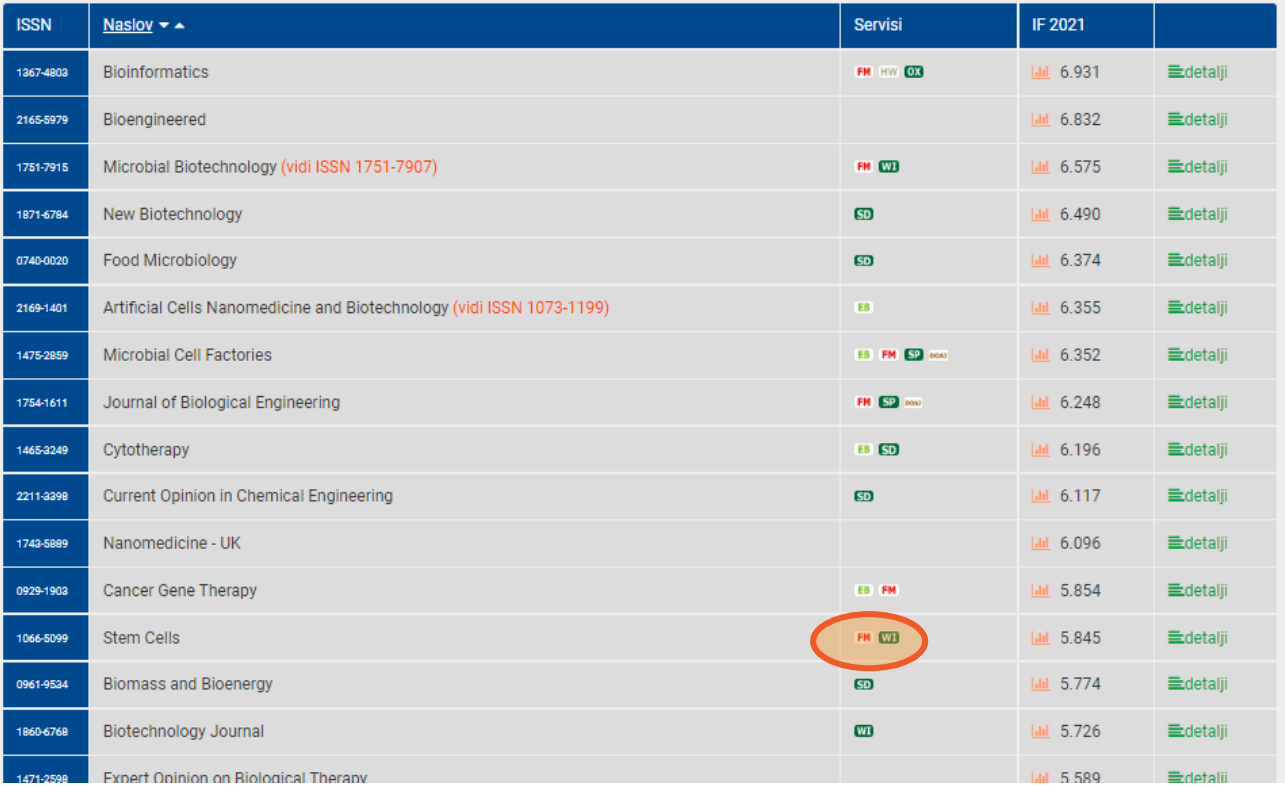

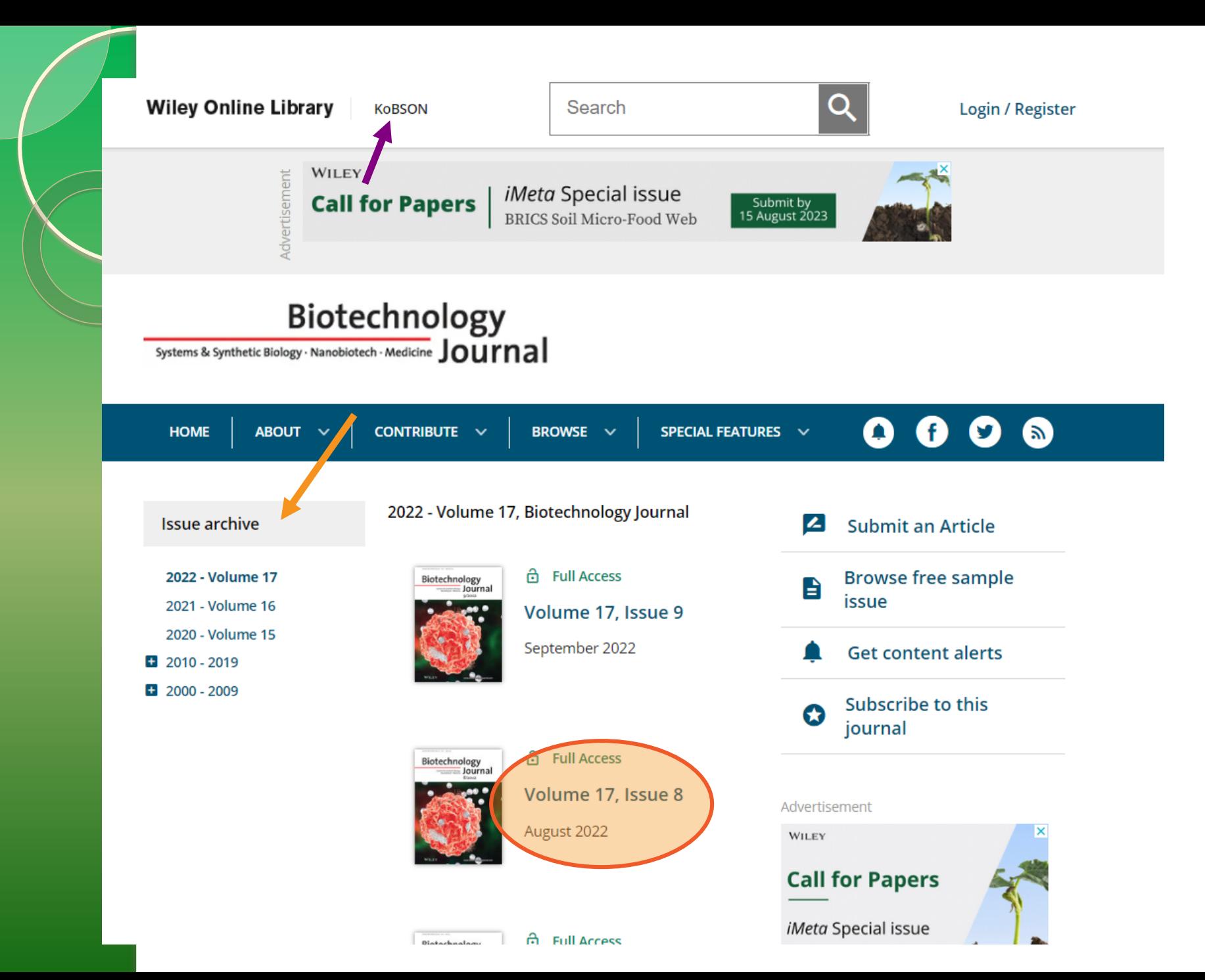

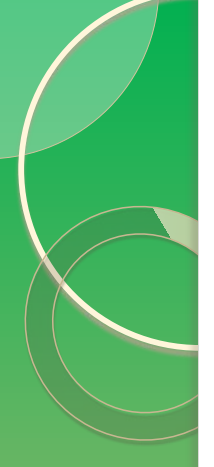

First Published: 25 June 2017 Vol: 35. i-vii | DOI: 10.1002/stem.2659

Abstract | PDF (7.5MB)  $\delta$  Free

#### **Embryonic Stem Cells/Induced Pluripotent Stem** Cells

EMBRYONIC STEM CELLS/INDUCED PLURIPOTENT STEM CELLS **Concise Review: Induced Pluripotent Stem Cell-Based Drug Discovery for Mitochondrial Disease** 

Gizem Inak, Carmen Lorenz, Pawel Lisowski, Annika Zink, Barbara Mlody, Alessandro Prigione First Published: 22 May 2017 Vol: 35, 1655-1662 | DOI: 10.1002/stem.2637

#### Abstract | Full Text (HTML) | PDF (381.4KB) | References

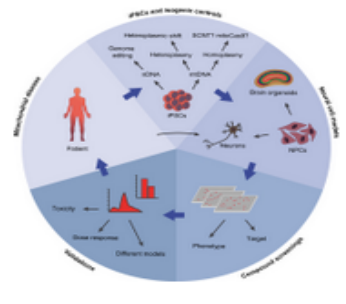

Once induced pluripotent stem cells (iPSCs) have been derived from mitochondrial patients, isogenic controls can be generated using genome editing technologies. Correcting the mutations is, however, currently very challenging in the case of mtDNA. The choice of an effective neural cell model is critical for enabling the establishment of high-throughput compound screenings. The screenings can be developed based on targets that

are already known or on cellular phenotypes that are identified using the iPSC-derived neural cells. After the screenings, several validation steps using various methods and model systems are necessary before being able to propose any compound as a treatment, leading to a personalized strategy for drug discovery of neurological mitochondrial disease.

a Free

#### **Regenerative Medicine**

#### **REGENERATIVE MEDICINE**

Concise Review: Amniotic Fluid Stem Cells: The Known, the **Unknown, and Potential Regenerative Medicine Applications** 

Stavros P. Loukogeorgakis, Paolo De Coppi First Published: 25 June 2017 Vol: 35, 1663 1673 | DOI: 10.1002/stem.2553

Abstract | Full Text (HTML PDF (381.5KB) | References a Free

#### **Embryonic Stem Cells/Induced Pluripotent Stem**  $C$ elle

#### **Press Releases**

Stem Cells May Help Improve Corneal Wound **Healing** 

**Stem Cell Treatment Has Potential to Help** Parkinson's Disease Unexpected Brain Area

#### **Stay Connected**

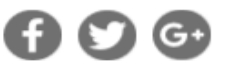

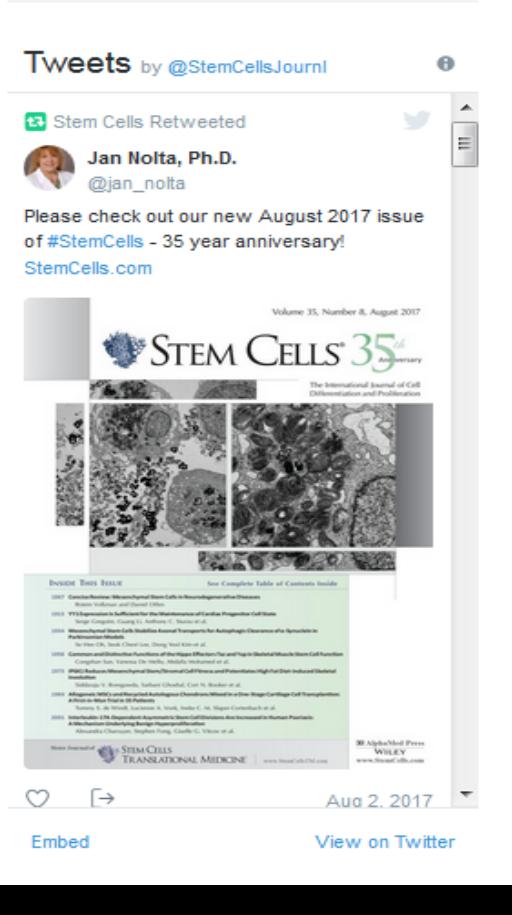

## **HTML vs. PDF**

10<sup>4</sup> live 20117+ per fetus at a gestational age of 13-14 days (E13-E14; term E21) [1].

An Interessing number of publications describe AFSC isolation using culture conditions alone no CD12 selection at any stage). In the majority of these studies, amniocytes are plated in tissure culture-treated dishes in high-serum media (DMEM, with 10%-20% FBS, with or without bzor filt oblast growth factor/FGF-2) [29], and cells have largely mesodermal potential (i.e., aney an get arate adipogenic, chondrogenic, osteogenic, and myogenic lineages; likely to be MSC) 1, 30], although some authors have reported multi-lineage differentiation potential not proceed to mesoderm (including neural differentiation, as well as embryoid body for nation) [31-35]. In other cases, it has been observed that cells with similar potentials to . SC can be derived using precise culture methodology but without positive selection [25, 27]. AFSC, derived by positive selection or by expansion conditions, have a cellular phenotiona that between ESCs and adult mesenchymal stem cells (MSC; see Cellular Characteristics and Fig. 1 below) [17]; this is in contrast to other amniotic fluid-derived cells with a purely mesenchymal phenotype [29], with obvious implications regarding potential regenerative medicine applications. For the rest of the present review, we will focus our discussion on CD117+ AFSC only.

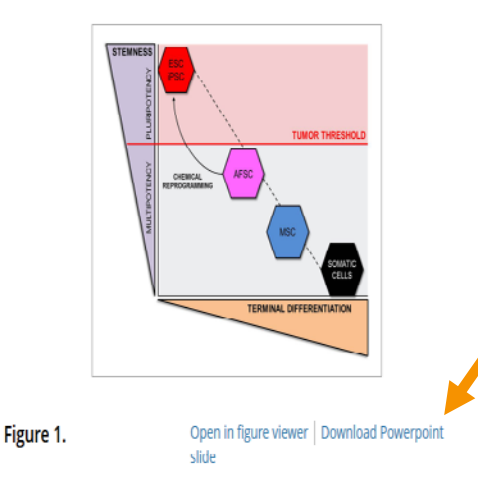

AFSC have an intermediate cellular phenotype between ESCs/iPSC and MSC. This is supported by expression of both markers/transcription factors of pluripotency and mesenchymal commitment, as well as their broadly multipotent nature (ability to

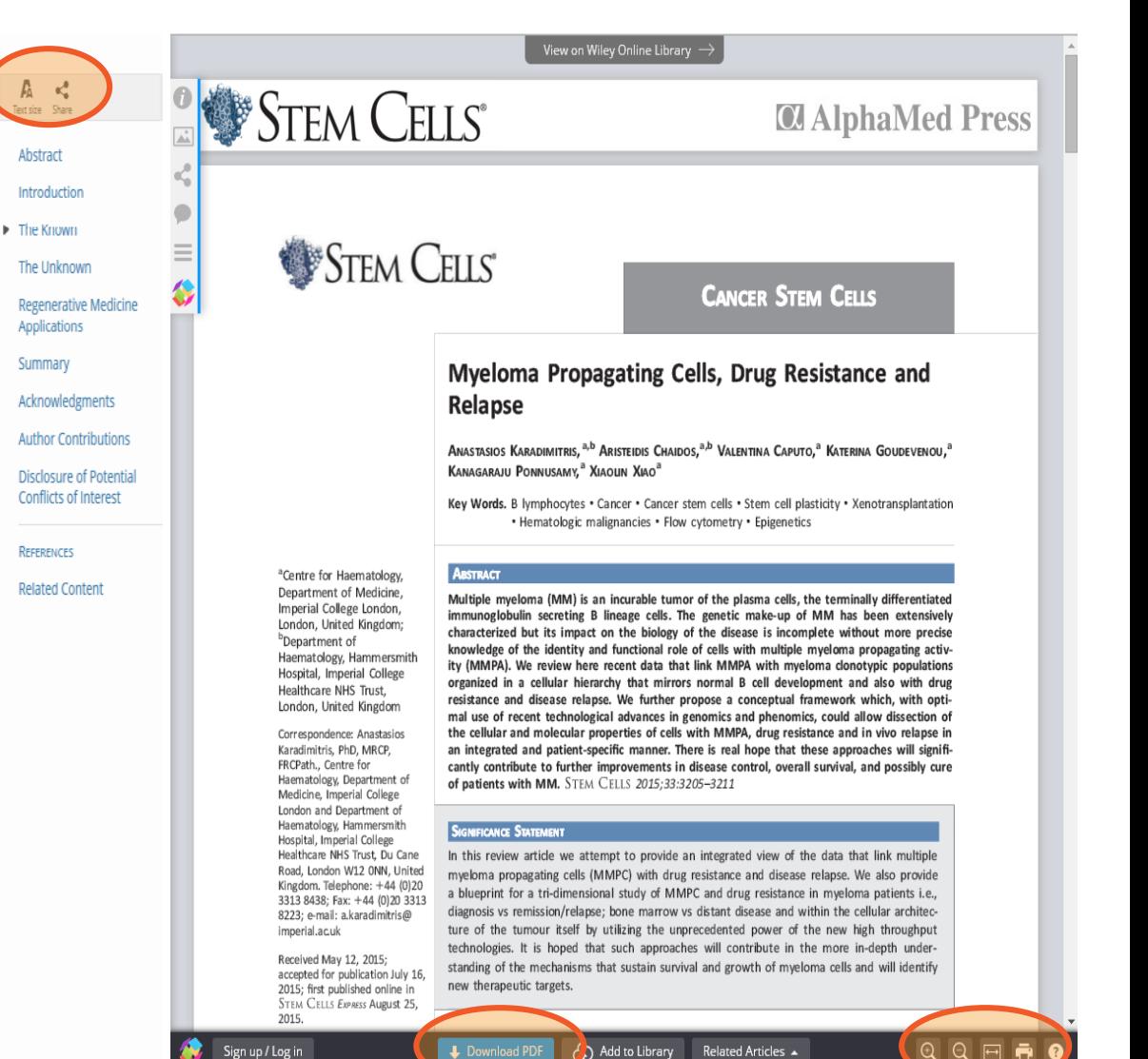

+ Download PDF

Related Articles  $\triangle$ 

### (slajdovi 21-57)

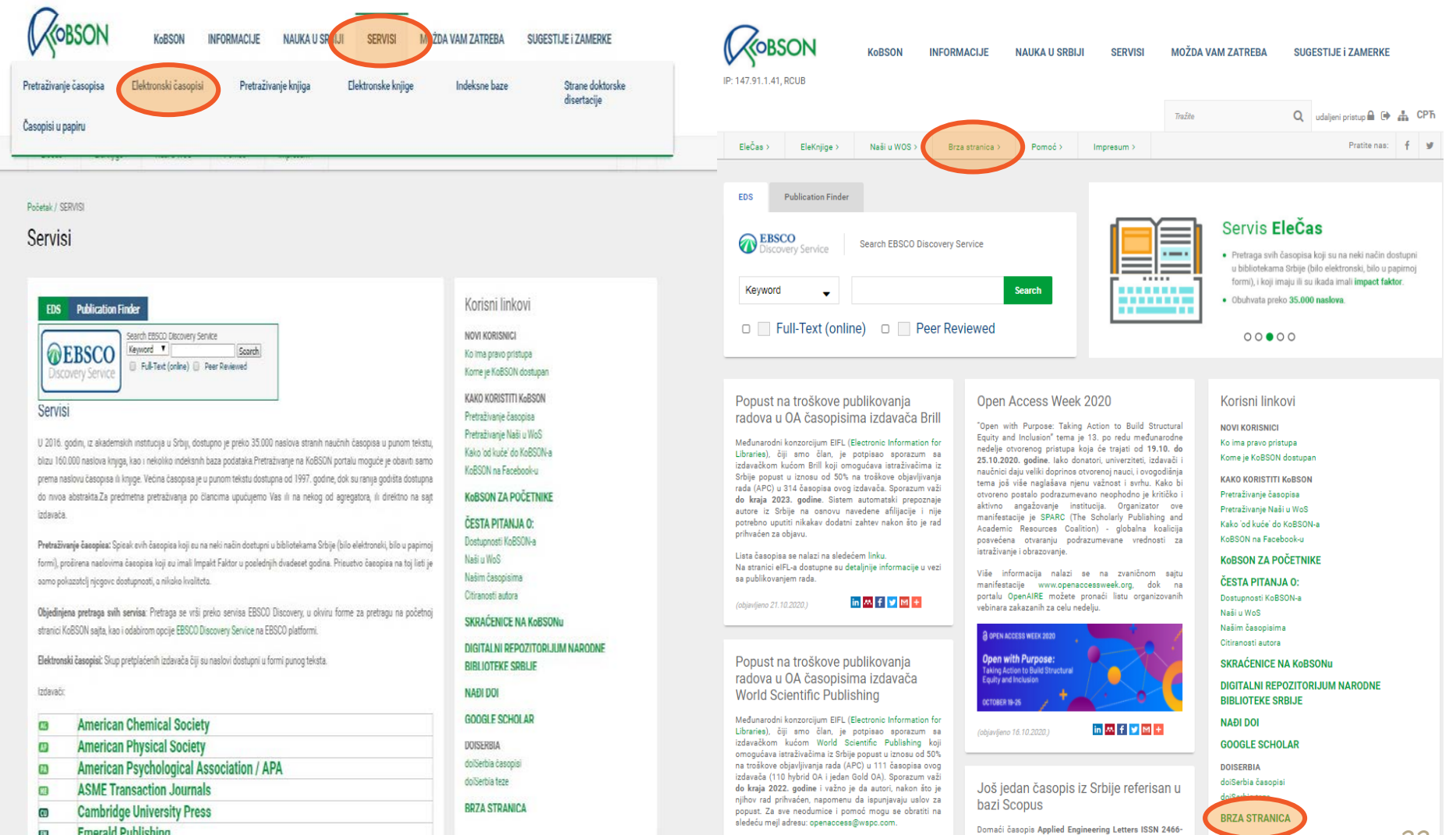

EN **Fmerald Publishing** 

Lista časopisa se nalazi na sledećem linku

4677 počeo je da se referiše u bazi Scopus izdavača

22

**EDS** Publication

**OEBSCO Discovery Service** 

Elektronski časopis Izdavači: . M Am Antiq Soc . **Am Chem Soc** . **All Am Phys Soc** 

> $\cdot$  **III** ASME . CD Cambridge . ED Emerald . 10 Inst Phys Publ

> $\cdot$   $\mathbb{R}$  RSC - SG SAGE . 5D Science Direct

. WD Wiley

**Elektronske knjige** . CL Cleveland Med  $. \quad \text{non DOAB}$ . **EB EBSCO eBook** 

. GB Google Books

. HE Hein On Line . JS JSTOR . **OA OAPEN books** 

. PM PubMed knjige . SD Science Direct . SP Springer - WI Wiley

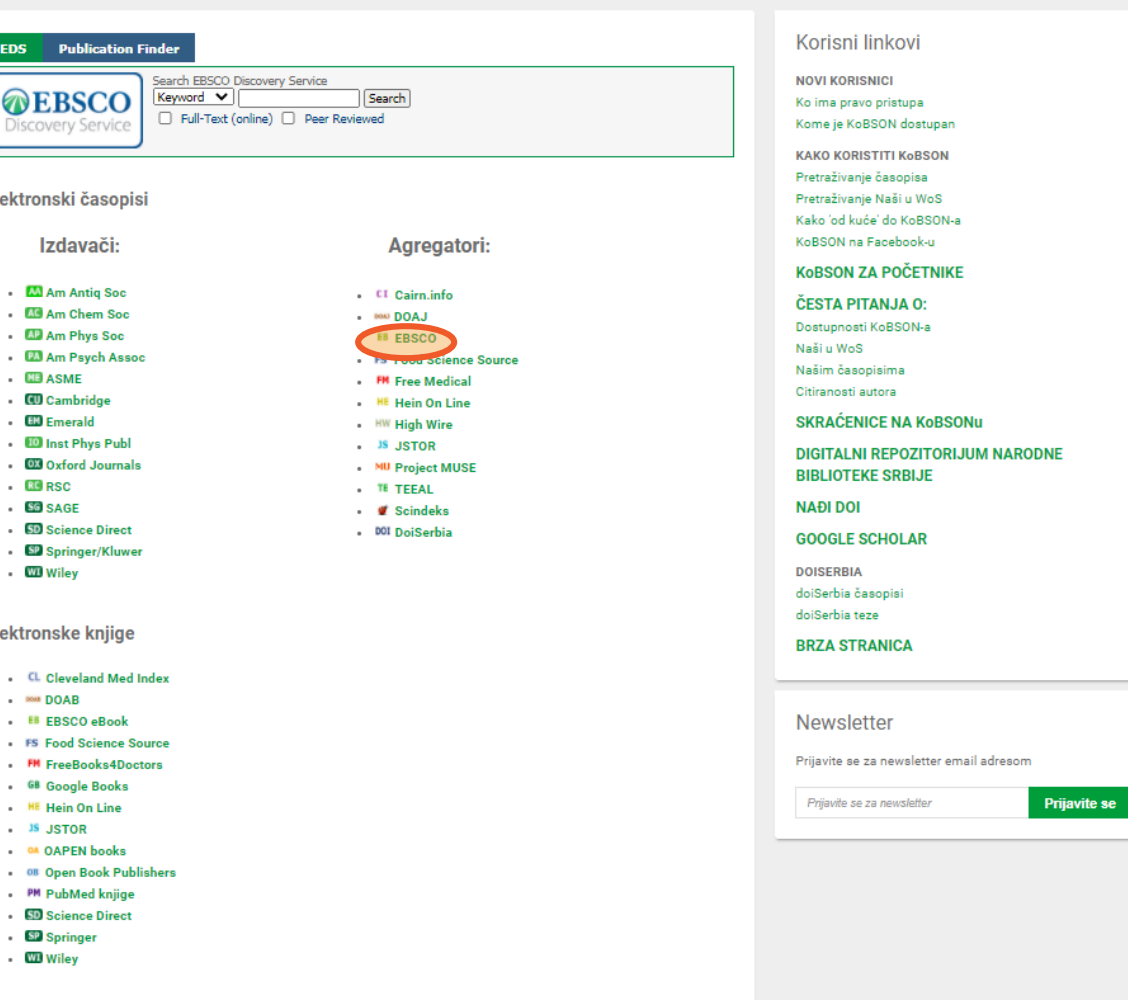

**Indeksne baze** 

- . CA CAB Abstracts
- $\sim$  IN INIS
- . PM MEDLINE
- SC Scopus
- . *Let* SCIndeks - SF SciFinder-n
- . IL Web of Science

## Servisi po disciplinama

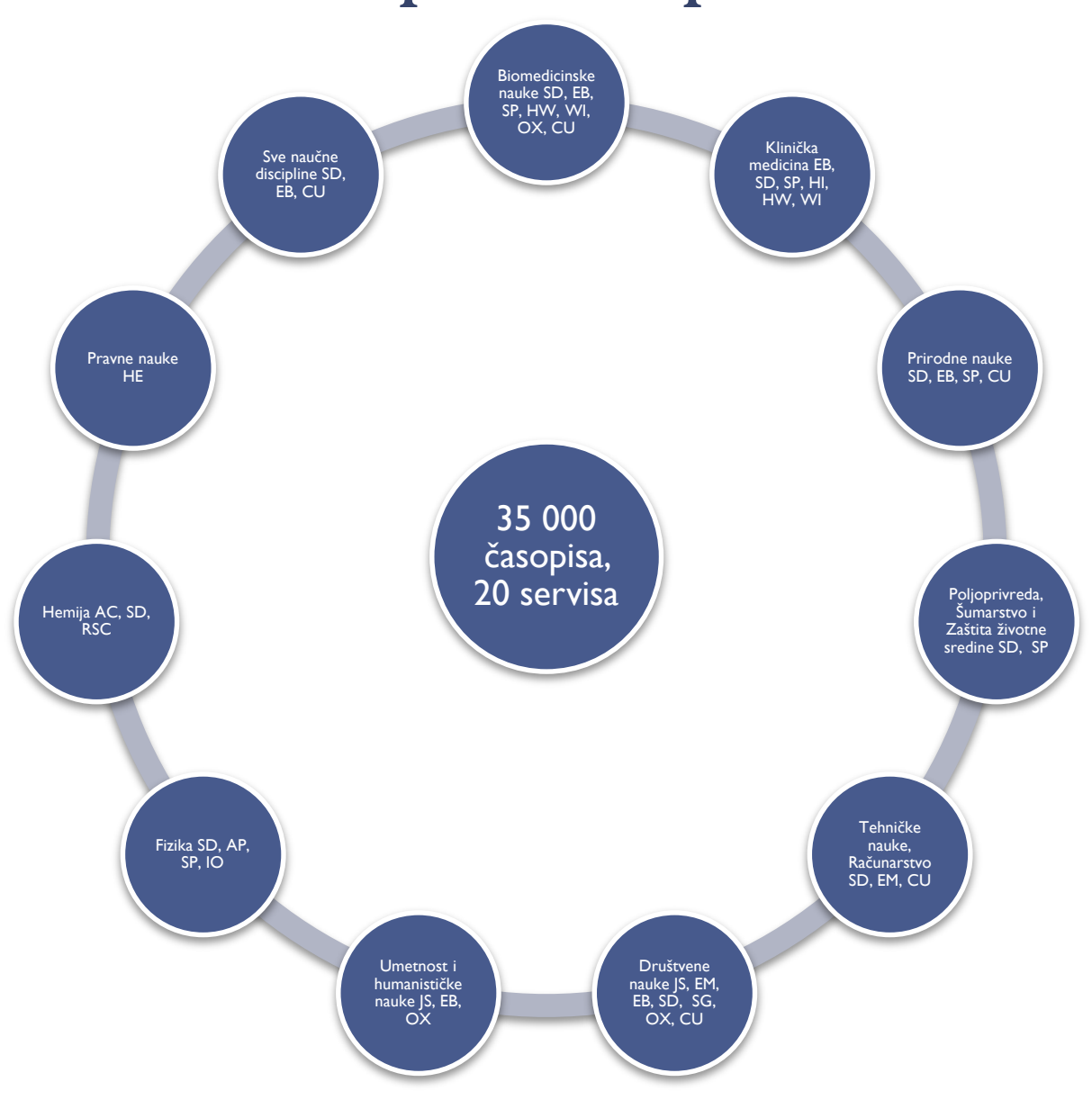

## Agregatori i izdavači

### Dostupni izdavači:

- AC, AP, CU, EM, IOP, OX, SG, SD, SP, WI, ASME, RSC
- puni tekstovi članaka često dostupni el. pre njihovog štampanja u papirnoj formi

## Dostupni agregatori:

- EB, FM, HE, HW, JS, TE
- baze koje sadrže časopise više izdavača, često sadrže "embargo" period 3, 6 ili 12 meseci

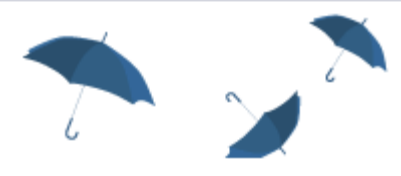

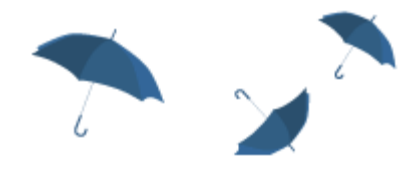

# LA Bulovi operatori

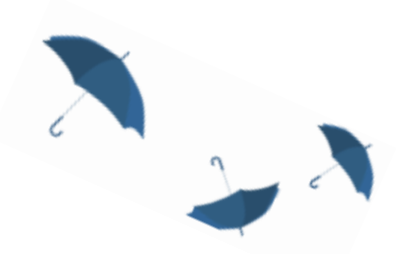

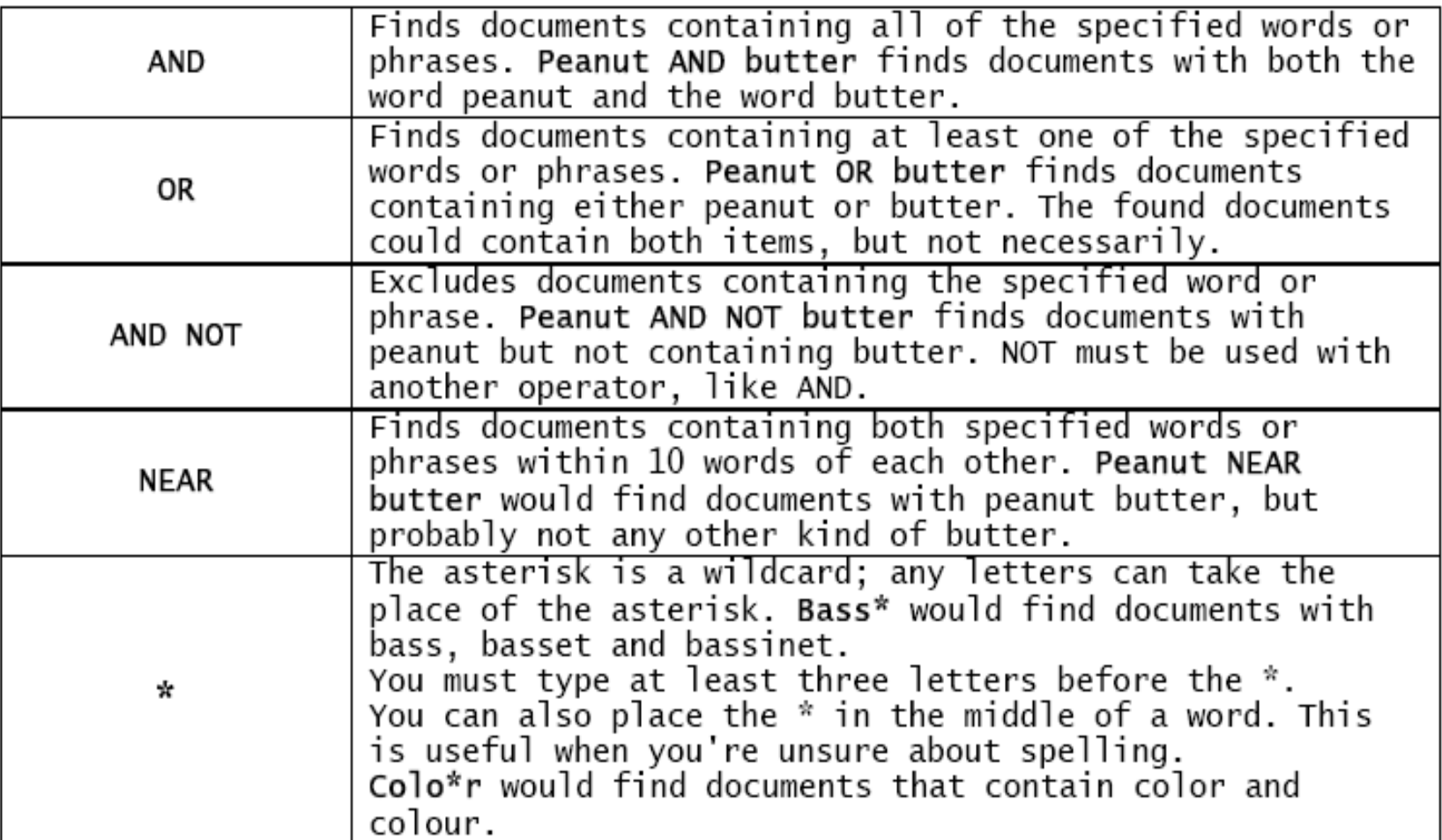

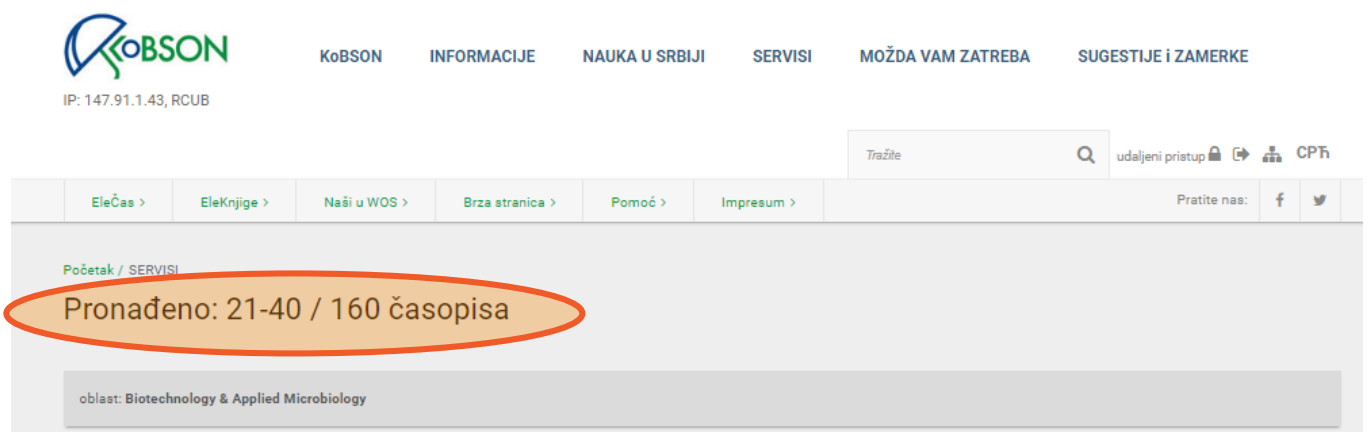

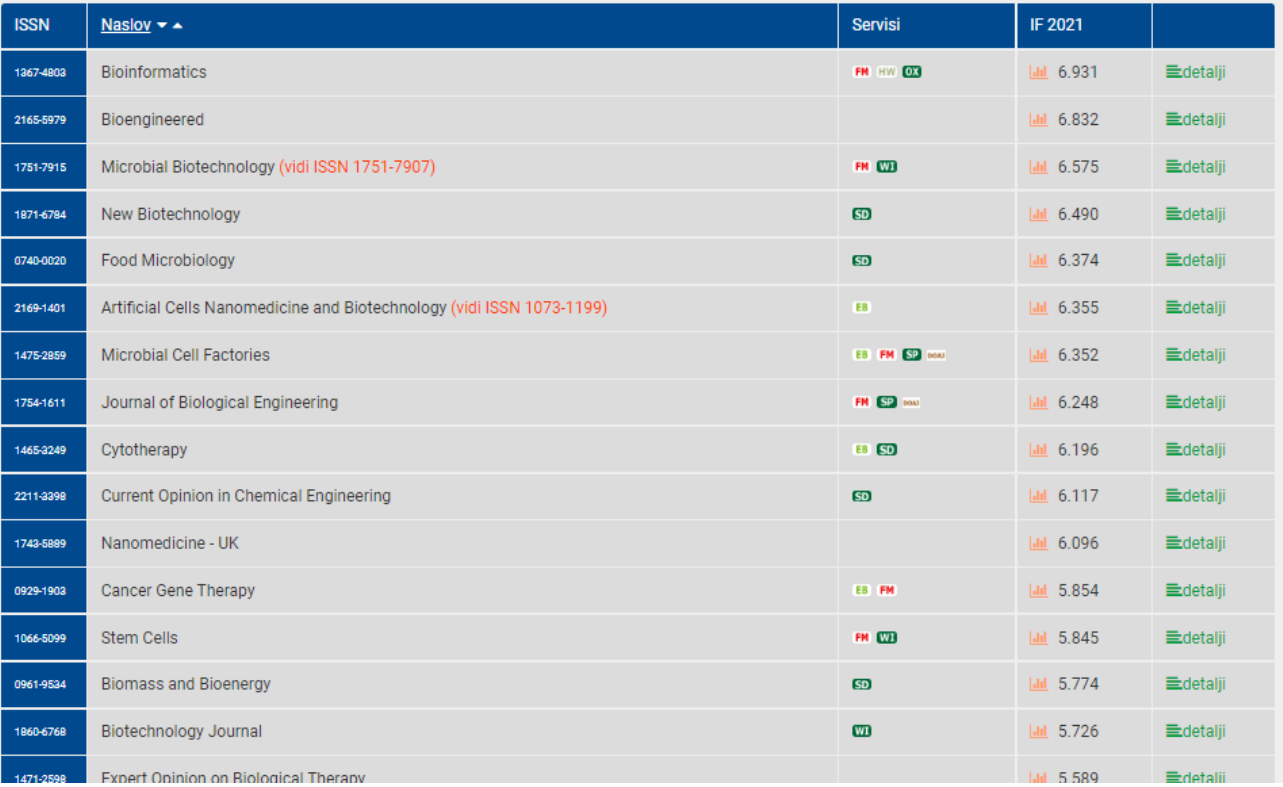

**Brzi linkovi** 

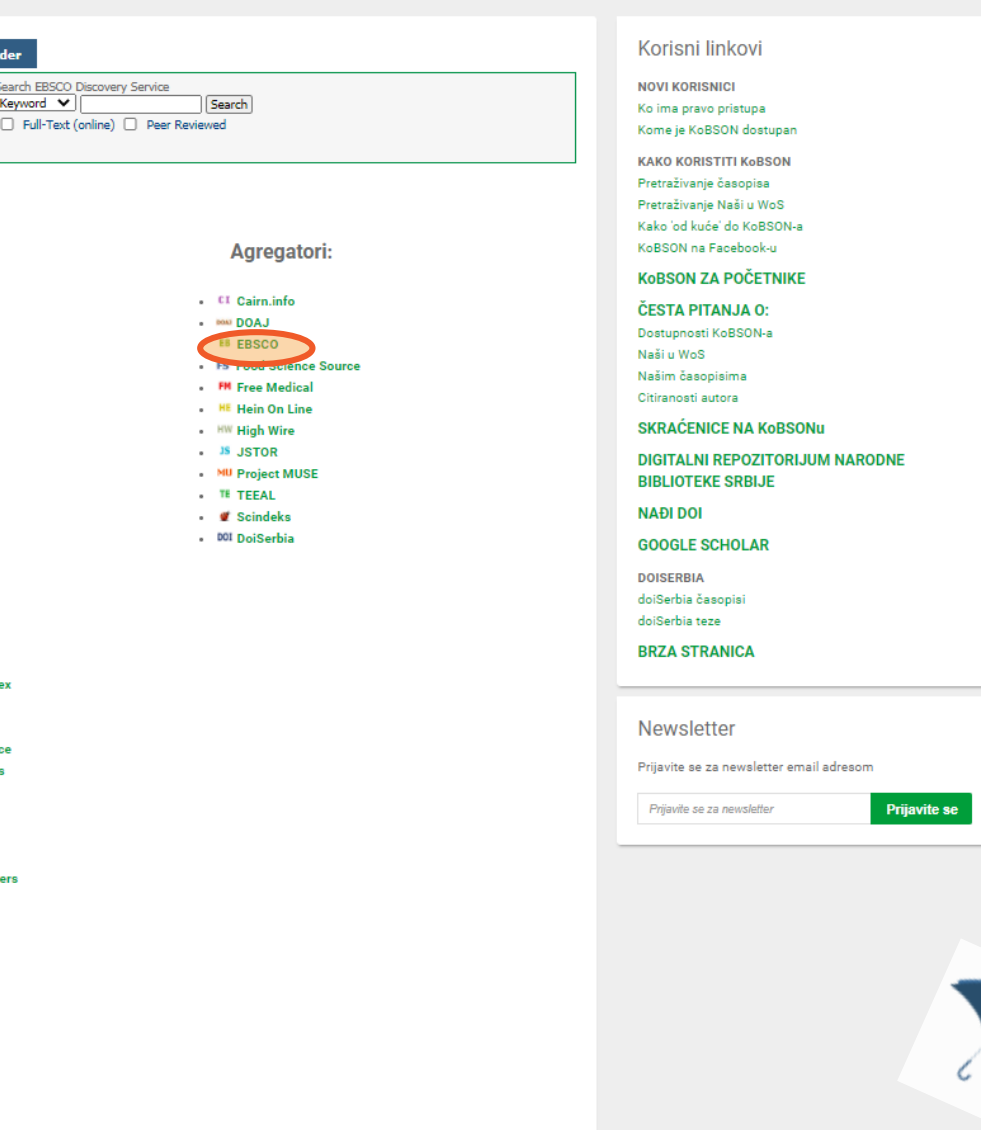

#### Elektronski časopisi Izdavači:

**EDS** Publication Fir

**OEBSCO Discovery Service** 

- . M Am Antiq Soc
- . **Am Chem Soc**
- . **All Am Phys Soc**
- . **EA** Am Psych Assoc
- $\cdot$  **III** ASME
- . CD Cambridge
- . ED Emerald
- . 10 Inst Phys Publ
- . @ Oxford Journals
- $\cdot$   $\mathbb{R}$  RSC
- SG SAGE
- . 5D Science Direct
- . SP Springer/Kluwer
- . WD Wiley

#### **Elektronske knjige**

- . CL Cleveland Med Inde
- som DOAB
- . **EB EBSCO eBook**
- · FS Food Science Soure
- . FM FreeBooks4Doctor
- . GB Google Books
- . HE Hein On Line
- . JS JSTOR
- . **OA OAPEN books**
- . OB Open Book Publish
- . PM PubMed knjige
- . SD Science Direct
- . SP Springer
- WI Wiley

#### **Indeksne baze**

- . CA CAB Abstracts
- $\sim$  IN INIS
- . PM MEDLINE
- SC Scopus
- . *Let* SCIndeks - SF SciFinder-n
- III Web of Science
	-

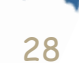

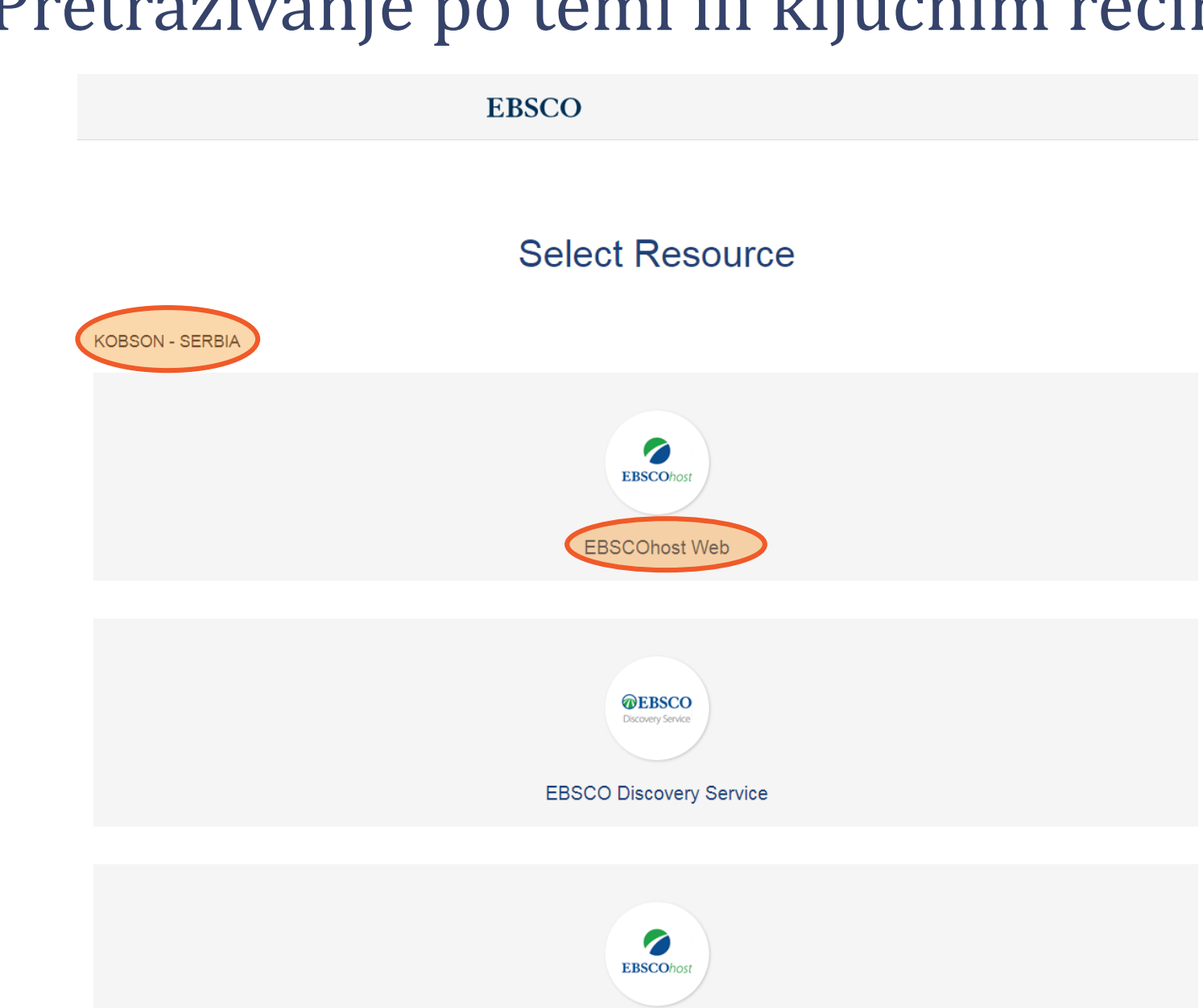

29

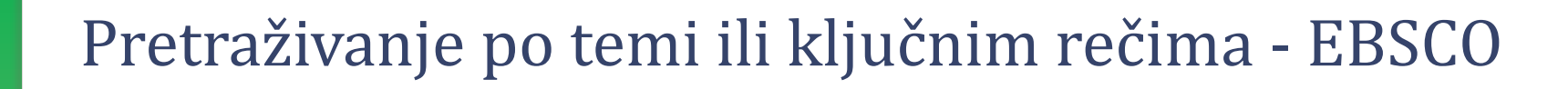

New Search Subjects + Publications + Images + More +

Sign In Folder Preferences Languages + Help

KOBSON

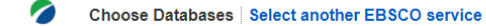

EBSCOhost To search within a single database, click the database name listed below. To select more than one database to search, check the boxes next to the databases and click Continue.

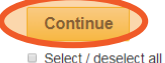

#### **E** eBook Academic Collection (EBSCOhost)

This growing subscription package contains a large selection of multidisciplinary eBook titles representing a broad range of academic subject matter, and is a strong complement for any academic collection. The breadth of i have access to information relevant to their research needs.

#### **E More Information**

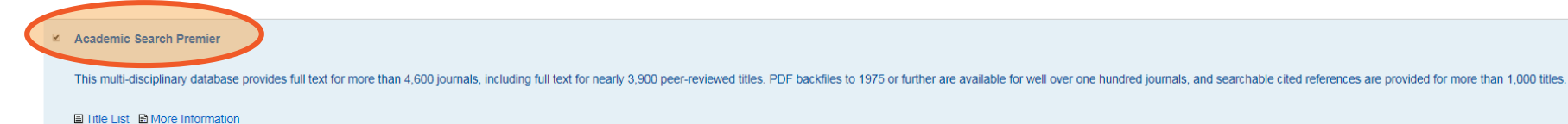

#### **CAB Abstracts 1990-Present**  $\overline{\mathcal{L}}$

CAB Abstracts (1990 to Present) covers the significant research and development literature in fields of agriculture, forestry, aspects of human health, human nutrition, animal health, as well as the management and conserva indexing for journals, serial publications, conference proceedings, books, theses, annual reports, patents & standards and dates back to 1990. Coverage is international in scope.

**More Information** 

#### **Business Source Premier**

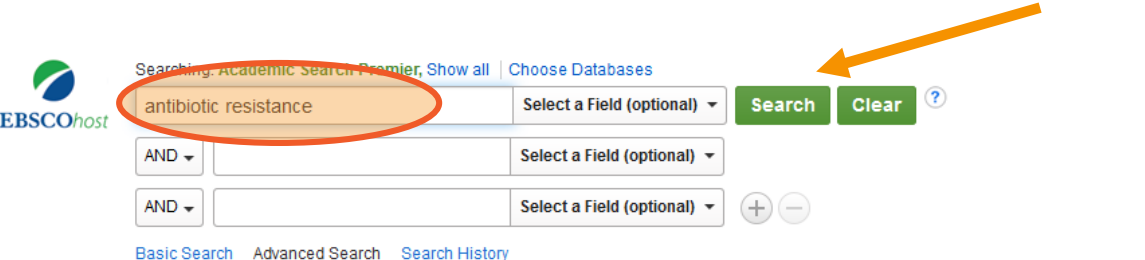

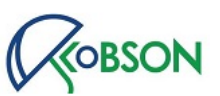

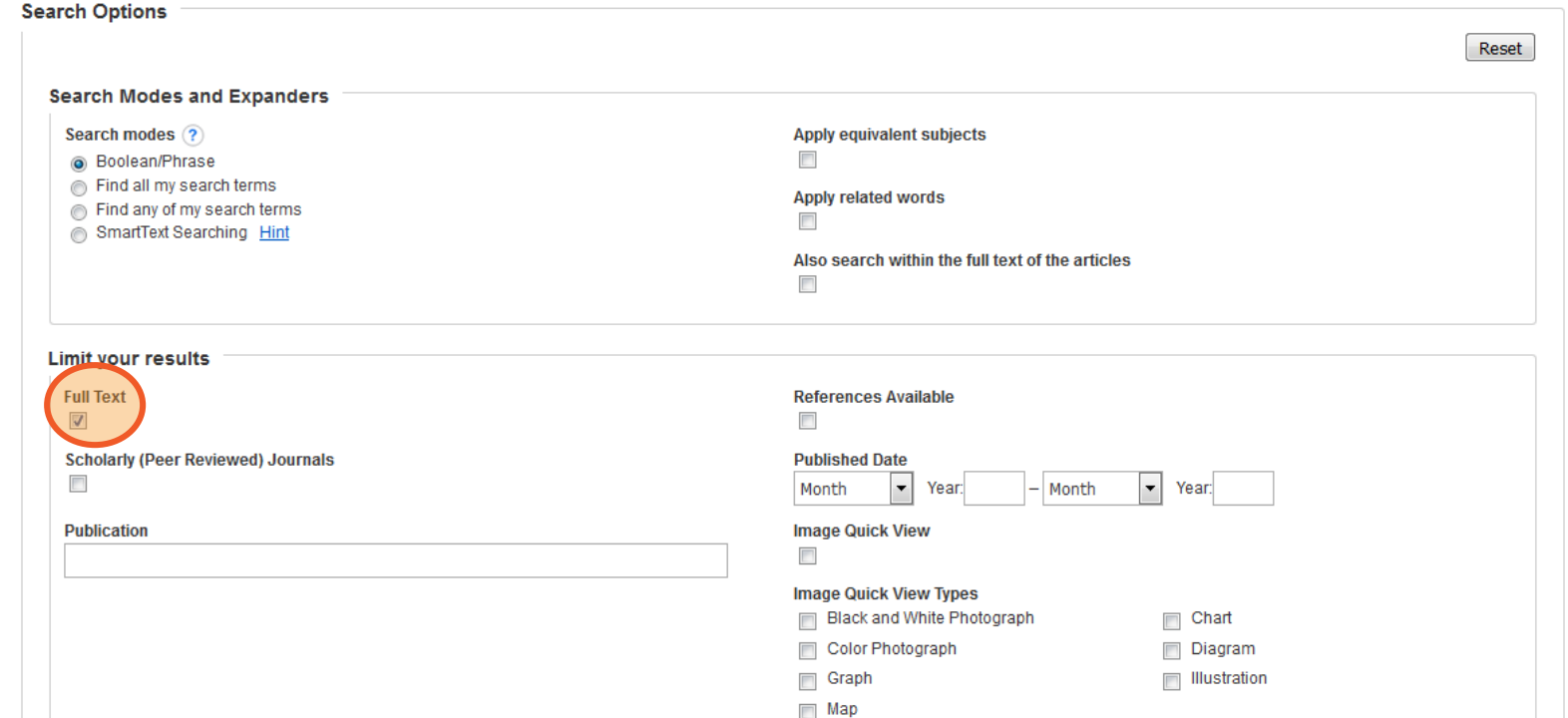

Publications **Subject Terms Cited References** Images More

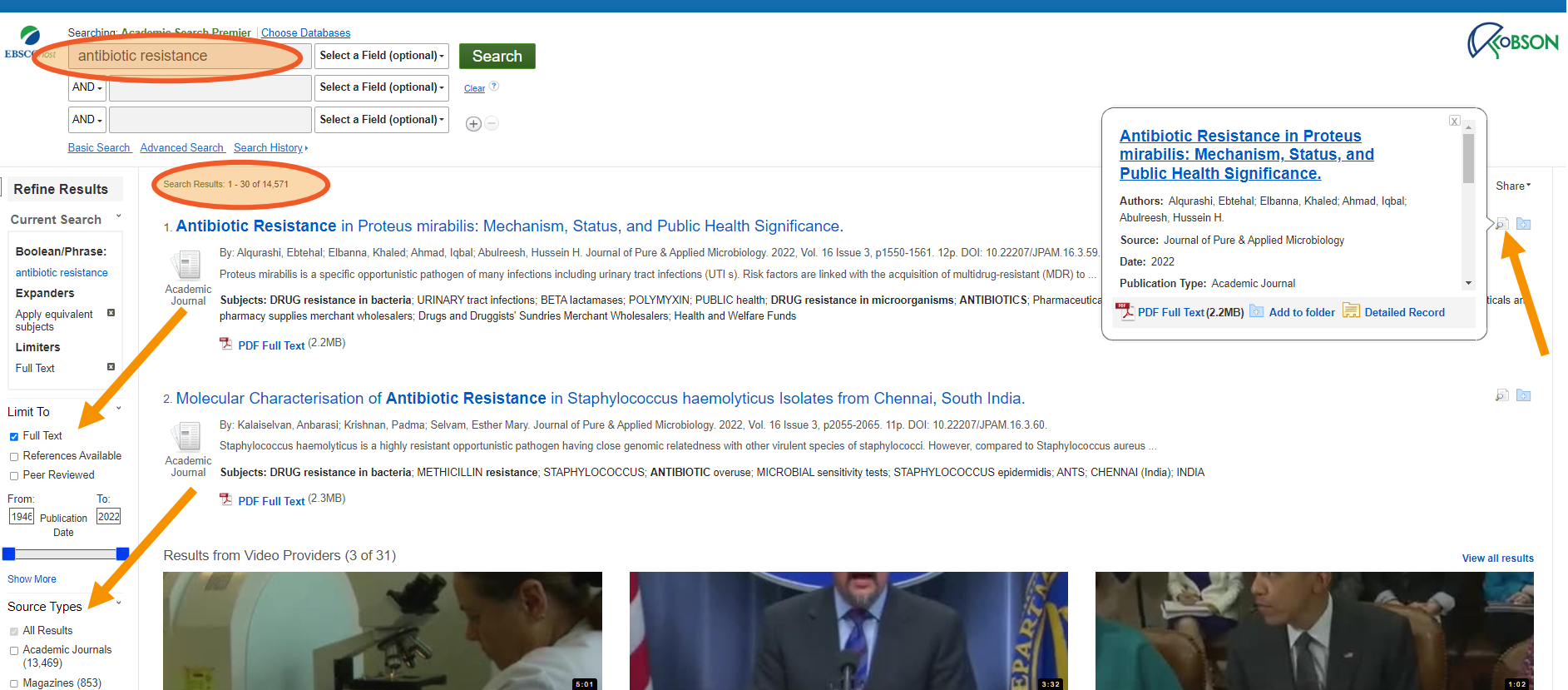

 $\Box$  Trade Publications  $(132)$ 

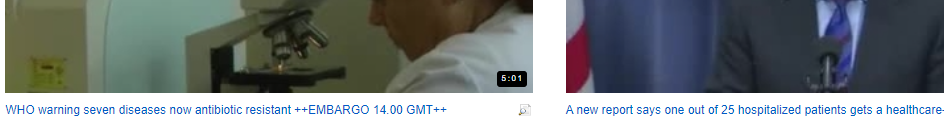

A new report says one out of 25 hospitalized patients gets a healthcare-associated infection, F and one in nine of them dies. Antibiotic-resistant bacteria and C. diff cause...

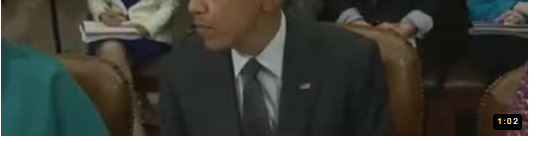

Sign In **C** Folder Preferences Languages

The White House on Friday announced a five-year plan to fight the threat posed by antibioticresistant bacteria amid fears that once-treatable germs could become..

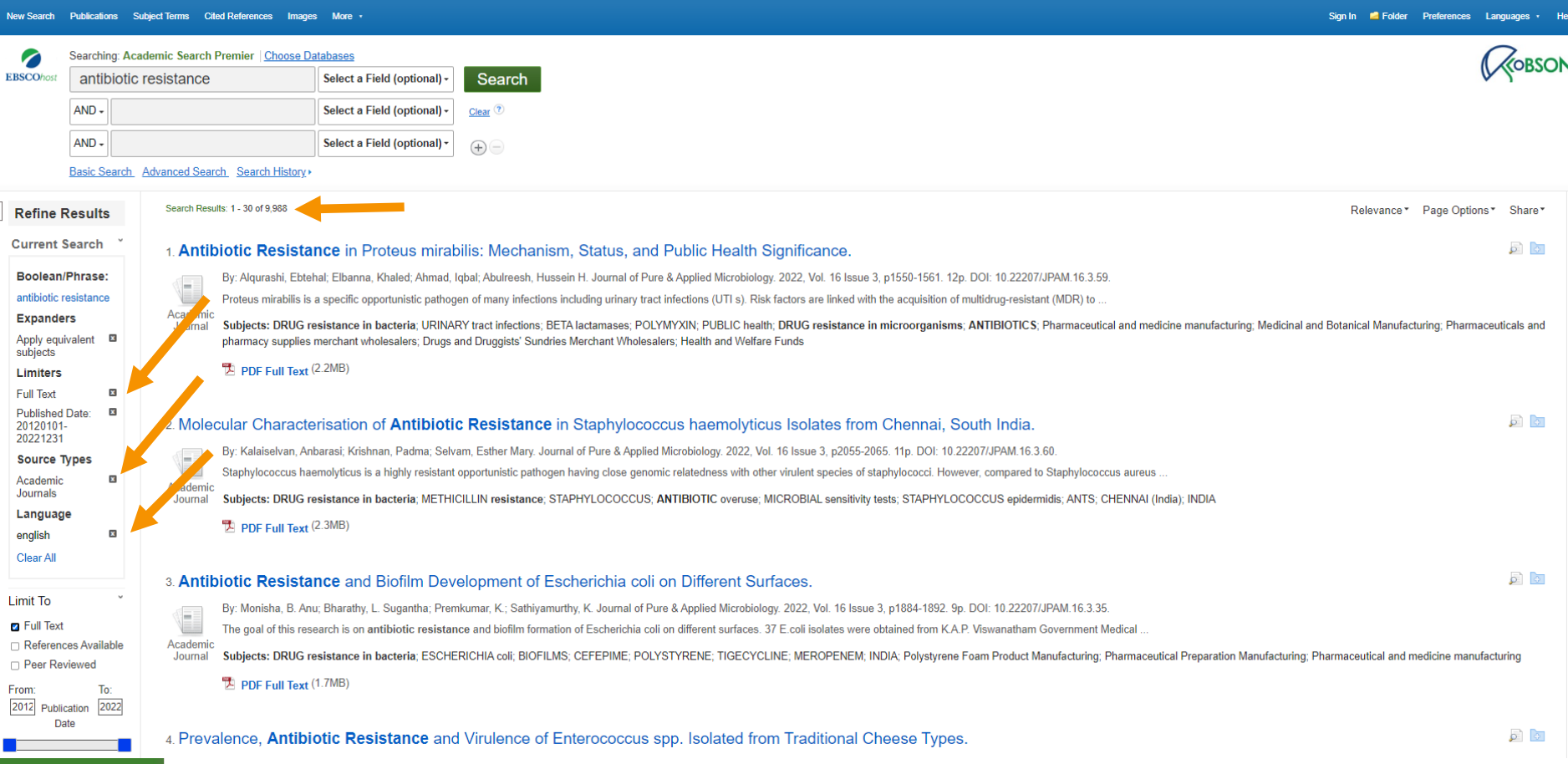

## Dodatne opcije za slepe ili slabovide osobe

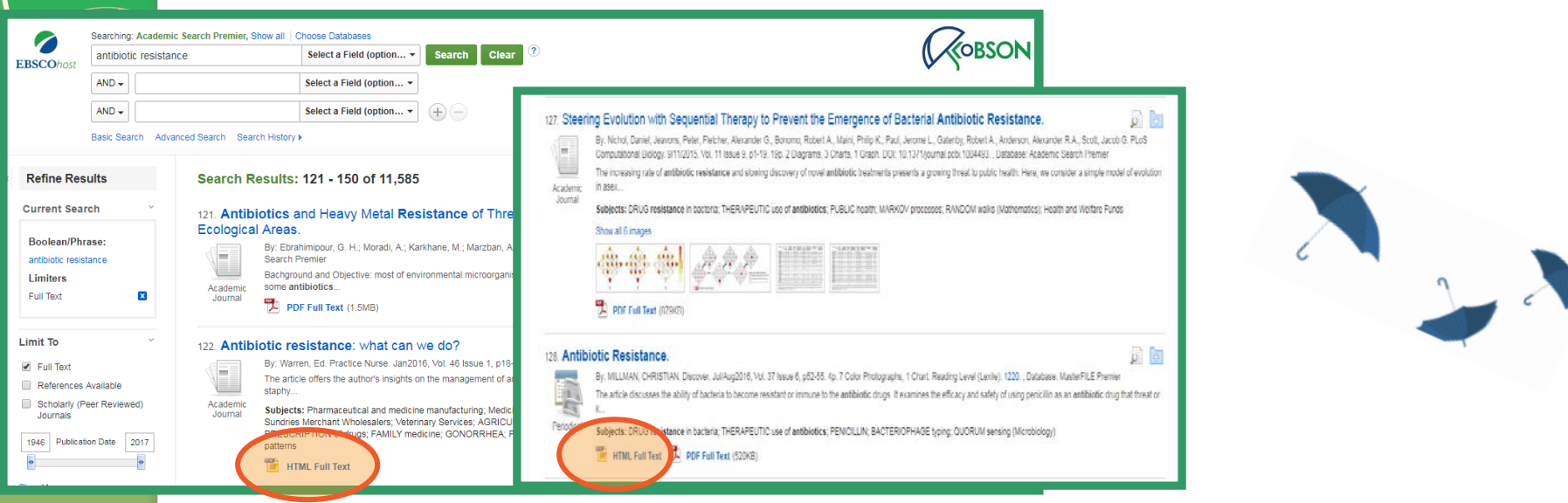

#### Title: Antibiotic resistance: what can we do? By: Warren, Ed, Practice Nurse, 09536612, Jan2016, Vol. 46, Issue 1

Database: Business Source Premier

#### Antibiotic resistance: what can we do?

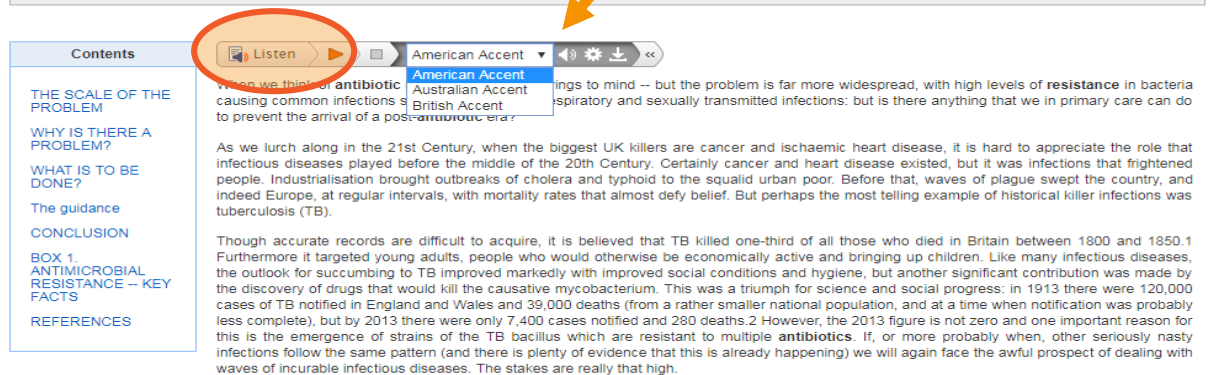

#### THE SCALE OF THE PROBLEM

It has been apparent for some years that resistance to the antibiotics generally used in the treatment of bacteria is becoming more common (it is, of course, the bacteria which acquire resistance, not individual patients). Public Health England estimates that by 2050, antimicrobial resistance (AMR) will cost the global economy \$100 trillion. This also translates into 10 million deaths globally.3 AMR is truly an international concern as infectious diseases are these days concentrated in less economically developed countries, countries that also are going to be less able to pay the costs. The World Health Organization4 is deeply concerned about AMR, stating: "Without urgent, coordinated action, the world is heading towards a post-antibiotic era, in which common infections and minor injuries, which have been treatable for decades, can once again kill.'(Box 1) (Pedantic note: antimicrobial resistance refers to resistance to antibiotics, but also to anti-fungal and anti-viral drugs. As antibiotics are used much more in primary care than the other two categories, this article focuses on antibiotics).

### Pretraživanje po temi ili ključnim rečima – Science Direct

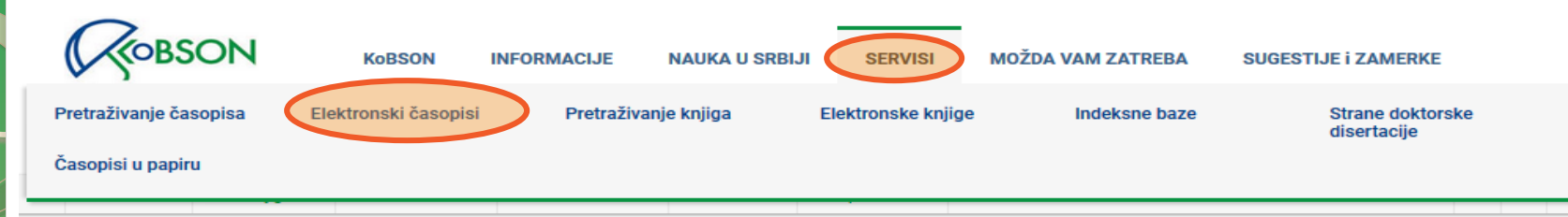

Početak / SERVISI / Elektronski časopisi

#### Elektronski časopisi

#### **EDS Publication Finder** Search EBSCO Discovery Service **WEBSCO** Keyword -Search Full-Text (online) Peer Reviewed Discovery Service

Kod većine izdavača KoBSON pretplaćuje časopise u punom tekstu od 1997. godine, dok su ranija godišta dostupna do nivoa abstrakta. Predmetna, ili autorska, pretraživanja po člancima, moguće je obaviti:

(1) na veb stranici izdavača izabranog iz menija, korišćenjem opcije brzo pretraživanje

(2) na veb stranici izdavača

(3) na veb stranicama agregatora (EBSCO)

(4) indeksne baze (Web of Science, Scopus, Scindeks)

(5) objedinjena pretraga svih servisa (EBSCO Discovery Service)

#### Elektronski časopisi:

Skup pretplaćenih izdavača čiji su naslovi dostupni u formi punog teksta.

#### Izdavači:

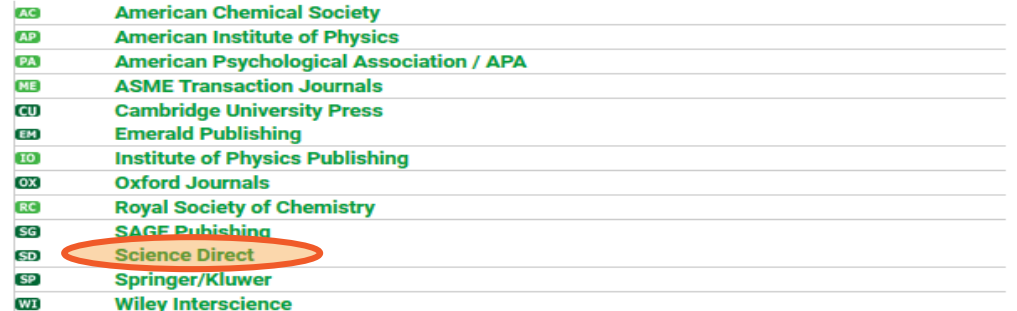

#### Korisni linkovi

**NOVI KORISNICI** Ko ima pravo pristupa Kome je KoBSON dostupan

**KAKO KORISTITI KoBSON** Pretraživanje časopisa Pretraživanje Naši u WoS Kako 'od kuće' do KoBSON-a KoBSON na Facebook-u

#### **KOBSON ZA POČETNIKE**

#### ČESTA PITANJA O:

Dostupnosti KoBSON-a Naši u WoS Našim časopisima Citiranosti autora

#### **SKRAĆENICE NA KoBSONu**

**DIGITALNI REPOZITORIJUM NARODNE BIBLIOTEKE SRBIJE** 

#### **NAĐI DOI**

**GOOGLE SCHOLAR** 

**DOISERBIA** 

doiSerbia časopisi

doiSerbia teze

**BRZA STRANICA** 

### Pretraživanje po temi ili ključnim rečima – Science Direct

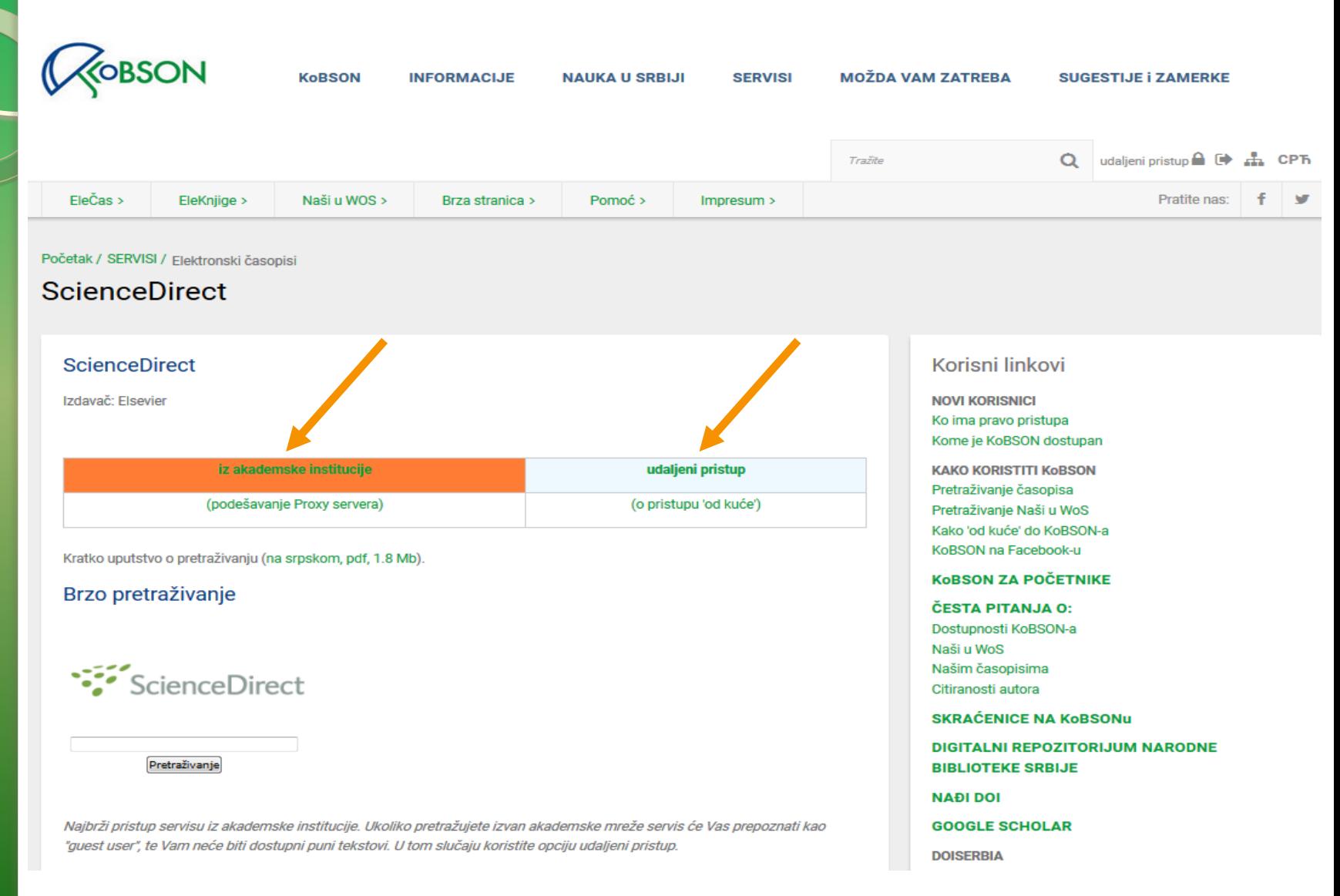
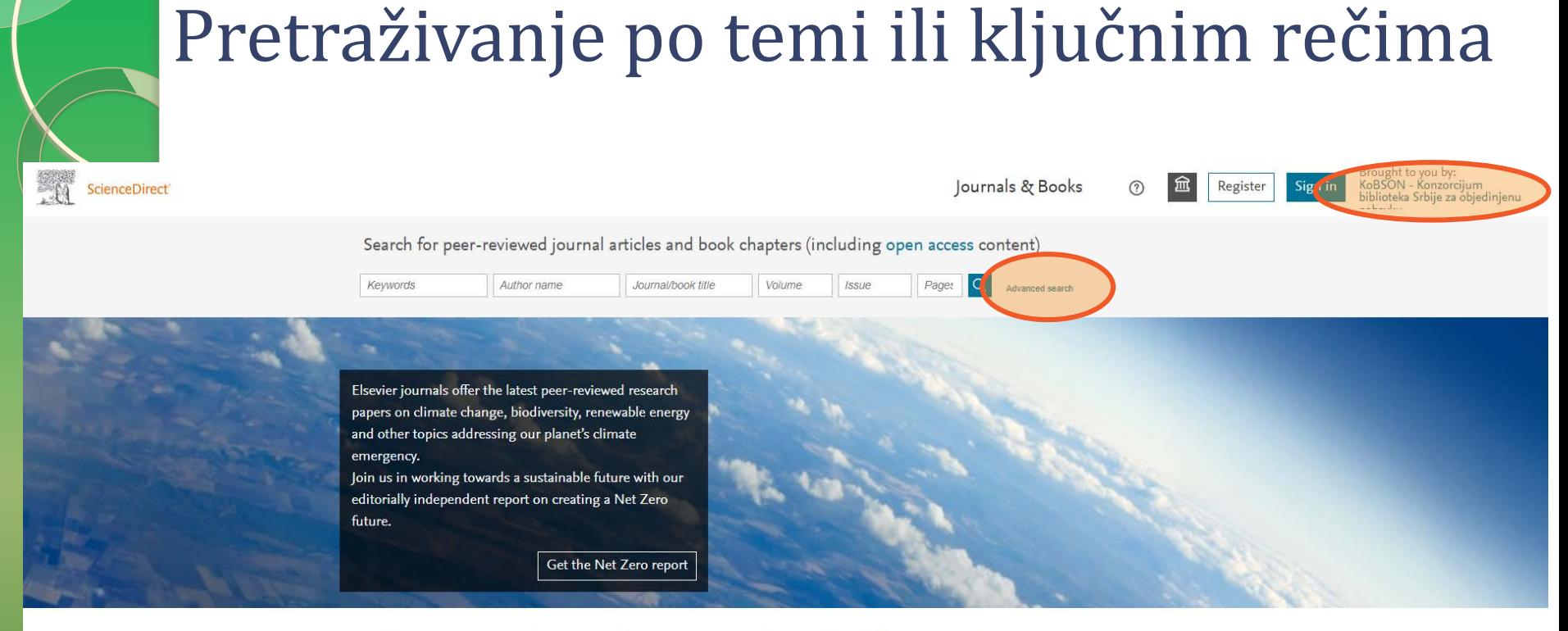

Explore scientific, technical, and medical research on ScienceDirect

**ScienceDirect** 

Search tips  $\circledcirc$ 

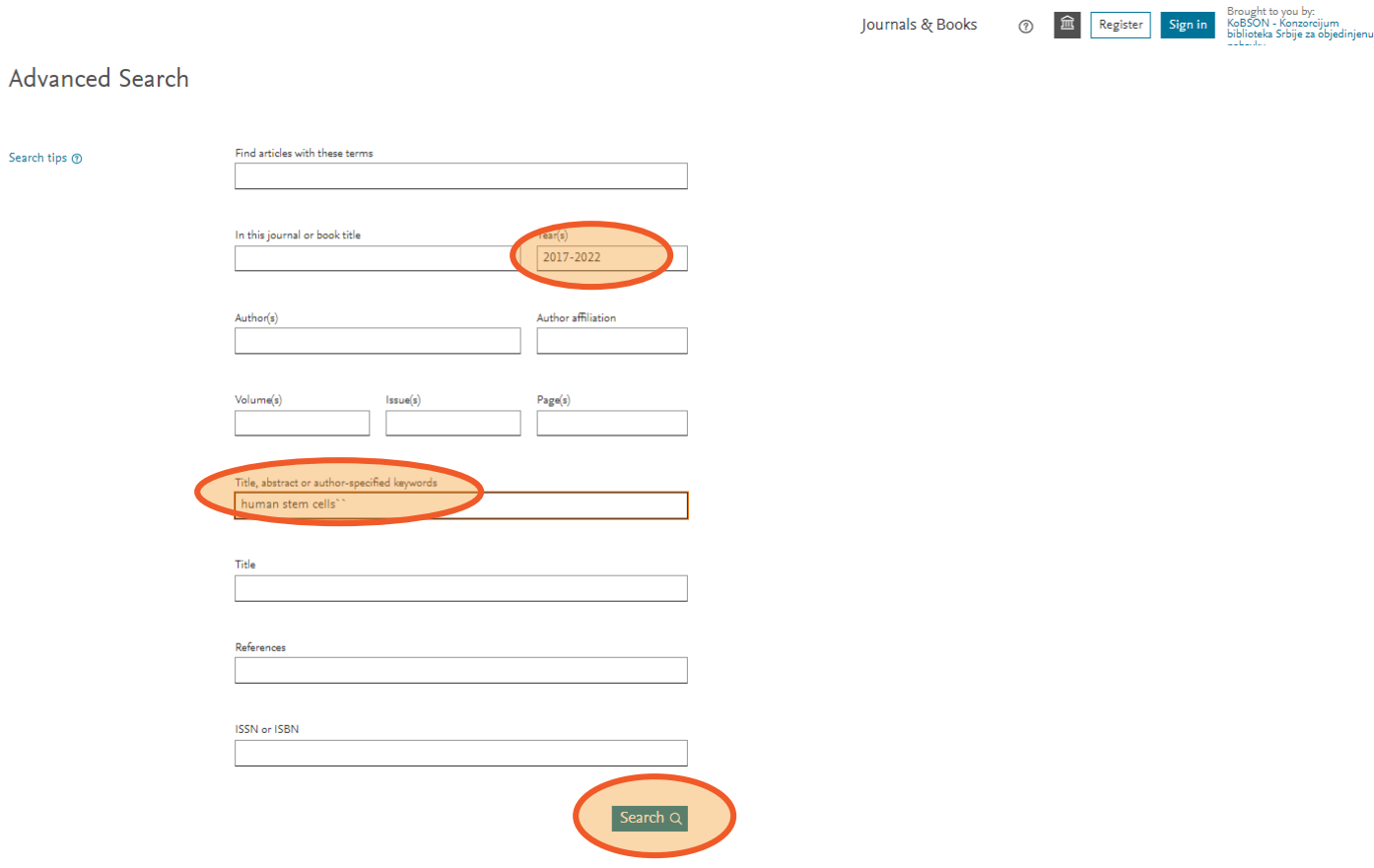

**ScienceDirect** 

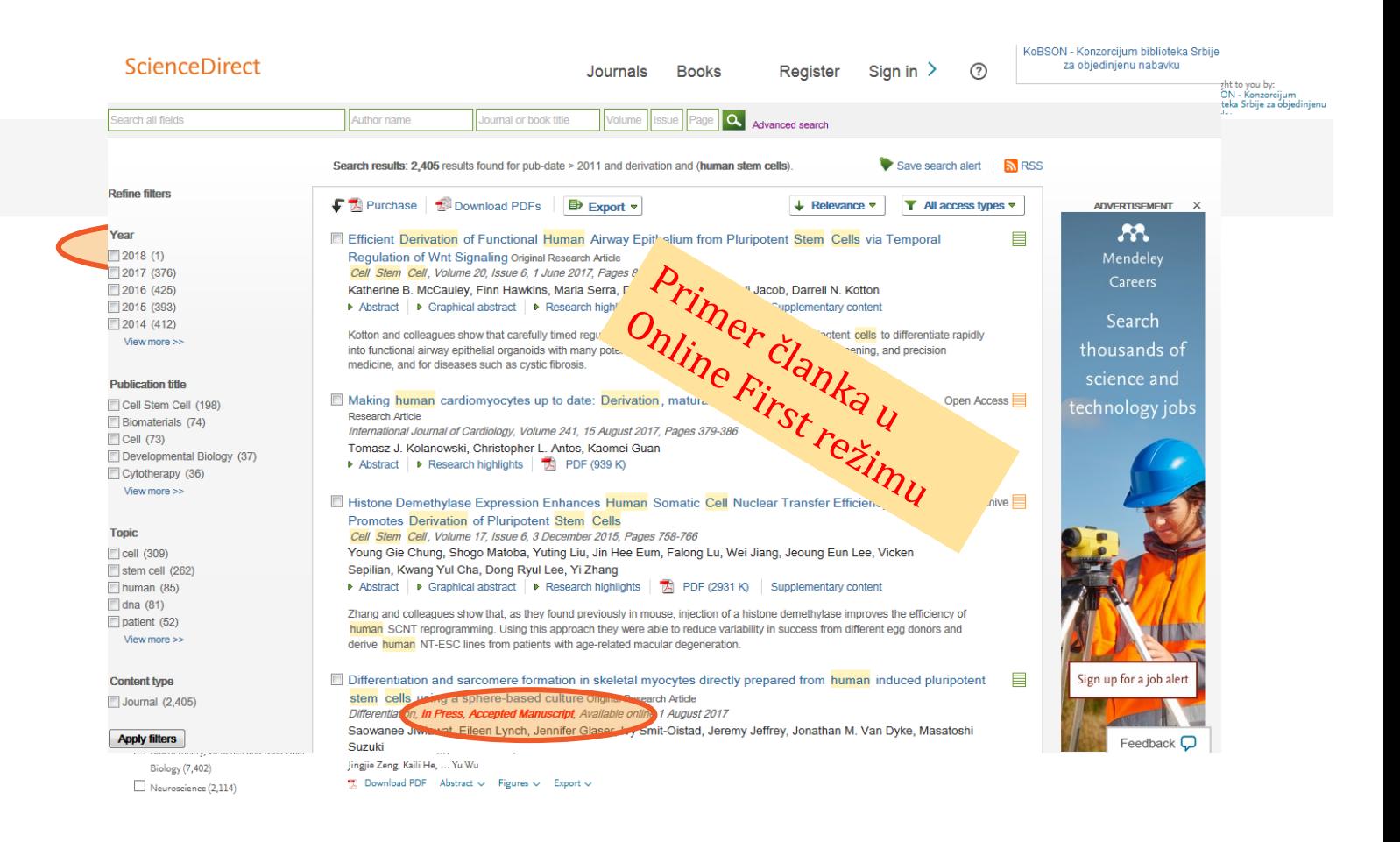

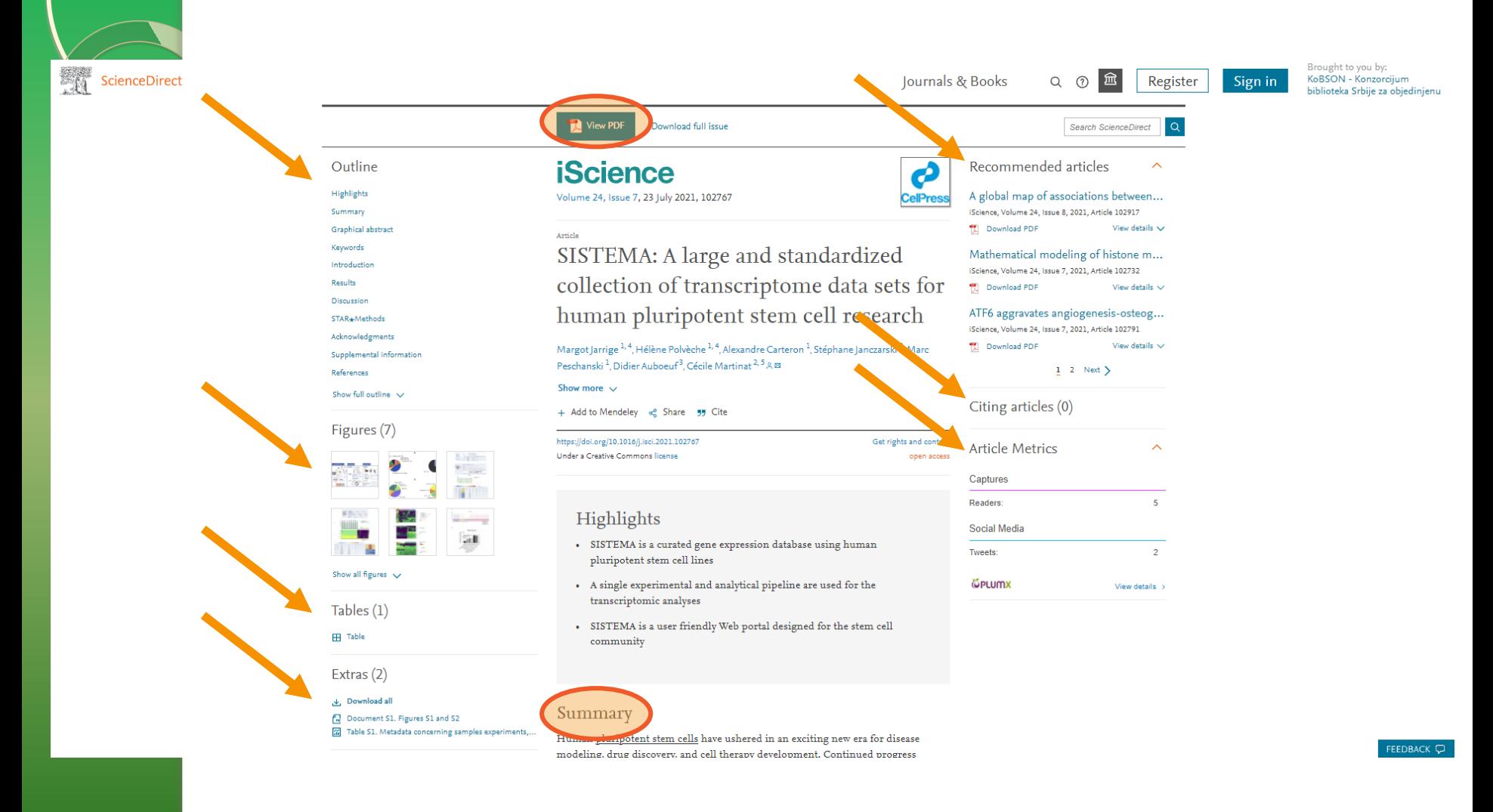

### **Brzi linkovi**

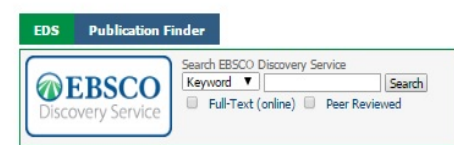

Elektronski časopisi

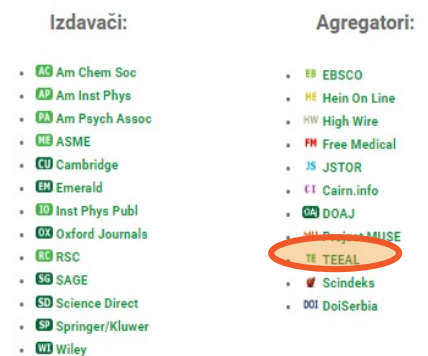

Kome je KoBSON dostupan **KAKO KORISTITI KoBSON** Pretraživanje časopisa Pretraživanje Naši u WoS Kako 'od kuće' do KoBSON-a KoBSON na Facebook-u **KoBSON ZA POČETNIKE** ČESTA PITANJA O: Dostupnosti KoBSON-a Naši u WoS Našim časopisima Citiranosti autora SKRAĆENICE NA KoBSONu DIGITALNI REPOZITORIJUM NARODNE **BIBLIOTEKE SRBIJE NAĐI DOI GOOGLE SCHOLAR DOISERBIA** doiSerbia časopisi doiSerbia teze **BRZA STRANICA** Newsletter Prijavite se za newsletter email adresom Prijavite se za newsletter **Prijavite Se** 

Korisni linkovi NOVI KORISNICI Ko ima pravo pristupa

#### Elektronske knjige

- . CL Cleveland Med Index
- $\cdot$  EB EBSCO eBook
- . GB Google Books
- $. 640$  DOAB
- . HE Hein On Line
- . PM PubMed knjige
- . SD Science Direct
- . SP Springer

#### Indeksne baze

#### $\cdot$  IN INIS

- . PM MEDLINE
- . SC SCOPUS
- . *V* SCIndeks
- . SF SciFinder
- . IL Web of Science

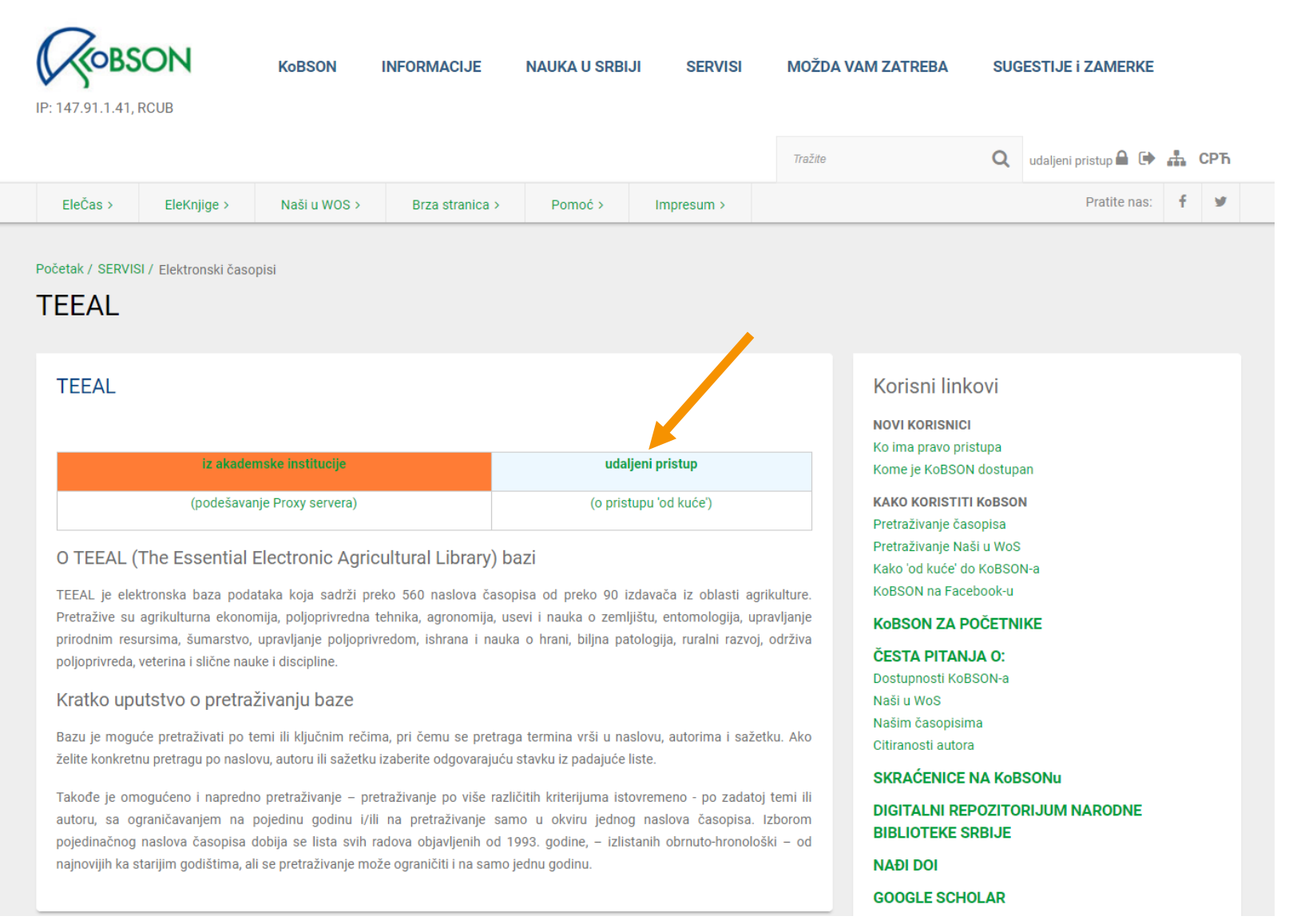

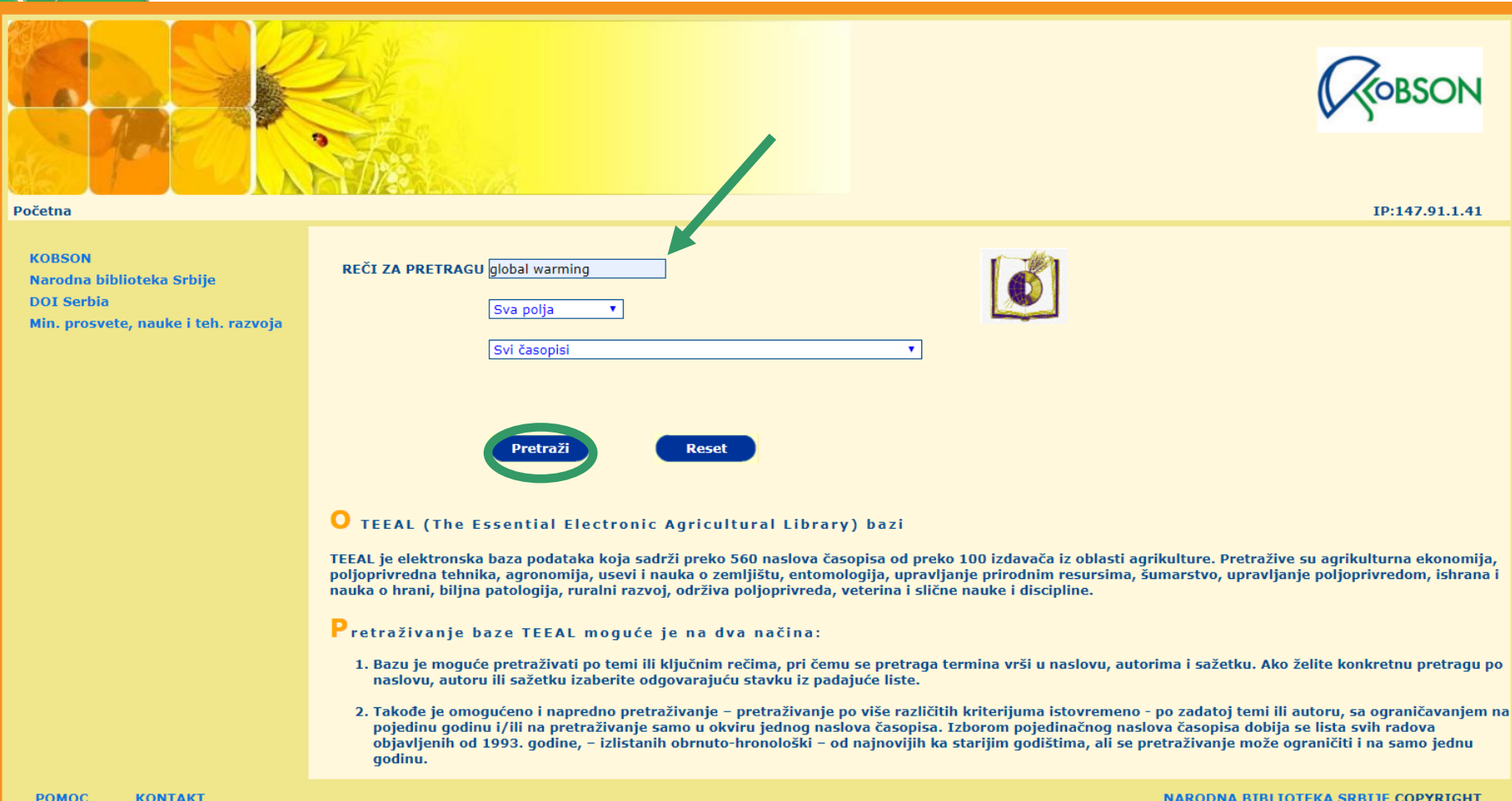

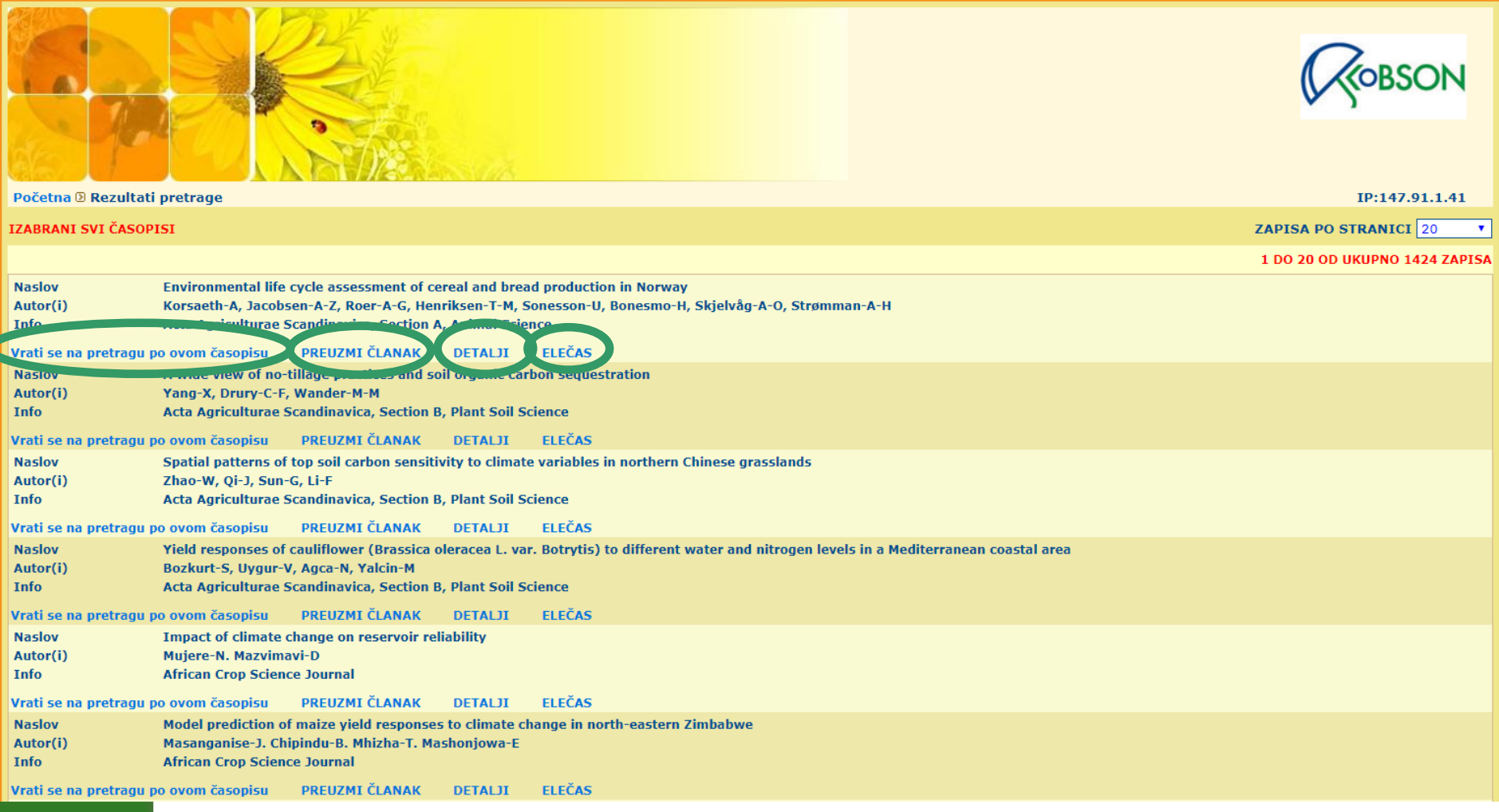

# Detaljni podaci o članku

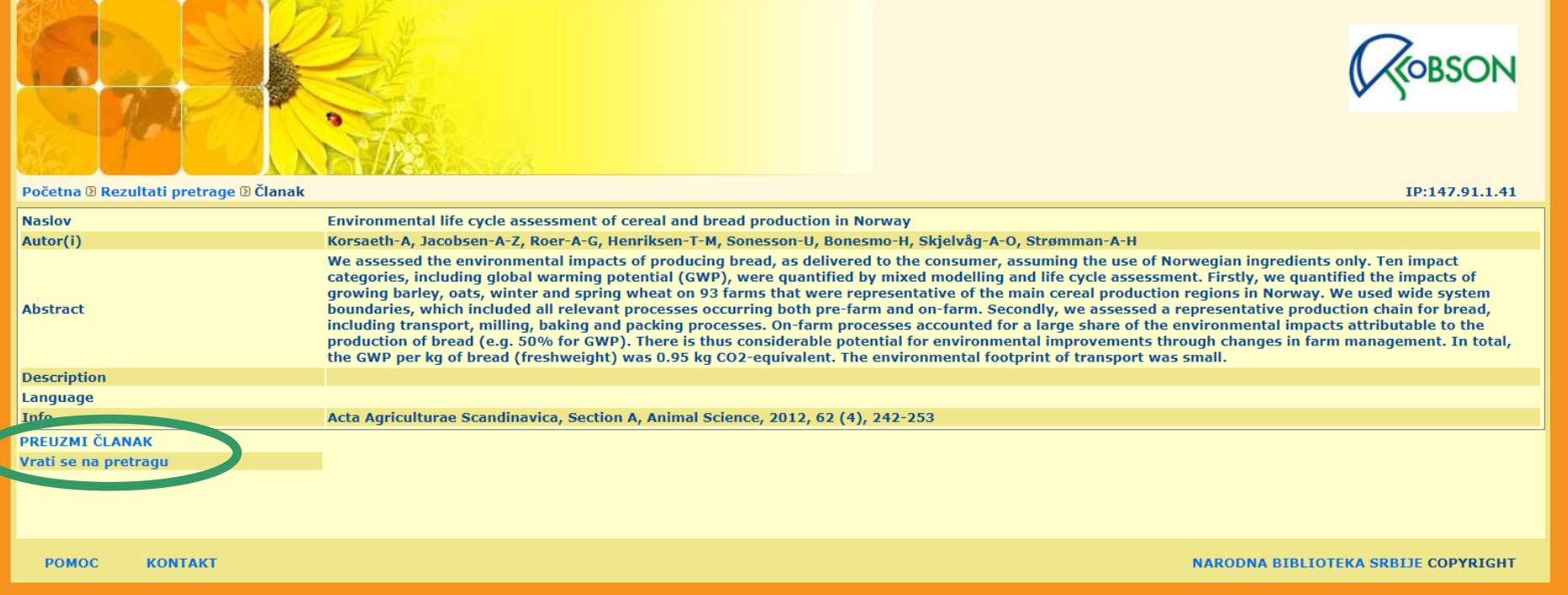

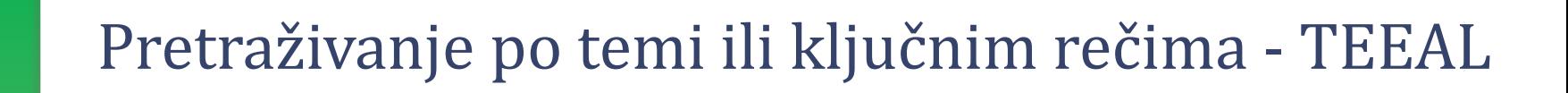

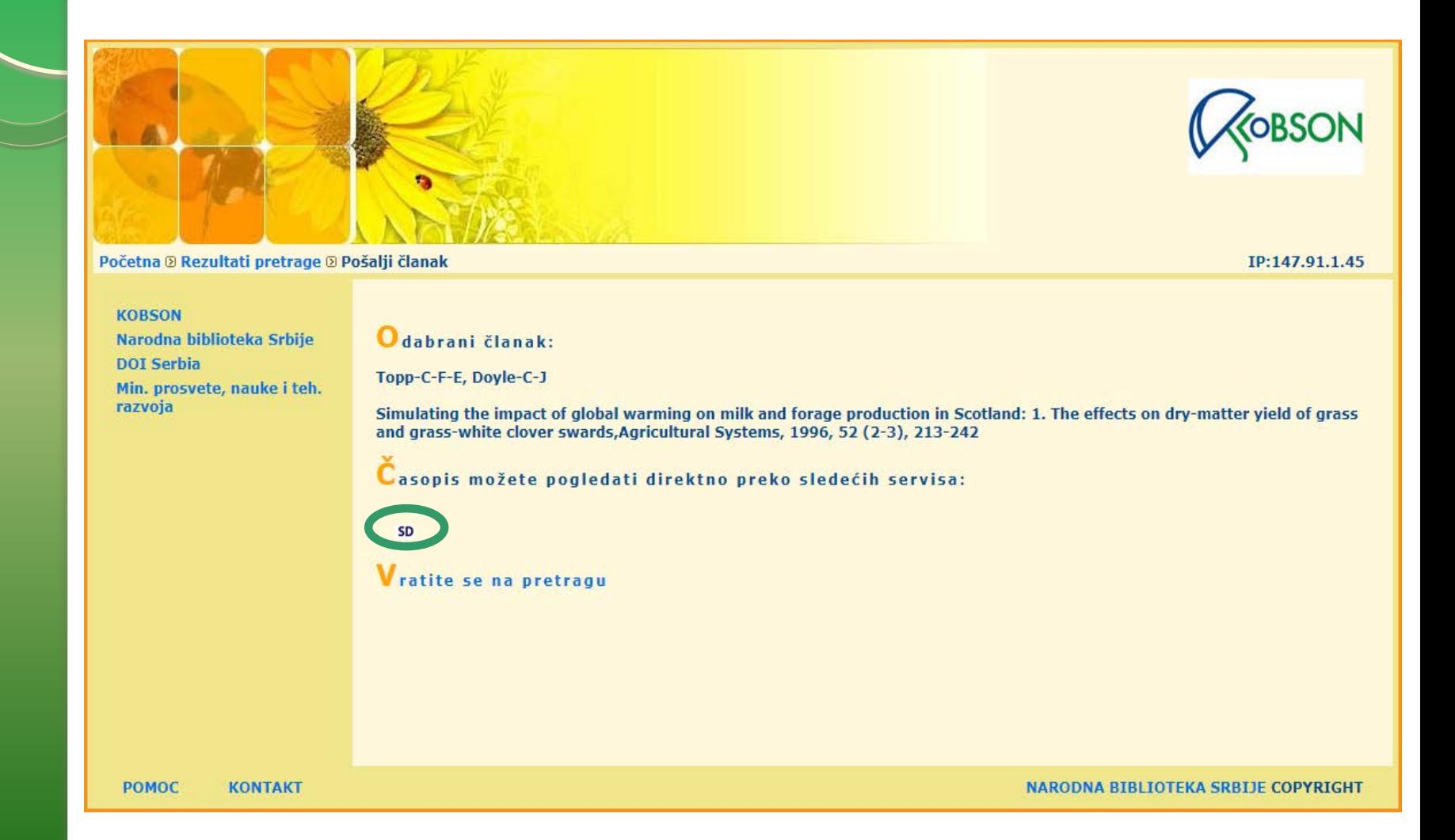

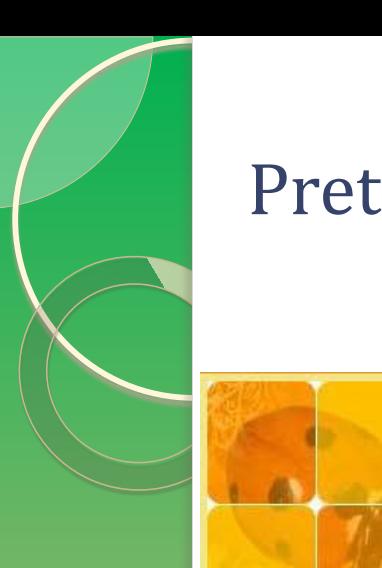

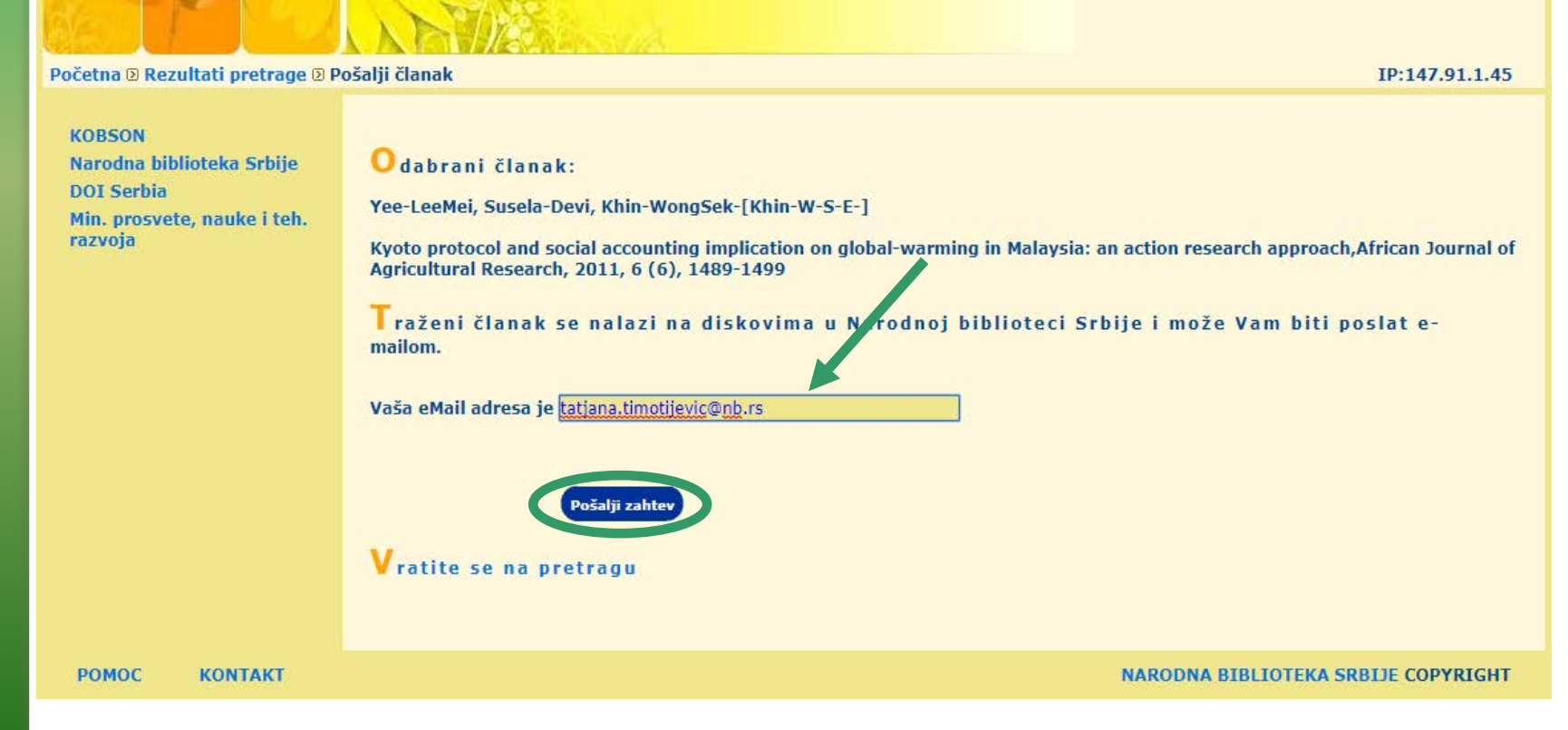

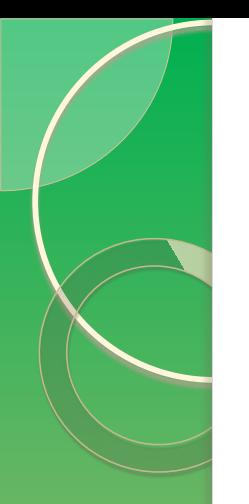

# Objedinjena pretraga

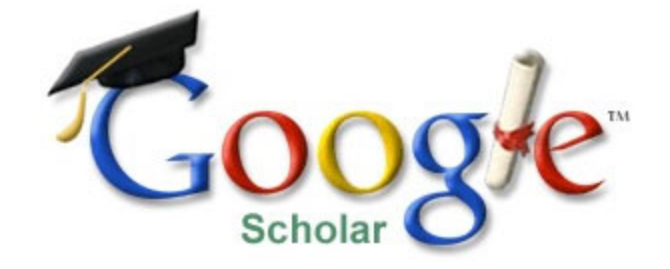

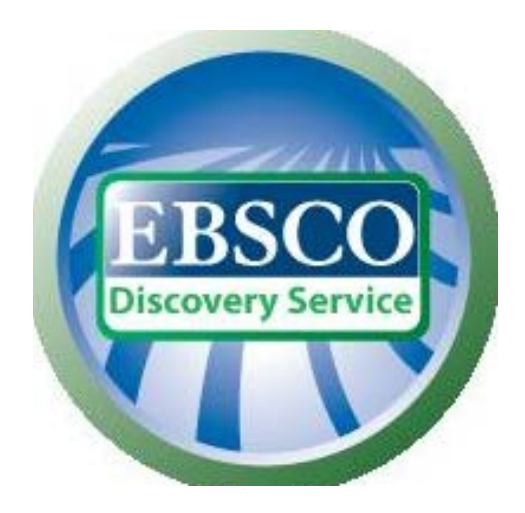

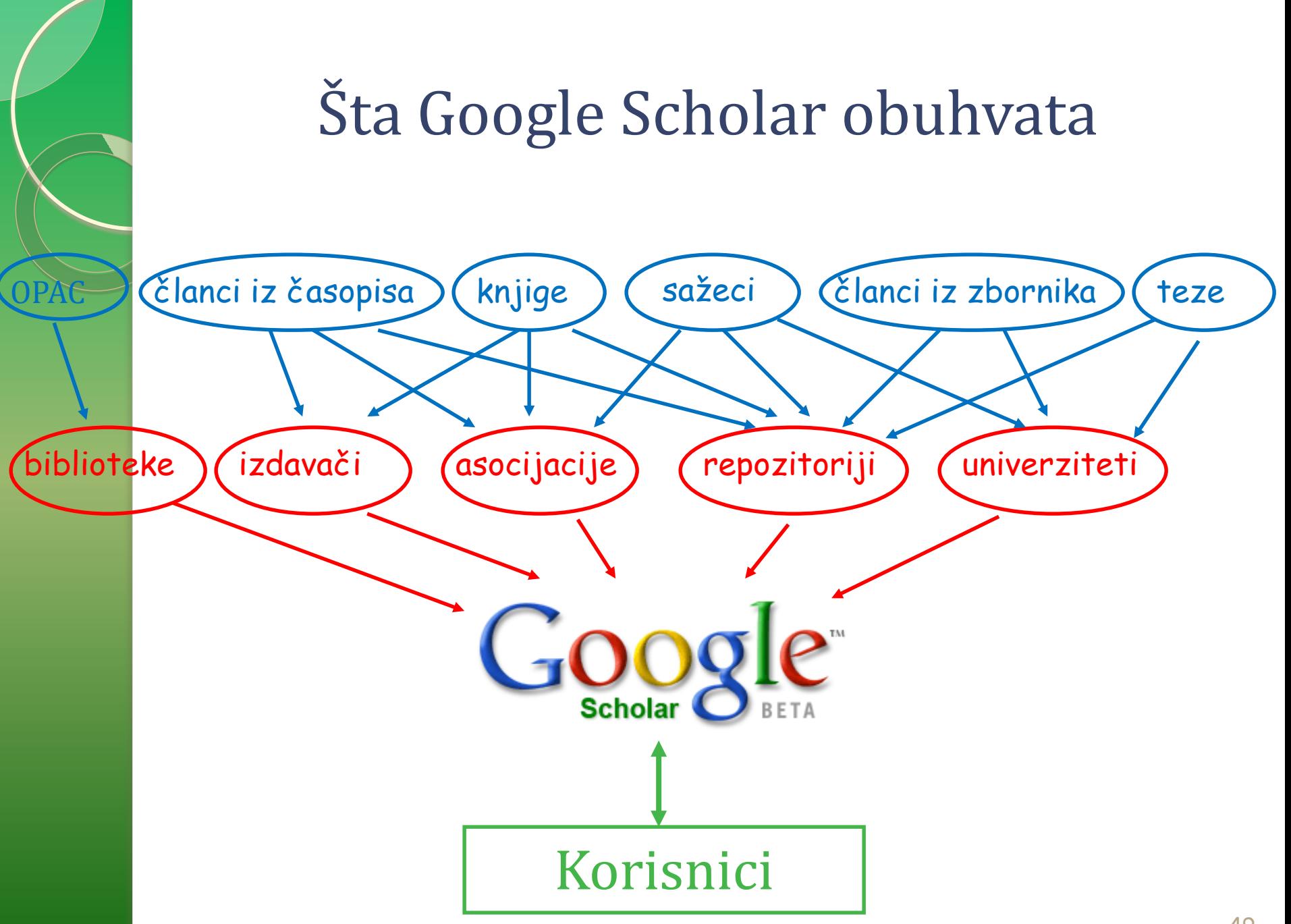

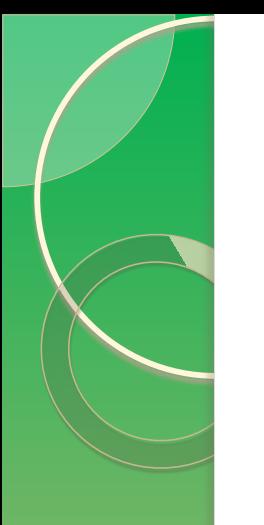

<http://scholar.google.com/>

podešavanja

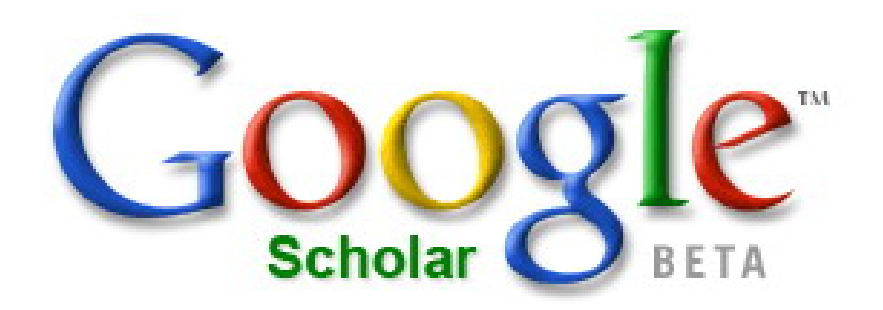

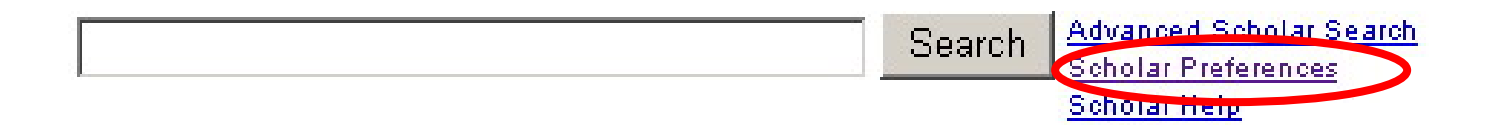

Stand on the shoulders of giants

### <http://scholar.google.com/>

### podešavanja

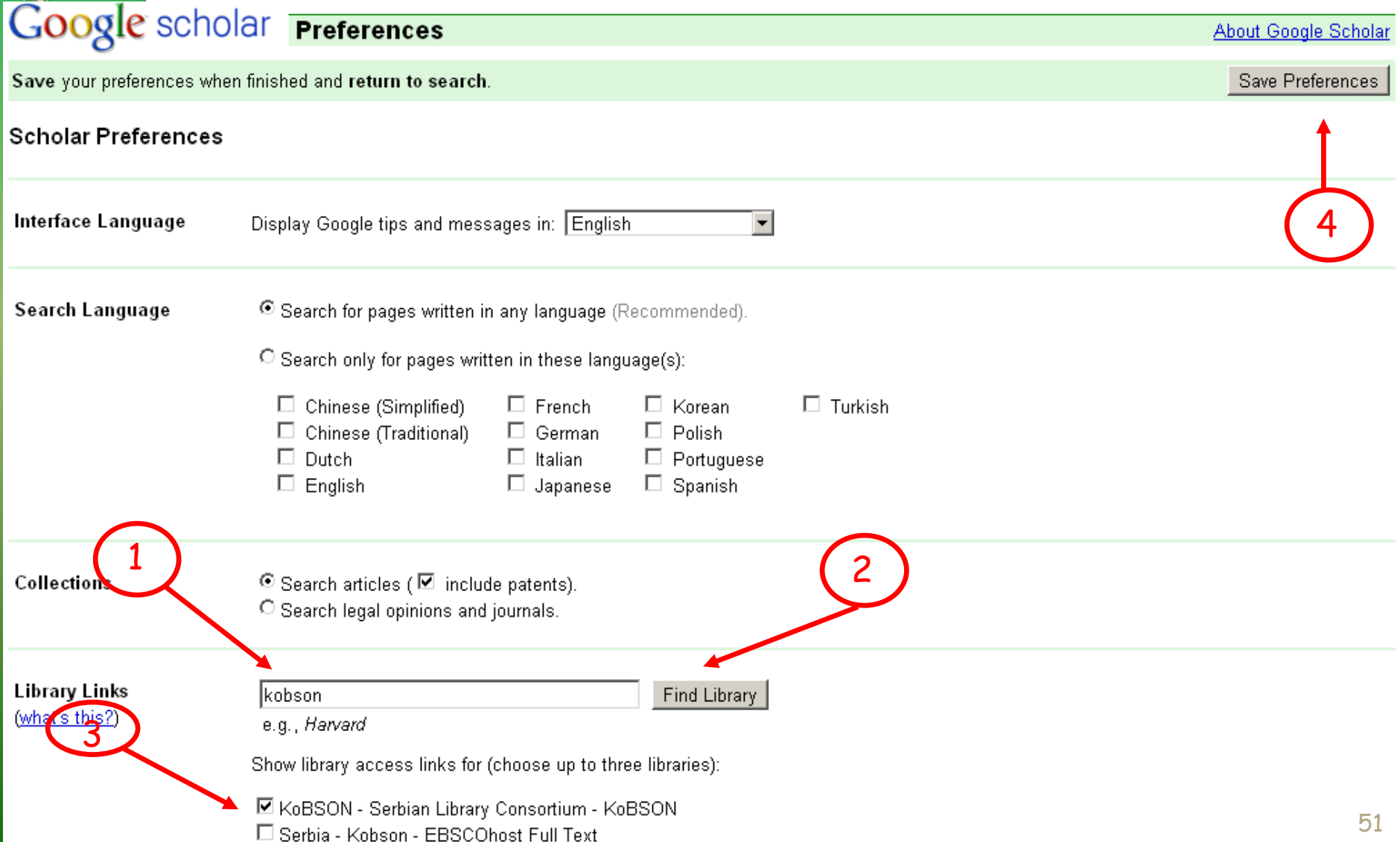

## Rezultati

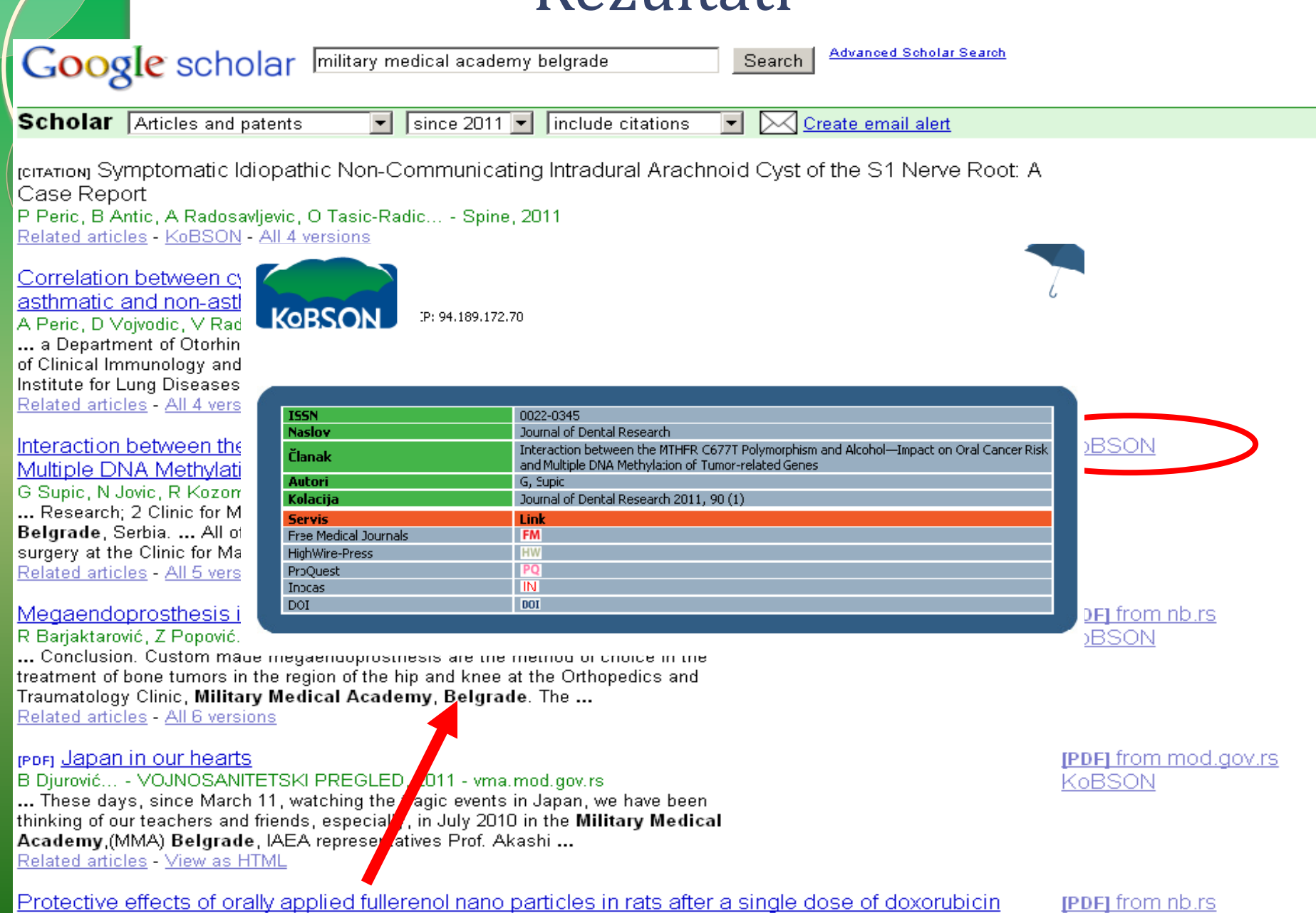

Protective effects of orally applied fullerenol nano particles in rats after a single dose of doxorubicin<br>ID lčević, AN Vukmirović, BU Srđenović... - Hemijska ..., 2011 - doiserbia.nb.rs ... Animals models Male Wistar rats (Military Medical Academy, Belgrade, Serbia) were

### Objedinjena pretraga – EBSCO Discovery Service

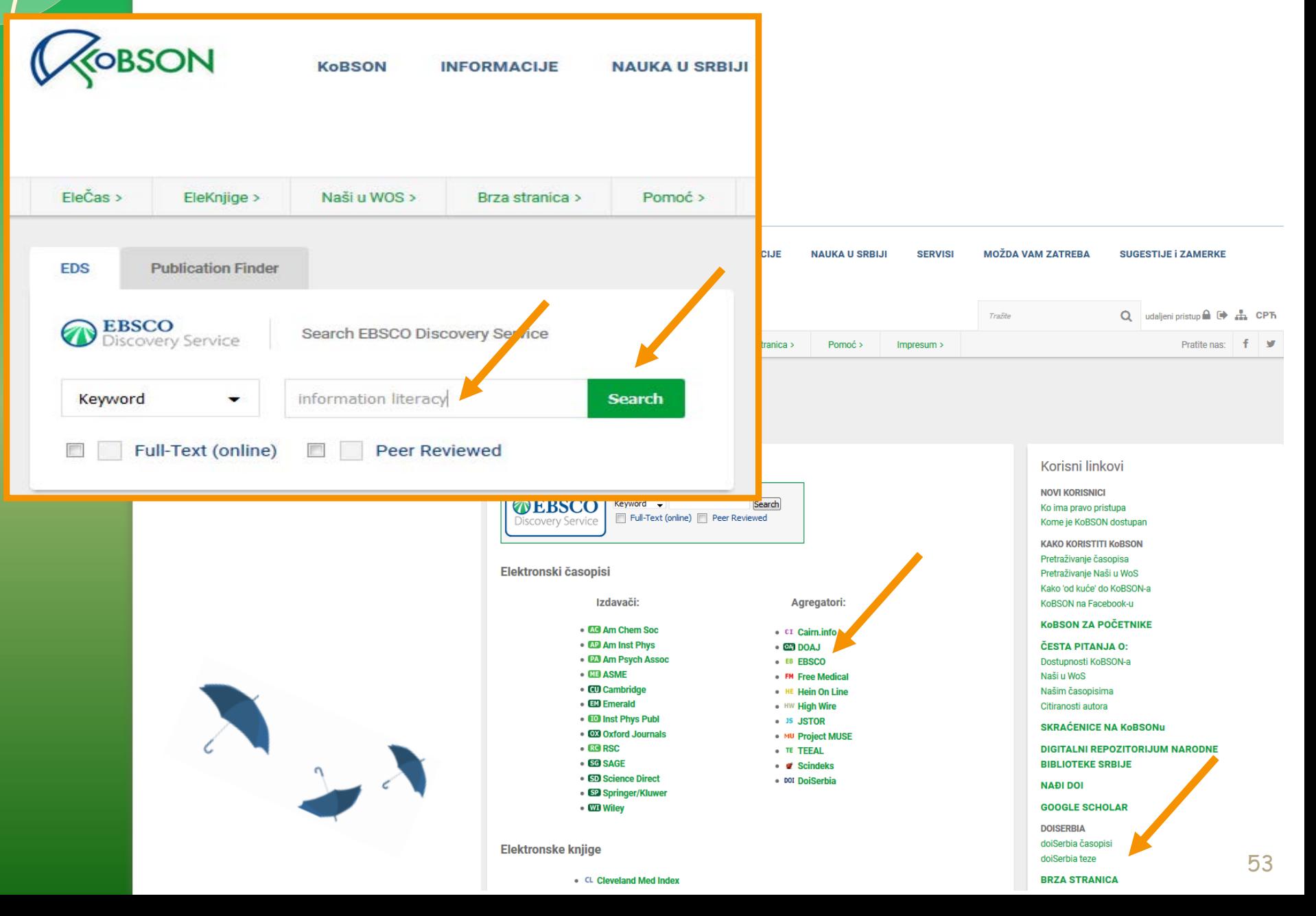

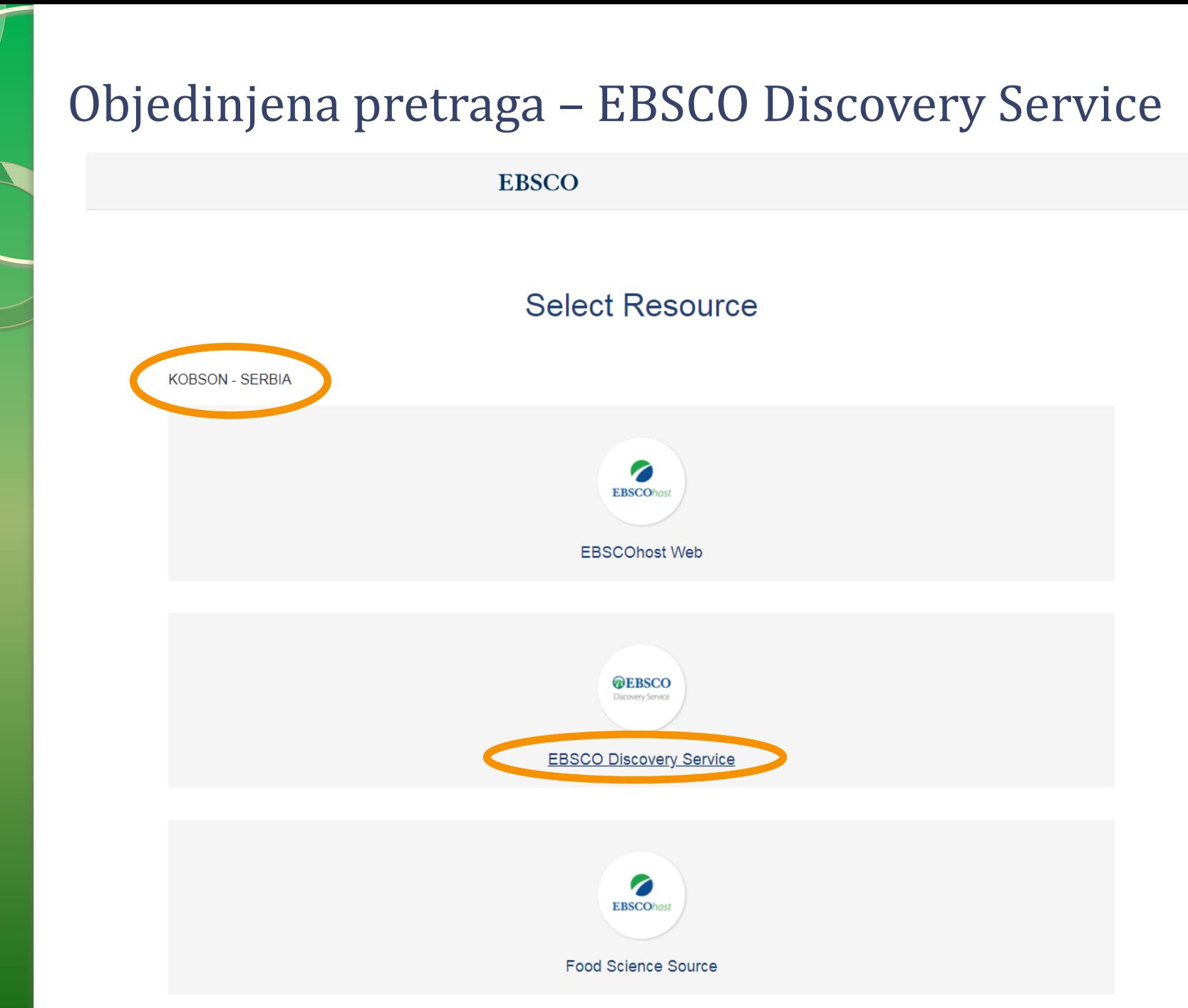

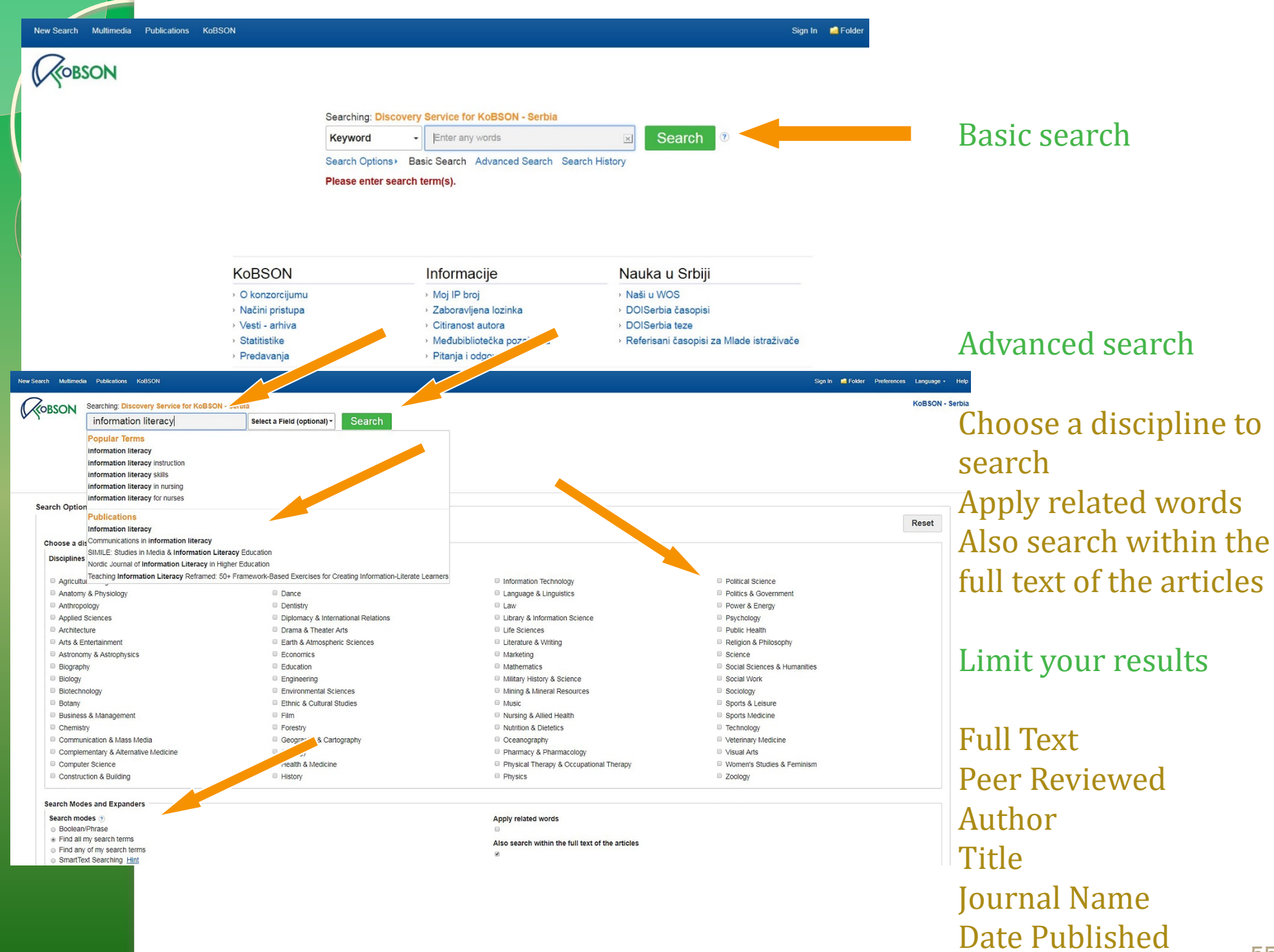

## Upravljanje rezultatima pretrage

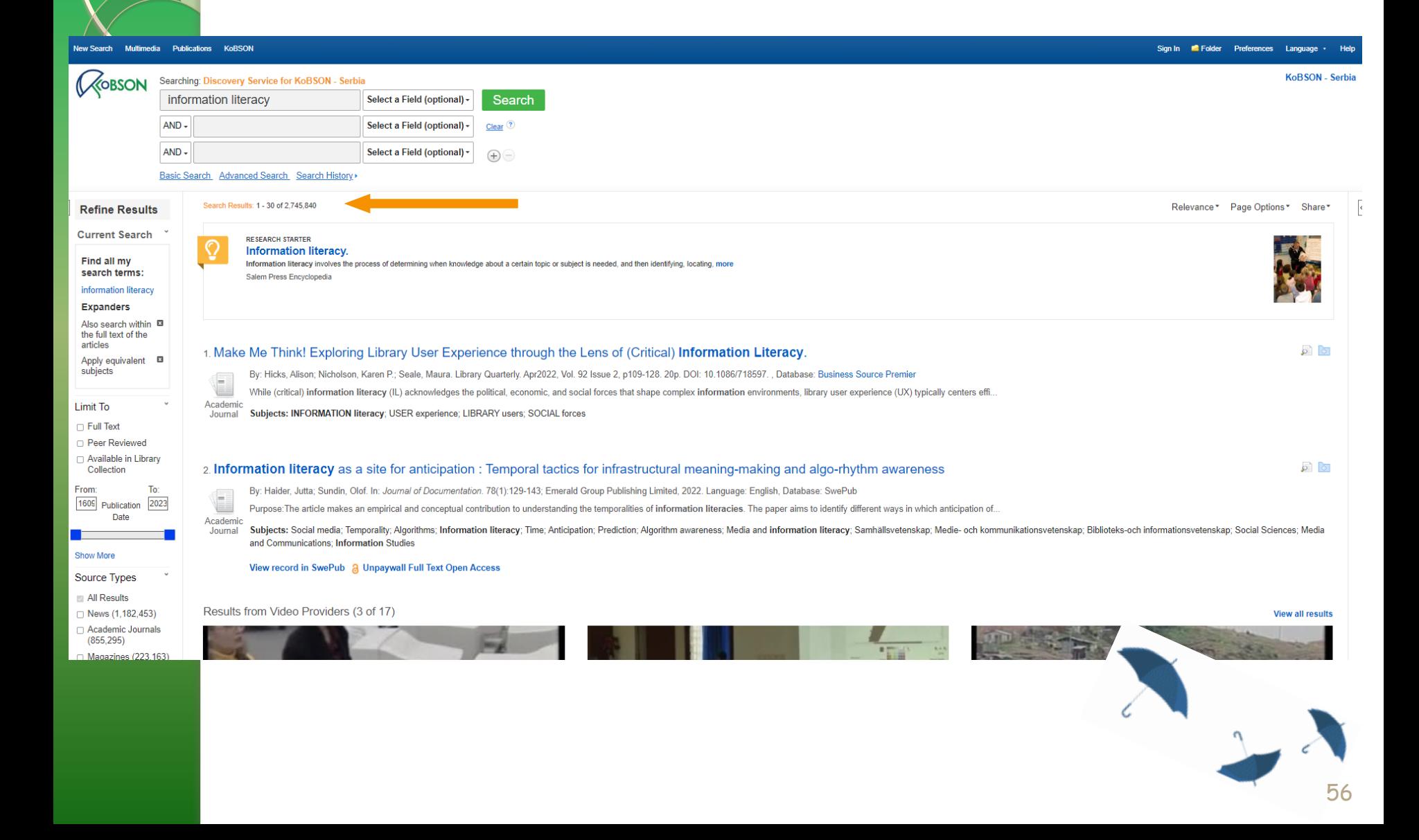

## Upravljanje rezultatima pretrage

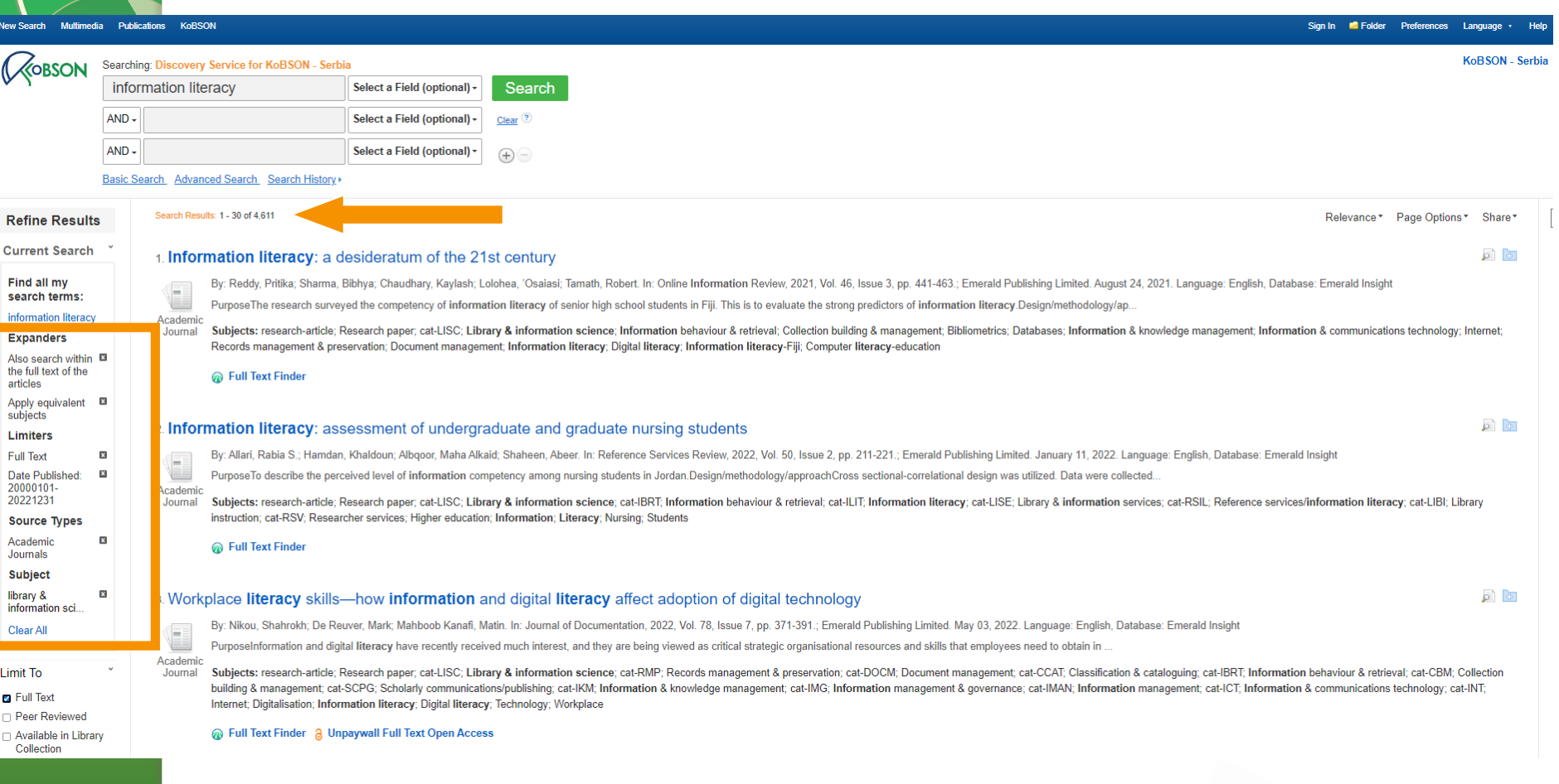

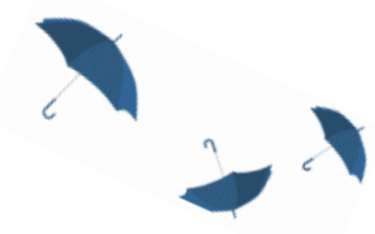

57

### Pretraživanje baza sažetaka i citata (Medline, Scopus, WoS)

(slajdovi 58-79)

### Pretraživanje baza sažetaka i citata – Medline, Scopus, Web of Science

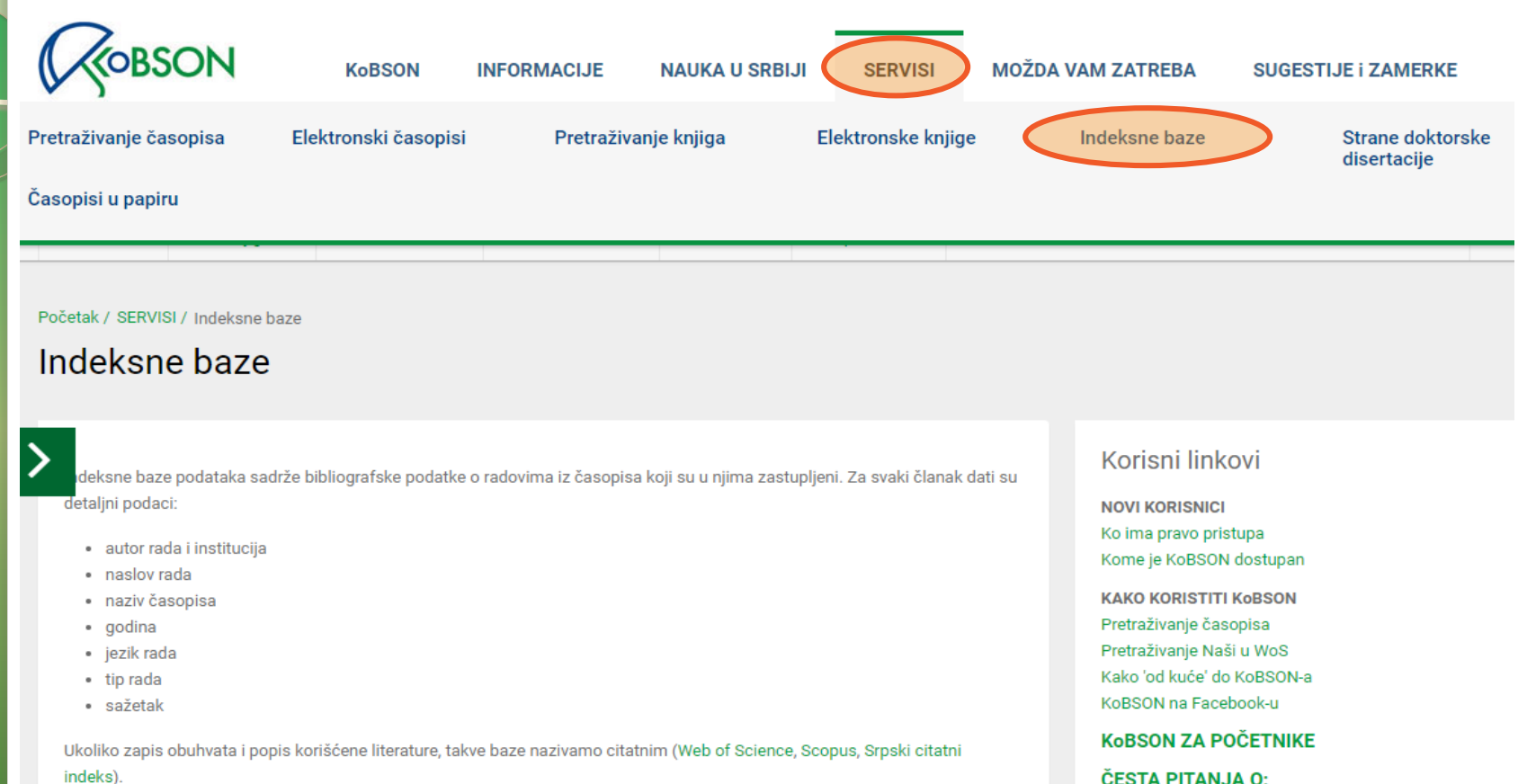

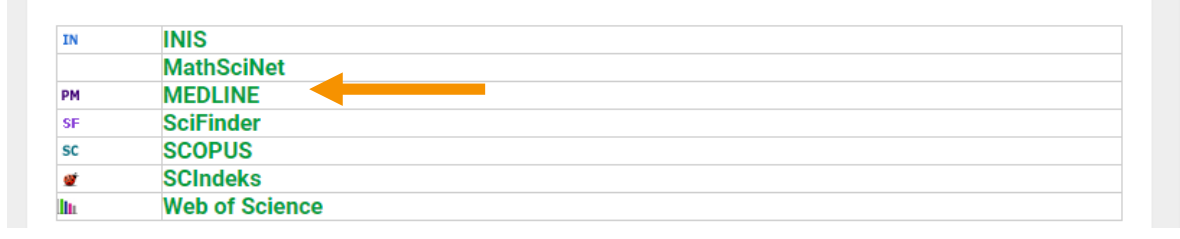

ČESTA PITANJA 0:

Dostupnosti KoBSON-a Naši u WoS Našim časopisima Citiranosti autora

#### **SKRAČENICE NA KoBSONu**

**DIGITALNI REPOZITORIJUM NARODNE BIBLIOTEKE SRBIJE** 

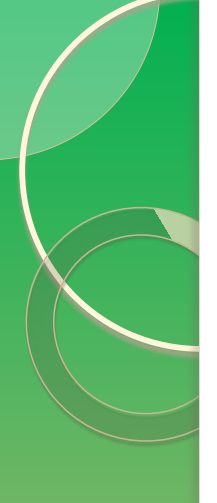

## Pretraživanje apstraktne baze Medline

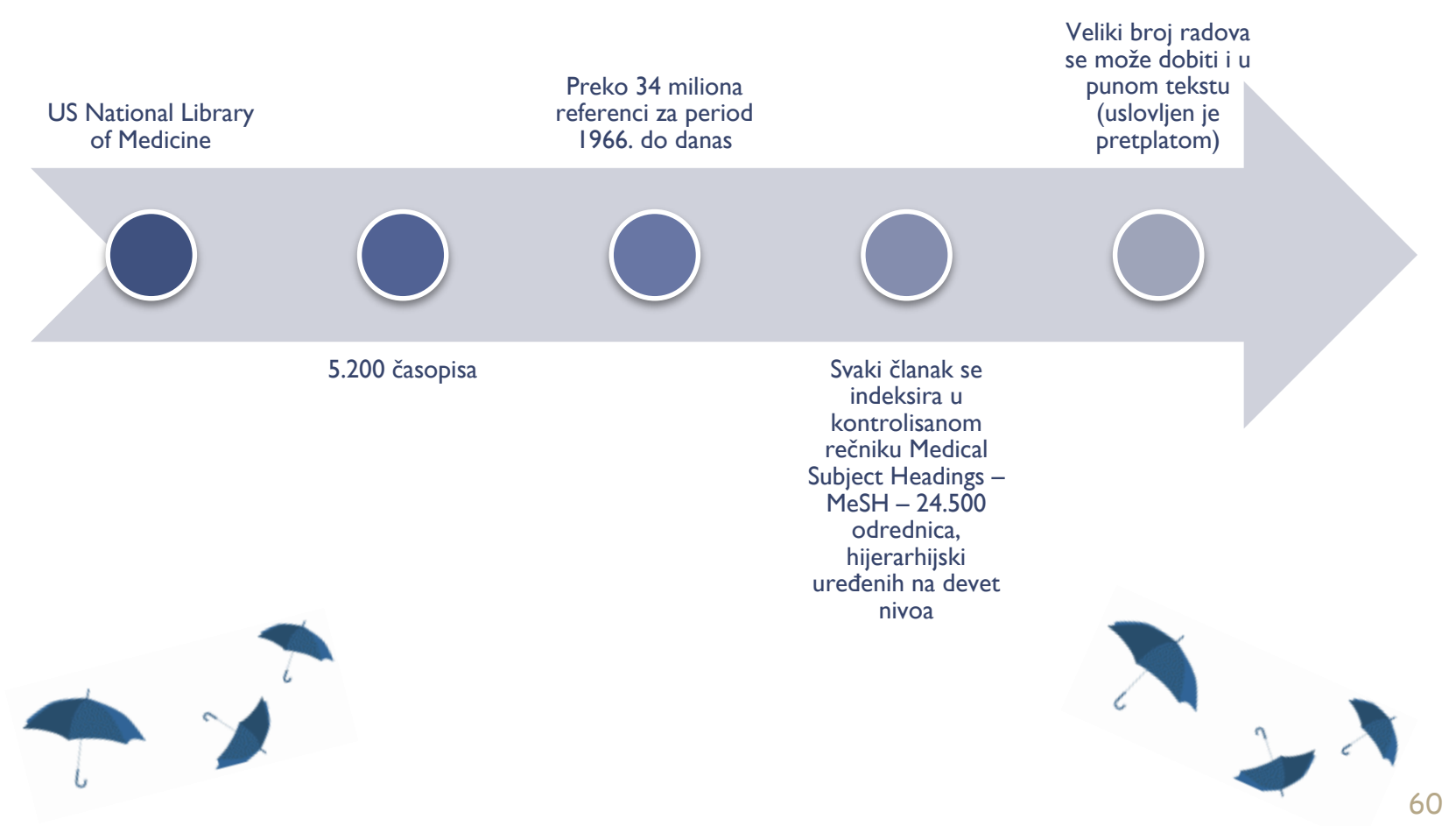

### Pretraživanje apstraktne baze Medline

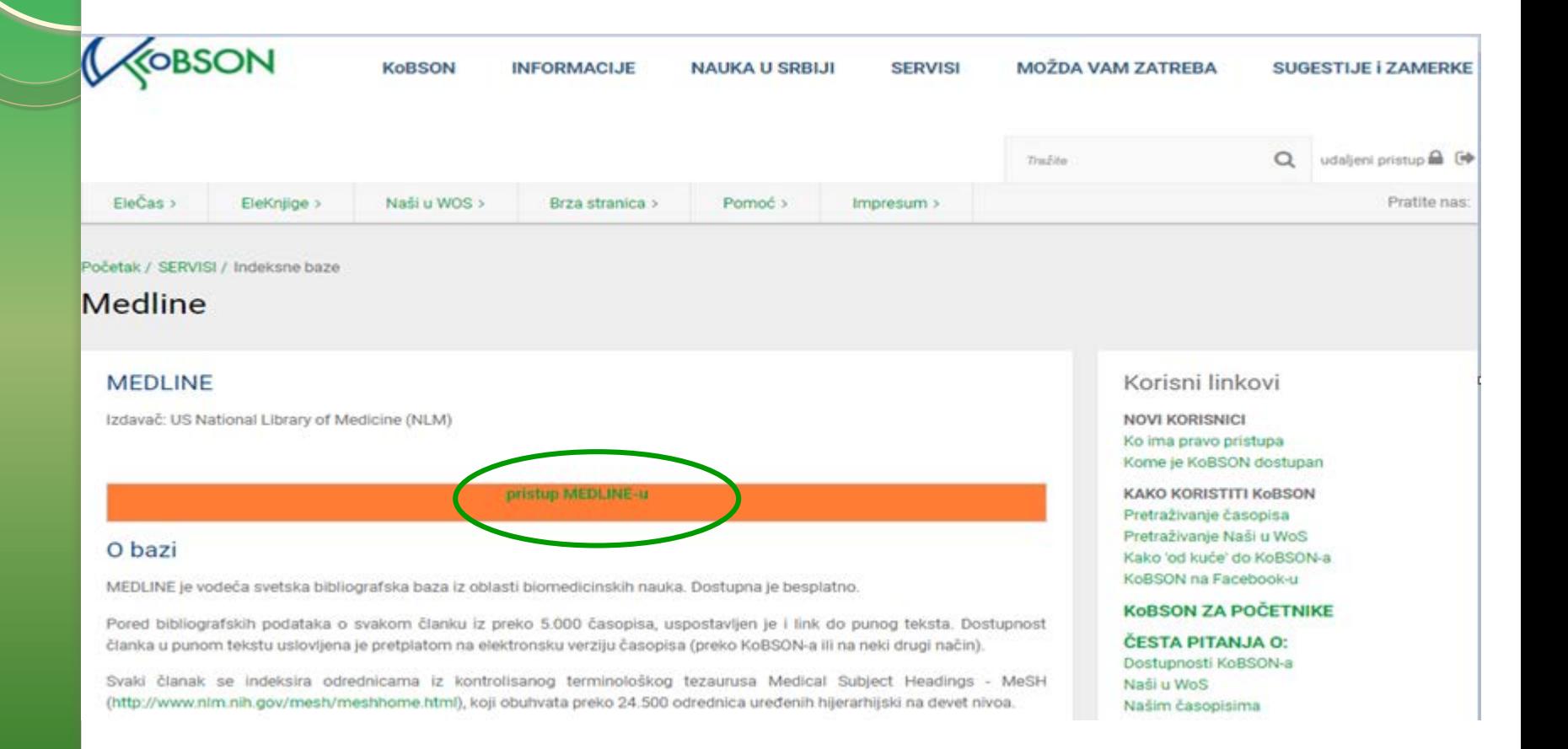

## Pretraživanje apstraktne baze Medline

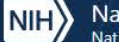

National Library of Medicine National Center for Biotechnology Information

### Publined.gov

#### Search PubMed

Advanced

PubMed® comprises more than 30 million citations for biomedical literature from MEDLINE, life science journals, and online books. Citations may include links to full-text content from PubMed Central and publisher web sites.

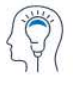

Learn

**About PubMed** FAQs & User Guide **Finding Full Text** 

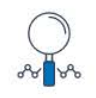

**Find Advanced Search Clinical Queries Single Citation Matcher** 

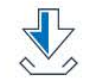

**Download** E-utilities API **FTP** 

**Batch Citation Matcher** 

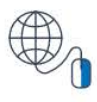

**Explore** 

MeSH Database Journals Legacy PubMed (available until at least 10/31/2020)

**Search** 

Log in

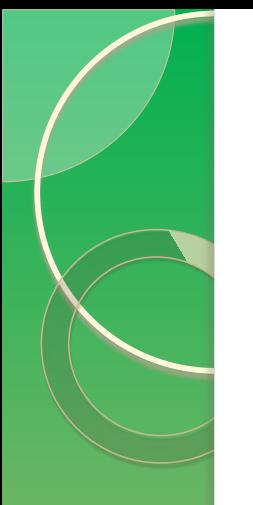

## Pretraživanje apstraktne baze Medline kroz EBSCO

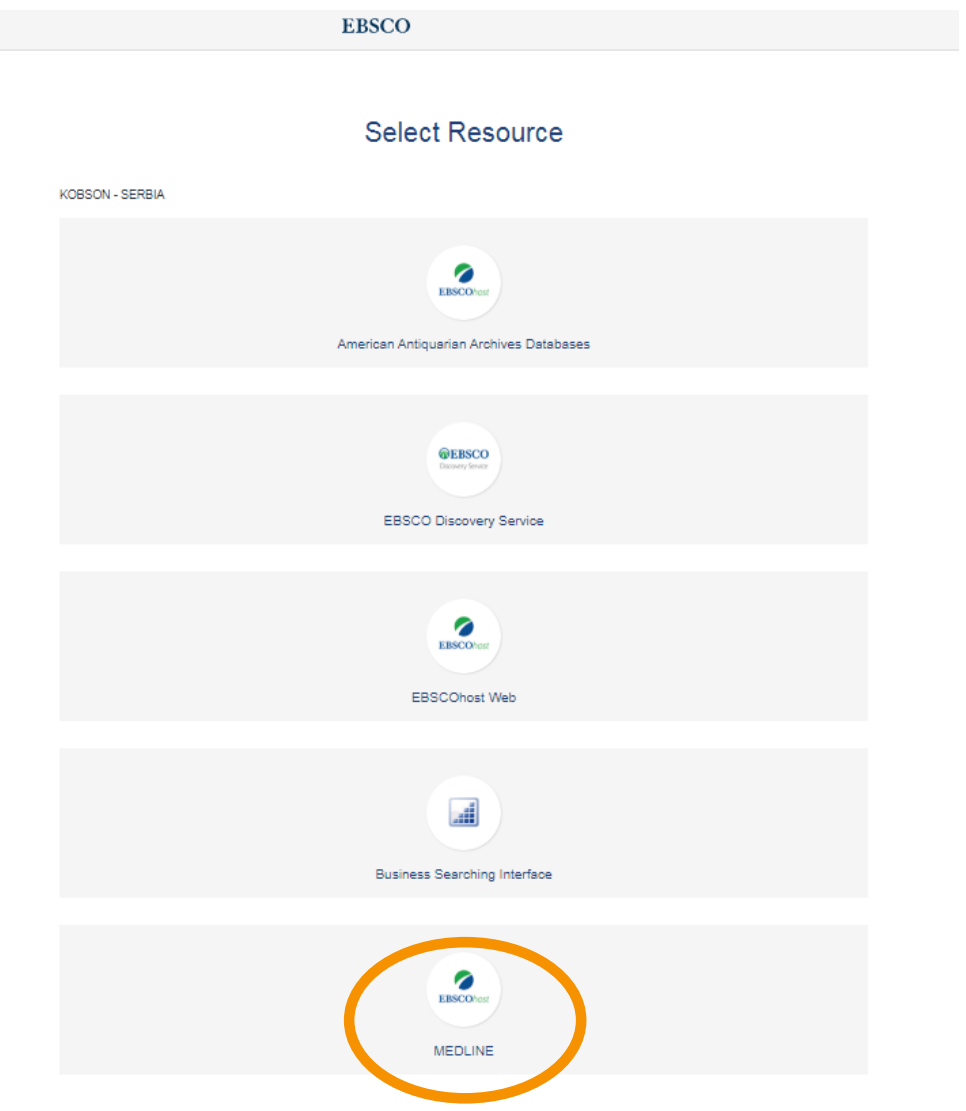

### Pretraživanje apstraktne baze Medline

Sign In Folder Preferences Languages Help Exit

**KOBSON - SERBIA** 

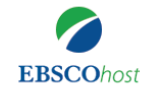

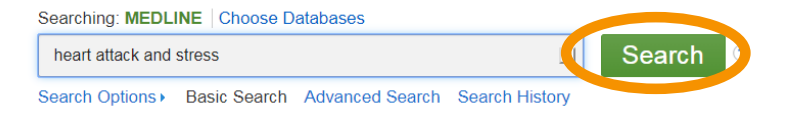

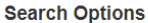

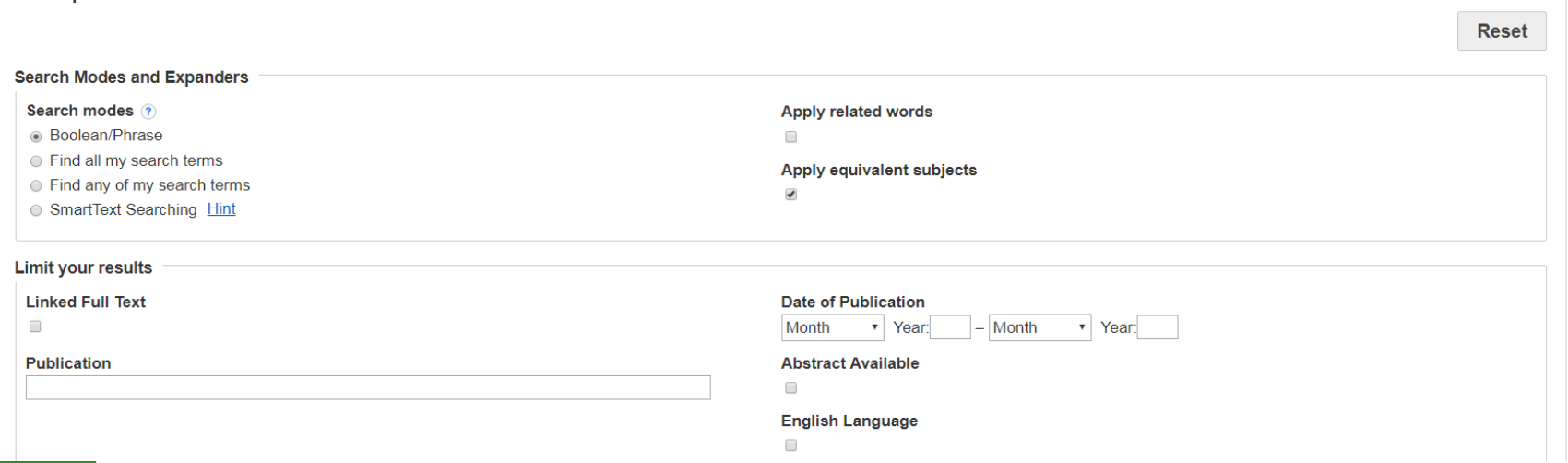

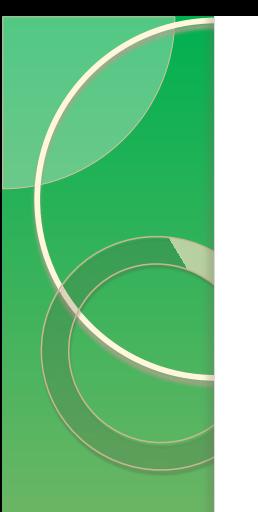

# Kreiranje ličnog naloga

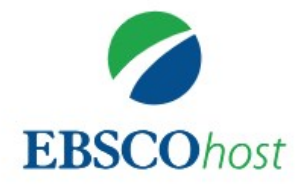

### **Sign in**

**Username/Email** 

**Password** 

Show

Forgot your password?

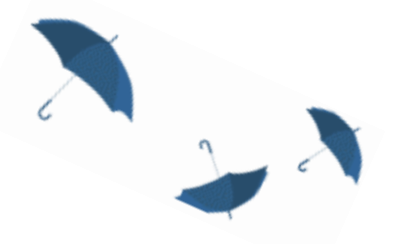

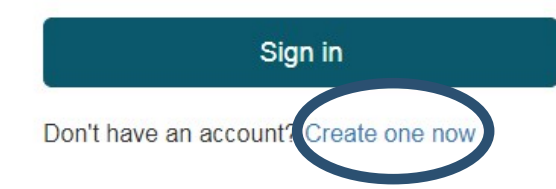

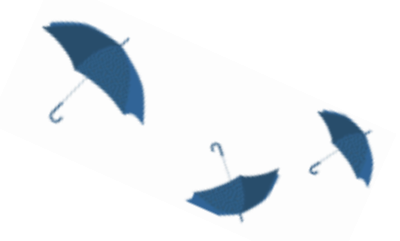

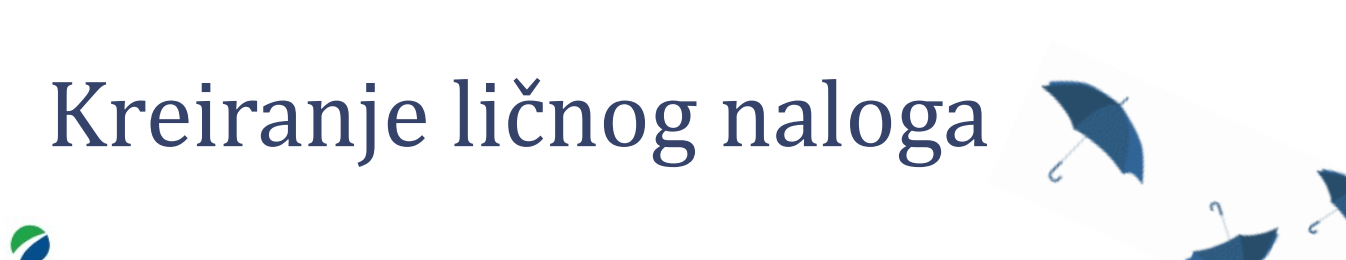

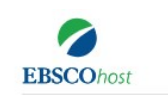

### Don't have an account? Create one now. Already have an account? Sign in

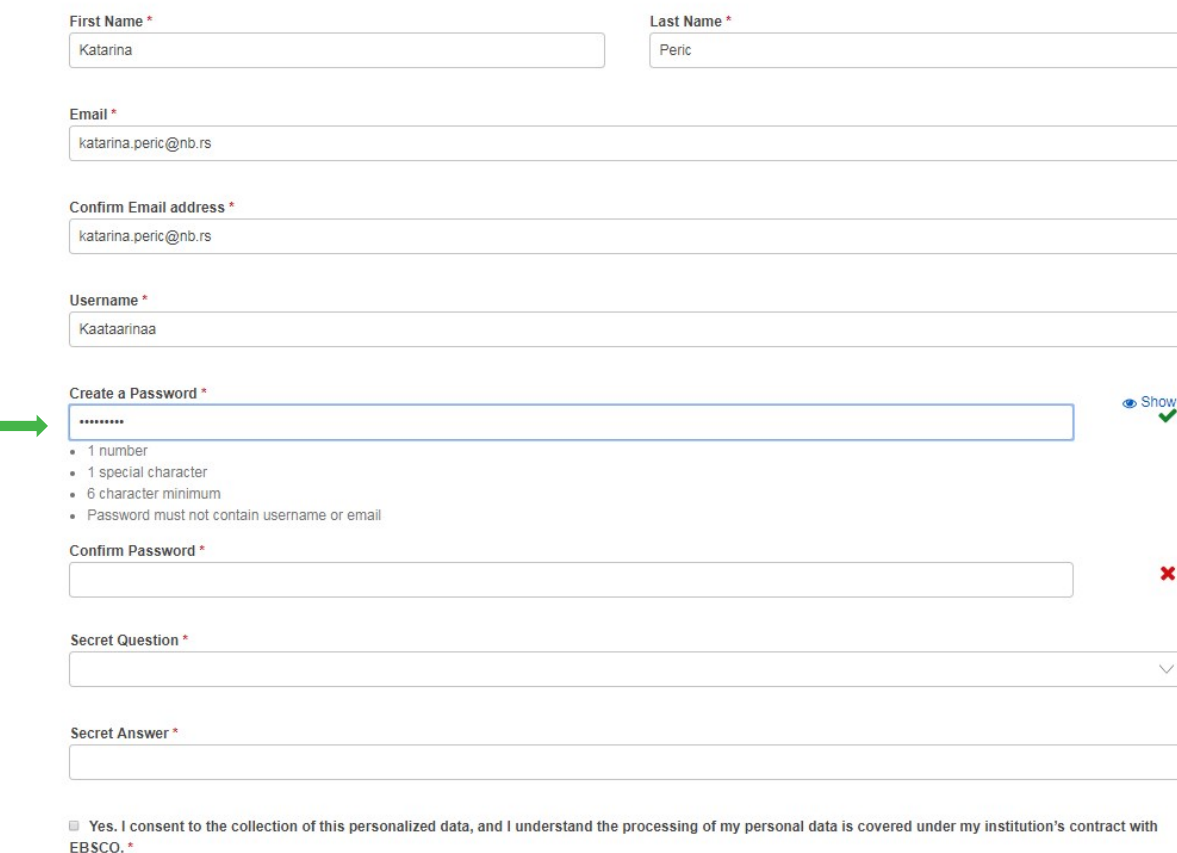

Personal Data Retention and Usage

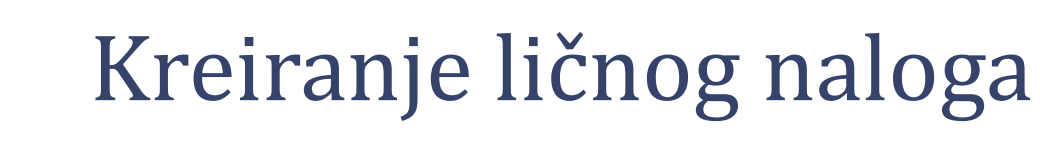

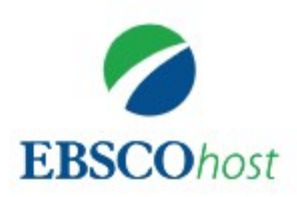

### **Sign in**

**Username/Email** 

Kaataarinaa

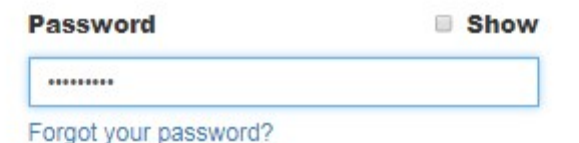

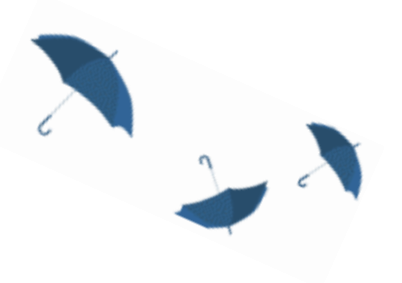

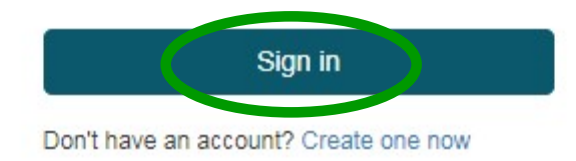

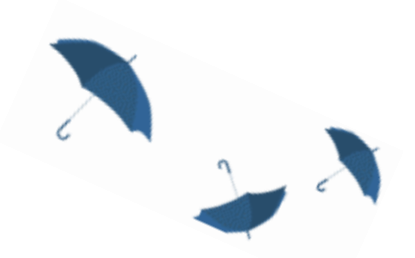

## Upravljanje rezultatima pretrage -Add to folder

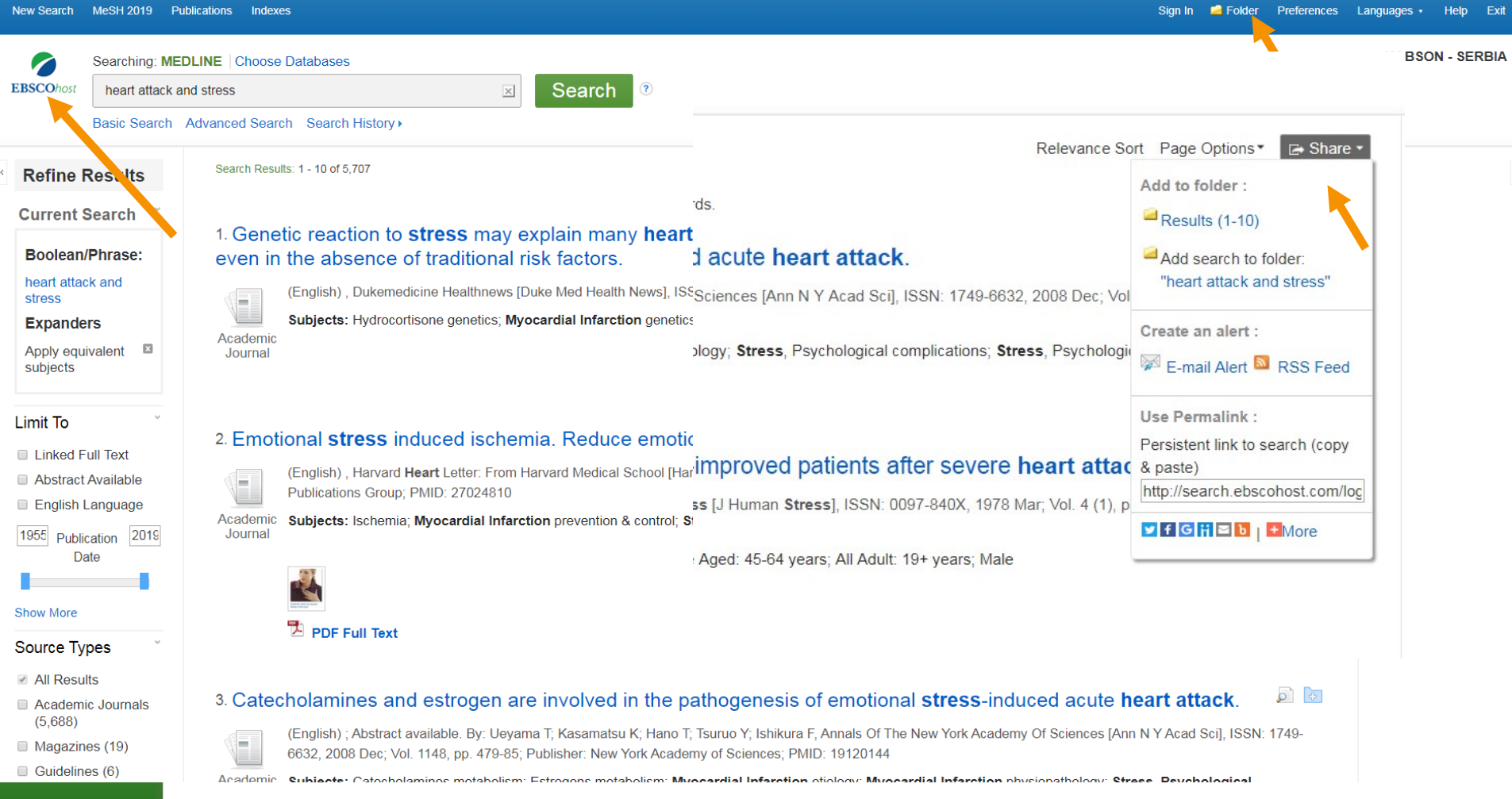

# Upravljanje rezultatima pretrage -My folder - Tools

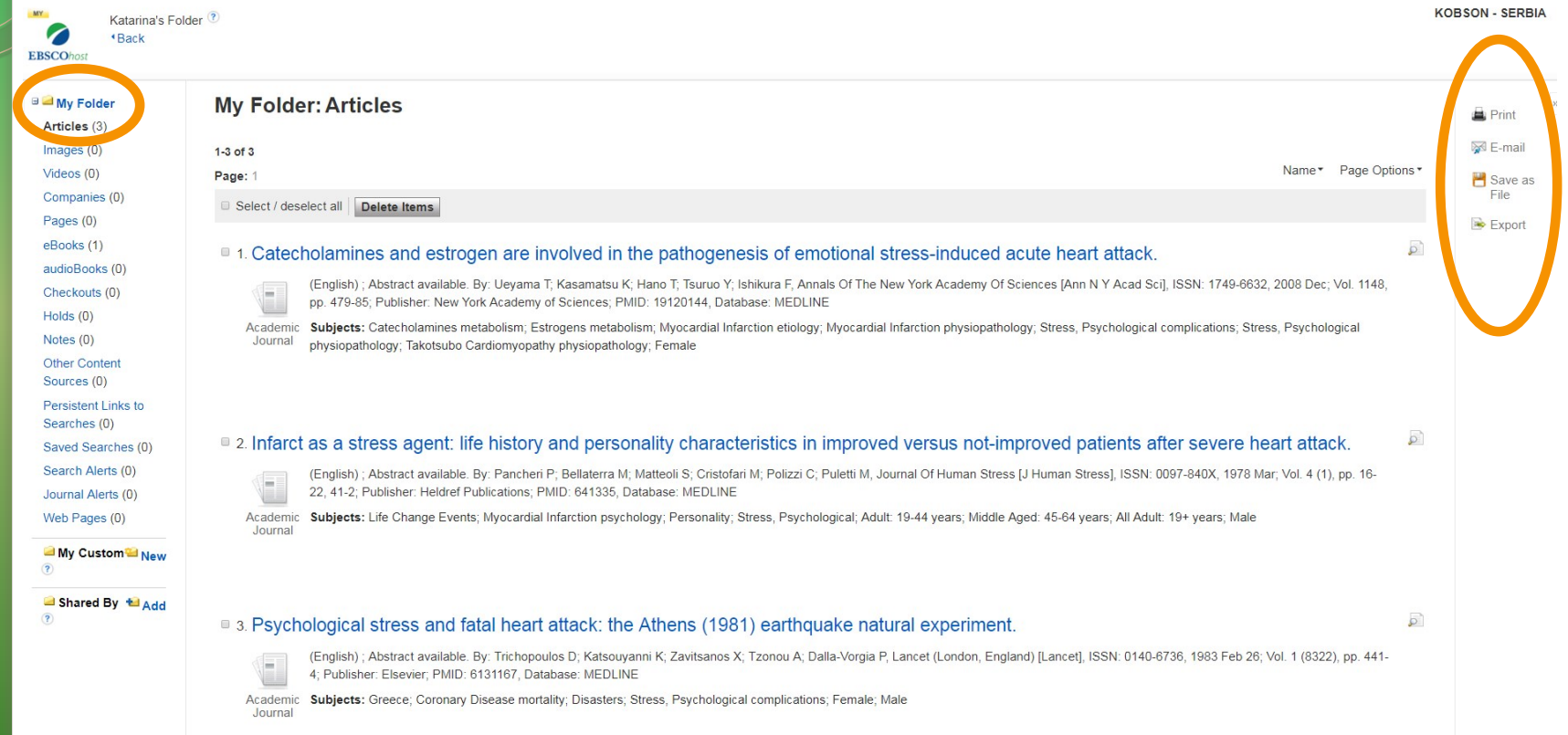

# Čuvanje pretraživanja ili kreiranje "Alert-a"

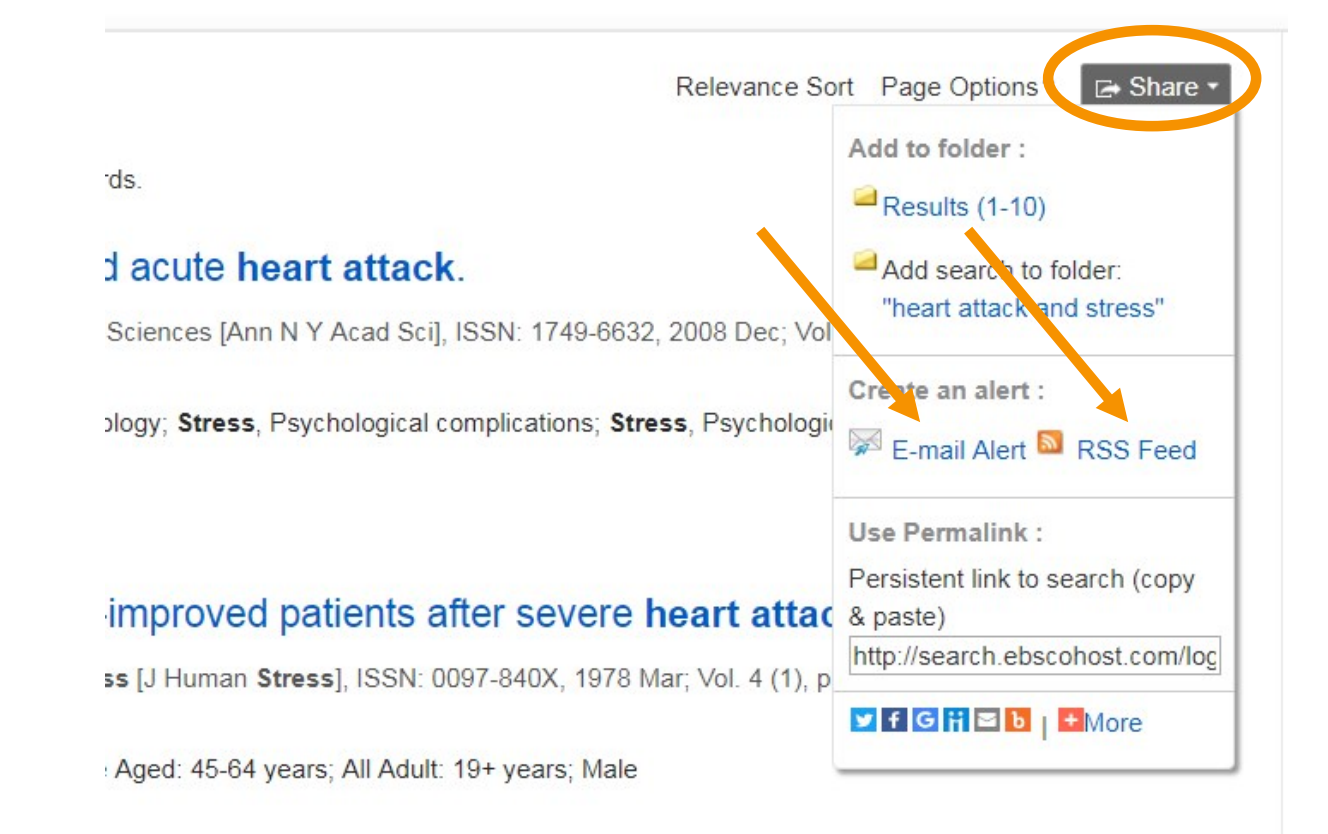

# Možda Vam zatreba - Alert

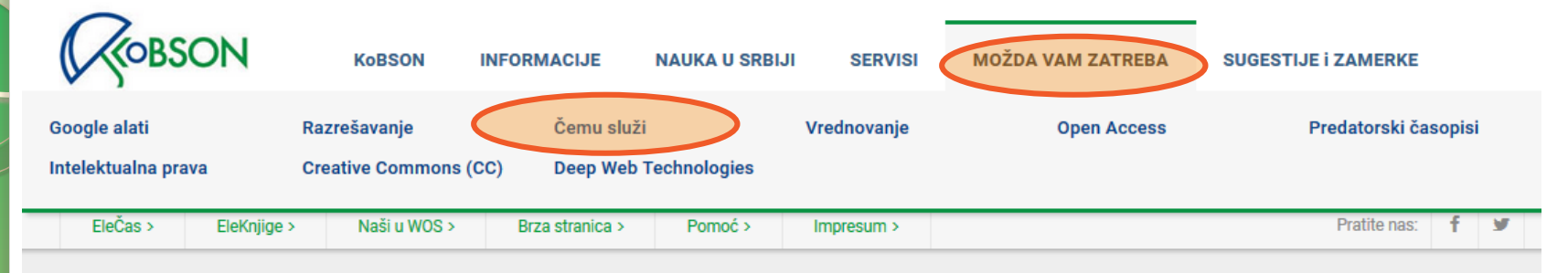

#### Početak / MOŽDA VAM ZATREBA / Čemu služi

### Korišćenje Alert opcije

Alert

Izdavači naučnih baza podataka pružaju registrovanom korisniku mogućnost korišćenja Alert servisa. Ta opcija Vam omogućava da sačuvate korišćene upite kako biste ih kasnije ponovo izvršavali. Osim toga, možete ih koristi kao zahtev za periodično slanje izveštaja o novodotatim člancima koji odgovaraju tim upitima.

Da biste koristili ovu pogodnost neophodno je da korisnik otvori svoj lični nalog (registruje se) na svakom servisu pojedinačno. Te registarcije su besplatne i međusobno nezavisne i nemaju nikakve veze sa KoBSON nalogom.

Postoji nekoliko tipova Alerts obaveštenja:

- 1. Search Alerts obaveštenja vezana za pretrage. Ako korisnik odluči da sačuva određenu formu i sadržinu pretrage (npr. konkretnu konfiguraciju ključnih reči i imena autora po kojima je pretraživao bazu, slika ispod), ima mogućnost da putem Alerts aplikacije konfiguraciju konkretne pretrage sačuva, a da mu servis automatski šalje obaveštenje na e-mail adresu kada god se u bazi pojavi neki novi članak koji odgovara kriterijumima pretrage.
- 2. Volume/Issue Alerts obaveštenja vezana za nove brojeve i sveske časopisa. Korisnik može da izabere časopise za koje želi da dobija obaveštenja kada god izađe nova sveska časopisa, naravno pod uslovom da se taj časopis referiše u bazi.
- 3. Citation Alerts obaveštenja vezana za citiranje izabranih članaka. Korisnik može da traži da mu se za određene članke šalju obaveštenja kada god se u bazi pojavi neki novi rad koji citira izabrani članak.

#### Korisni linkovi

**NOVI KORISNICI** Ko ima pravo pristupa Kome je KoBSON dostupan

**KAKO KORISTITI KoBSON** Pretraživanje časopisa Pretraživanje Naši u WoS Kako 'od kuće' do KoBSON-a KoBSON na Facebook-u

#### **KOBSON ZA POČETNIKE**

ČESTA PITANJA O: Dostupnosti KoBSON-a Naši u WoS Našim časopisima Citiranosti autora

#### **SKRAĆENICE NA KoBSONu**

# Možda Vam zatreba - RSS

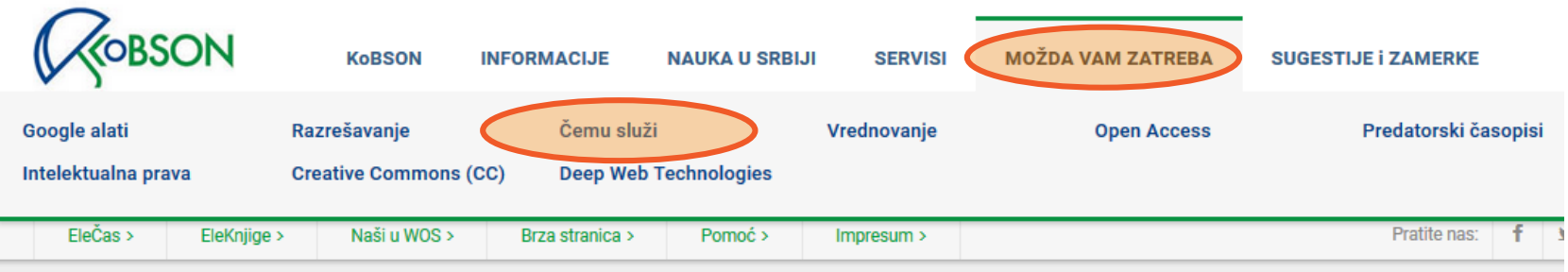

#### Početak / MOŽDA VAM ZATREBA / Čemu služi

Šta je RSS?

**RSS** 

RSS (Really Simple Syndication) predstavlja aplikaciju za automatsko preuzimanje podataka sa internet sajtova. Uz pomoć RSS aplikacija moguće je pratiti promene na web lokaciji od interesa bez posećivanja samog sajta. RSS automatski preuzima podatke o promenama na sajtu i obaveštava korisnika o njima. Ako se na sajtu pojavi neka nova vest, tekst ili neki drugi sadržaj, korisnik dobija informaciju o tome.

Postoje dva preduslova da bi RSS funkcionisao:

- 1. Da web sajt ima RSS aplikaciju, tj. da je moguće preuzimati informacije na ovaj način sa njega.
- 2. Da korisnik ima aplikacije za čitanje RSS-a, kao i da određenu web lokaciju unese u listu sajtova za RSS informacije.

Ove aplikacije se mogu besplatno preuzeti sa Interneta.

Za istraživača koji želi da prati određene naučne časopise u elektronskoj formi (npr. preko KOBSON-a), RSS predstavlja odlično rešenje, jer se sve promene, tj. pojavljivanje novog broja i novih tekstova, automatski detektuju i informacija stiže direktno korisniku, štedeći na taj način njegovo vreme.

### Korisni linkovi

**NOVI KORISNICI** Ko ima pravo pristupa Kome je KoBSON dostupan

**KAKO KORISTITI KoBSON** Pretraživanje časopisa Pretraživanje Naši u WoS Kako 'od kuće' do KoBSON-a KoBSON na Facebook-u

#### **KOBSON ZA POČETNIKE**

#### ČESTA PITANJA 0:

Dostupnosti KoBSON-a Naši u WoS Našim časopisima Citiranosti autora

#### **SKRAĆENICE NA KoBSONu**
## Čuvanje pretraživanja ili kreiranje "Alert-a"

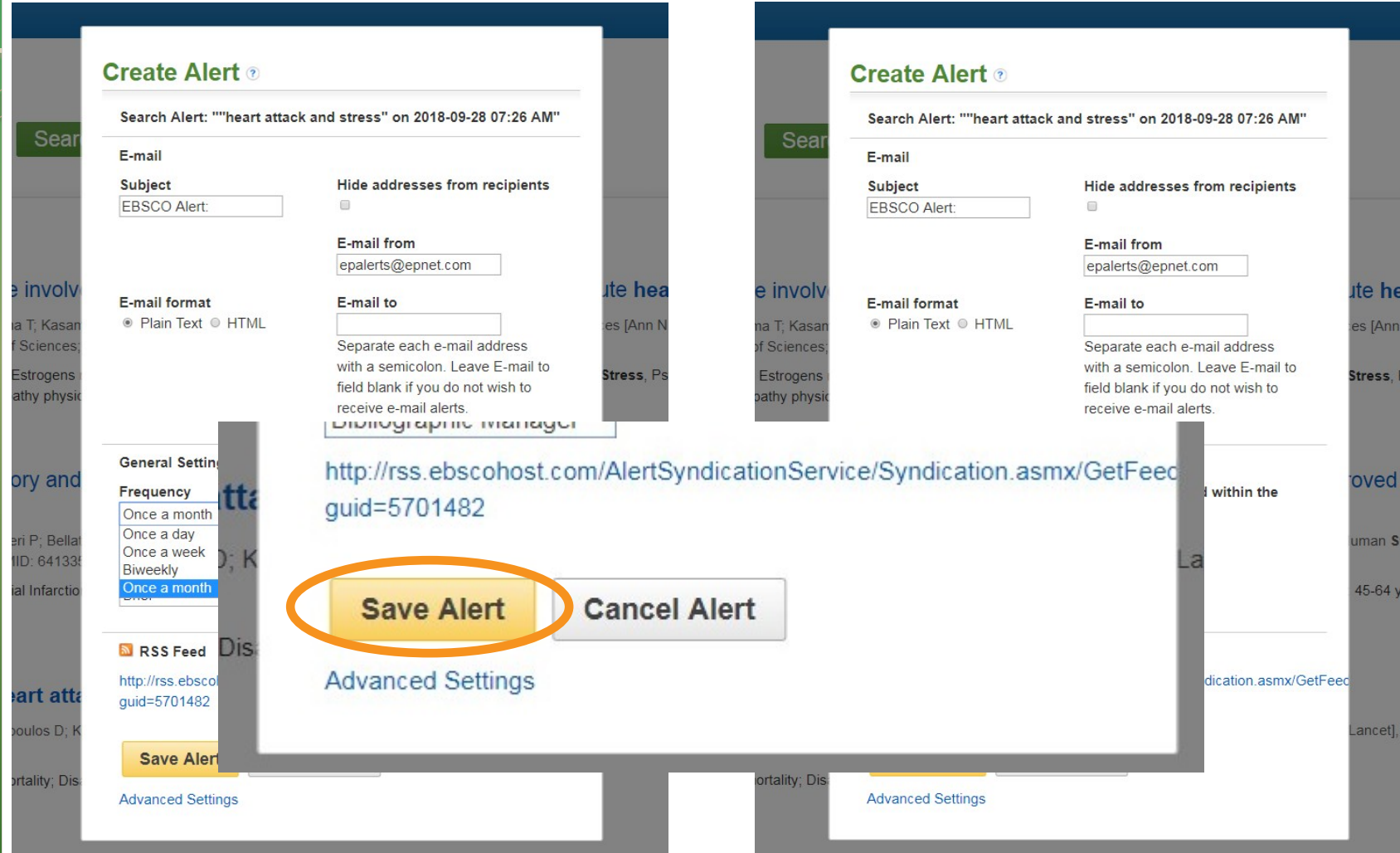

# Kako citirati članak

KResult List Refine Search 4 1 of 185 ▶

### **Tools** Grieving may trigger heart attack. Add to folder Print Source: Harvard Health Letter / From Harvard Medical School [Harv Health Lett] 2012 Jun: Vol. 37 (8), pp. 3. Publication Type: Journal Article  $\sum$  E-mail Language: English  $\mathbb{H}$  Save Journal Info: Publisher: Harvard Medical School Health Publications Group Country of Publication: United States NLM ID: 9425764 Publication Model: Print, Cited Medium: Print, ISSN: 1052-1577 (Print) Linking ISSN: 10521577 NLM ISO Abbreviation:  $\Box$  Cite Harv Health Lett Subsets: Consumer Health Imprint Name(s): Original Publication: Boston, MA : Harvard Medical School Health Publications Group, [1990-Export MeSH Terms: Grief\* Myocardial Infarction/\*etiology **O** Create Note Epinephrine/metabolism ; Humans ; Myocardial Infarction/physiopathology ; Stress, Psychological/etiology ; Stress, Psychological/metabolism: Stress, Psychological/physiopathology  $\theta$  Permalink Substance 51-43-4 (Epinephrine) Nomenclature: **Bookmark** Entry Date(s): Date Created: 20120619 Date Completed: 20120717 **Update Code: 20121129 PMID: 22774249** Database: MEDLINE Full Text Database: Academic Search Premier

# Kako citirati članak

### Detailed Record

### PDF Full Text

**Find Similar Results** using SmartText Searching.

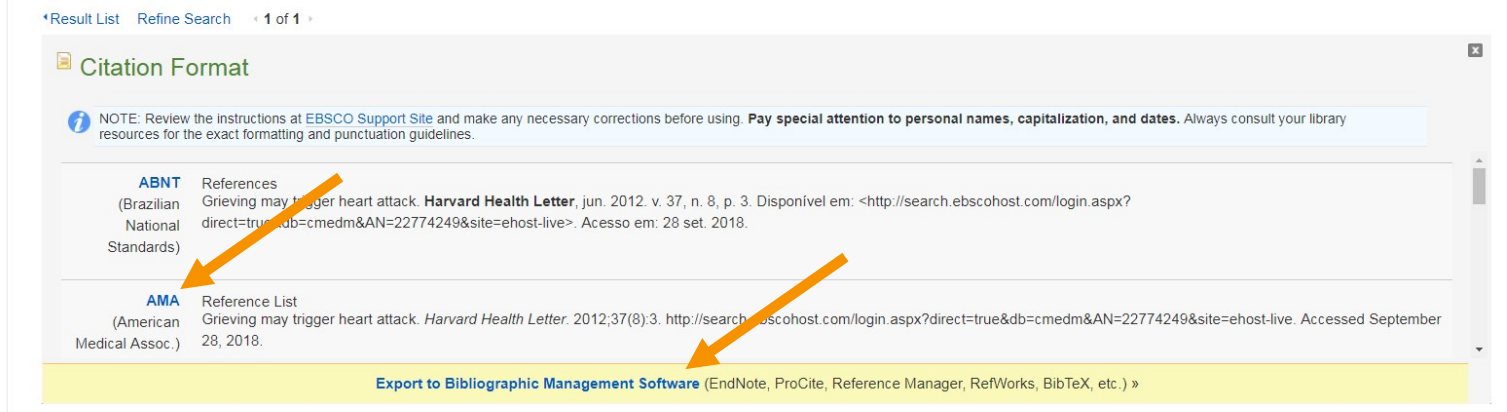

### Grieving may trigger heart attack.

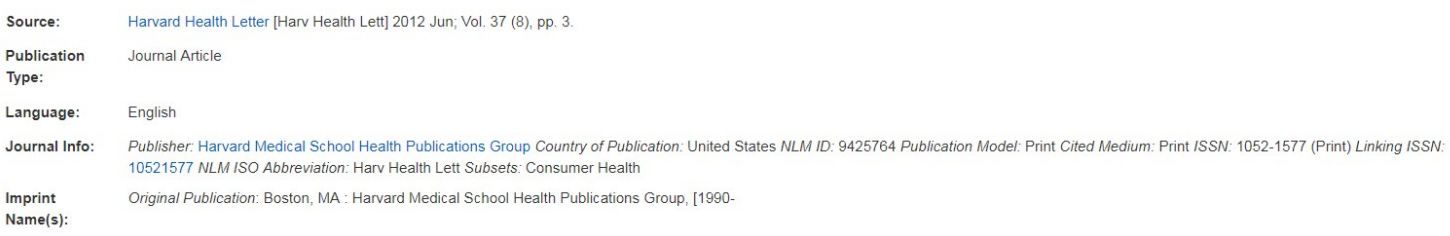

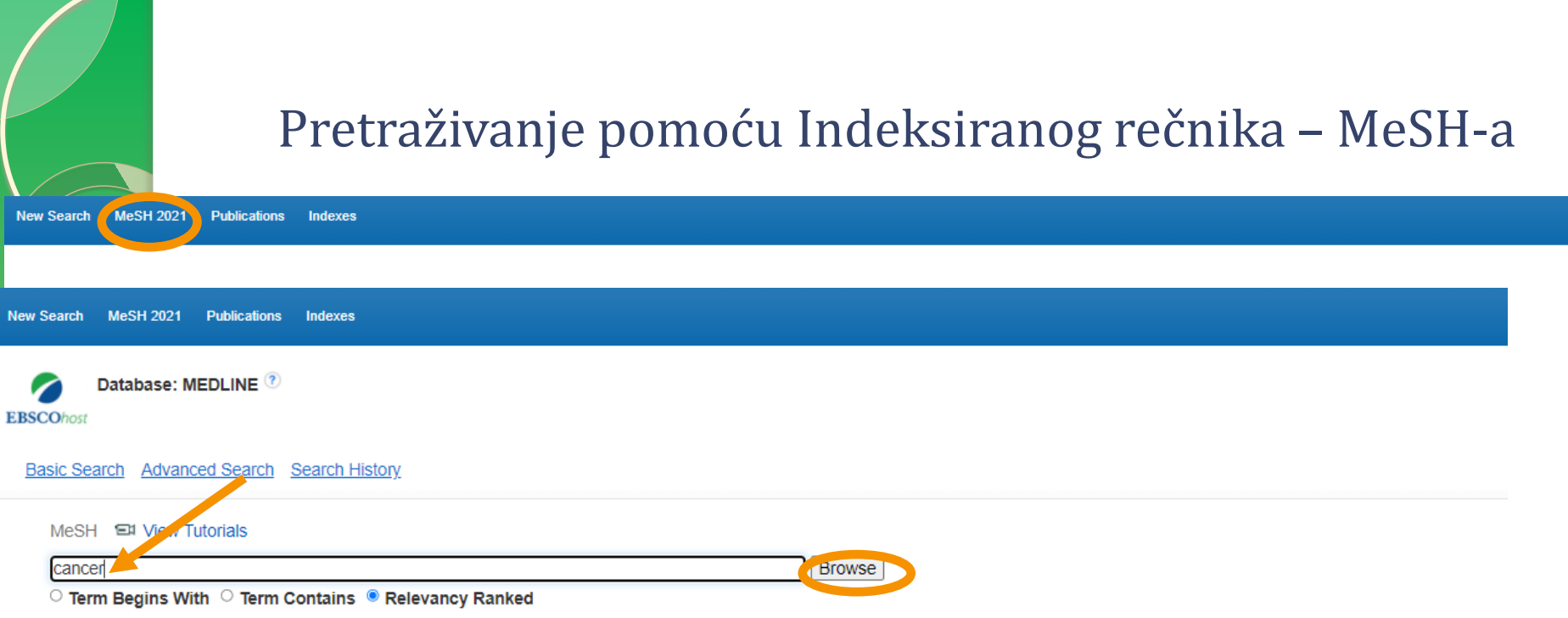

## Pretraživanje pomoću Indeksiranog rečnika – MeSH-a

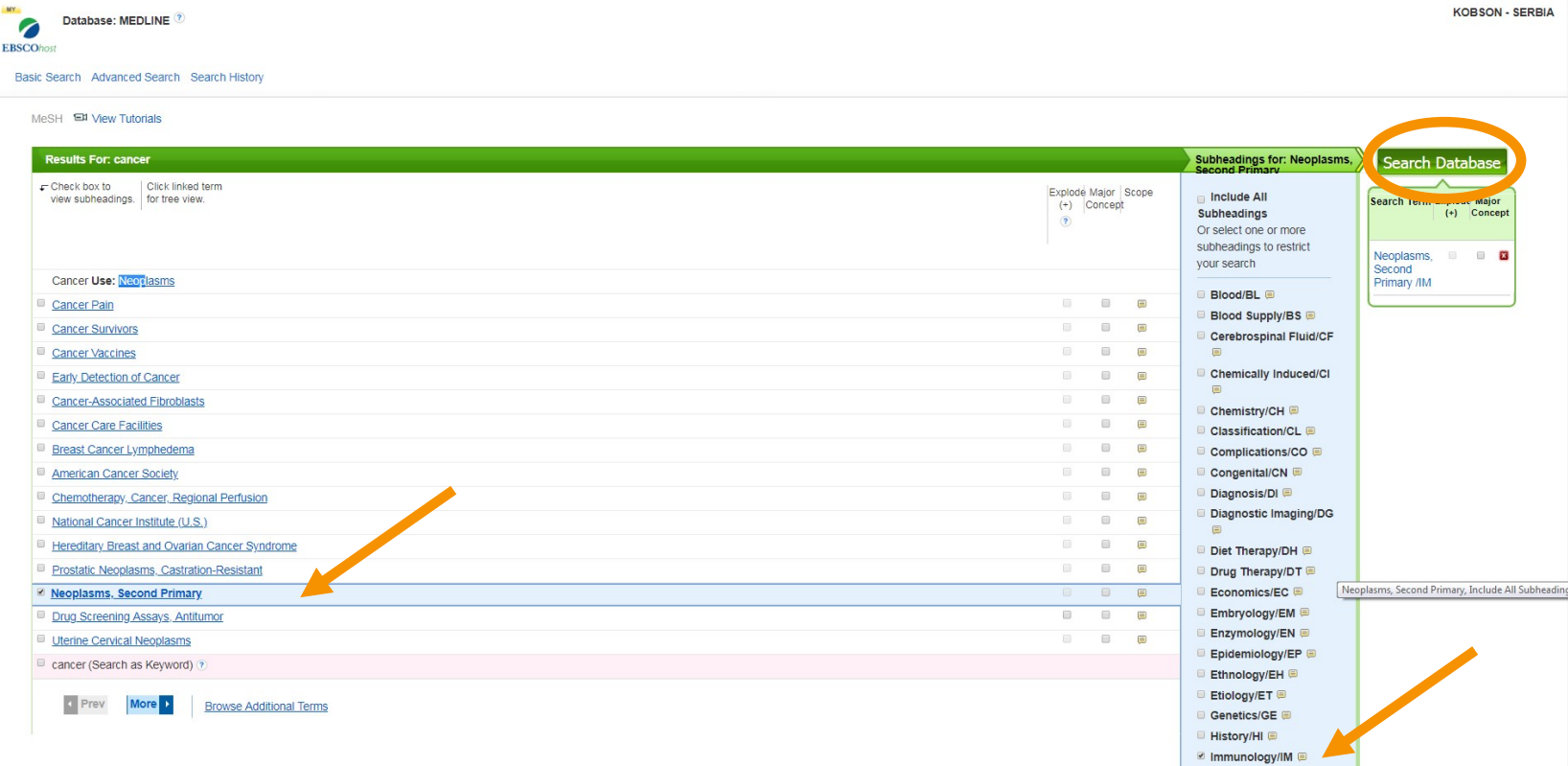

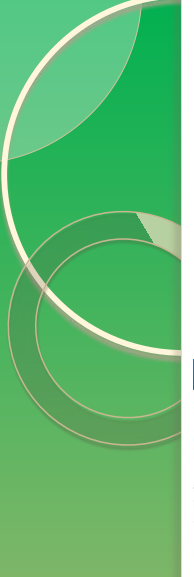

### Pretraživanje pomoću Indeksiranog rečnika – MeSH-a

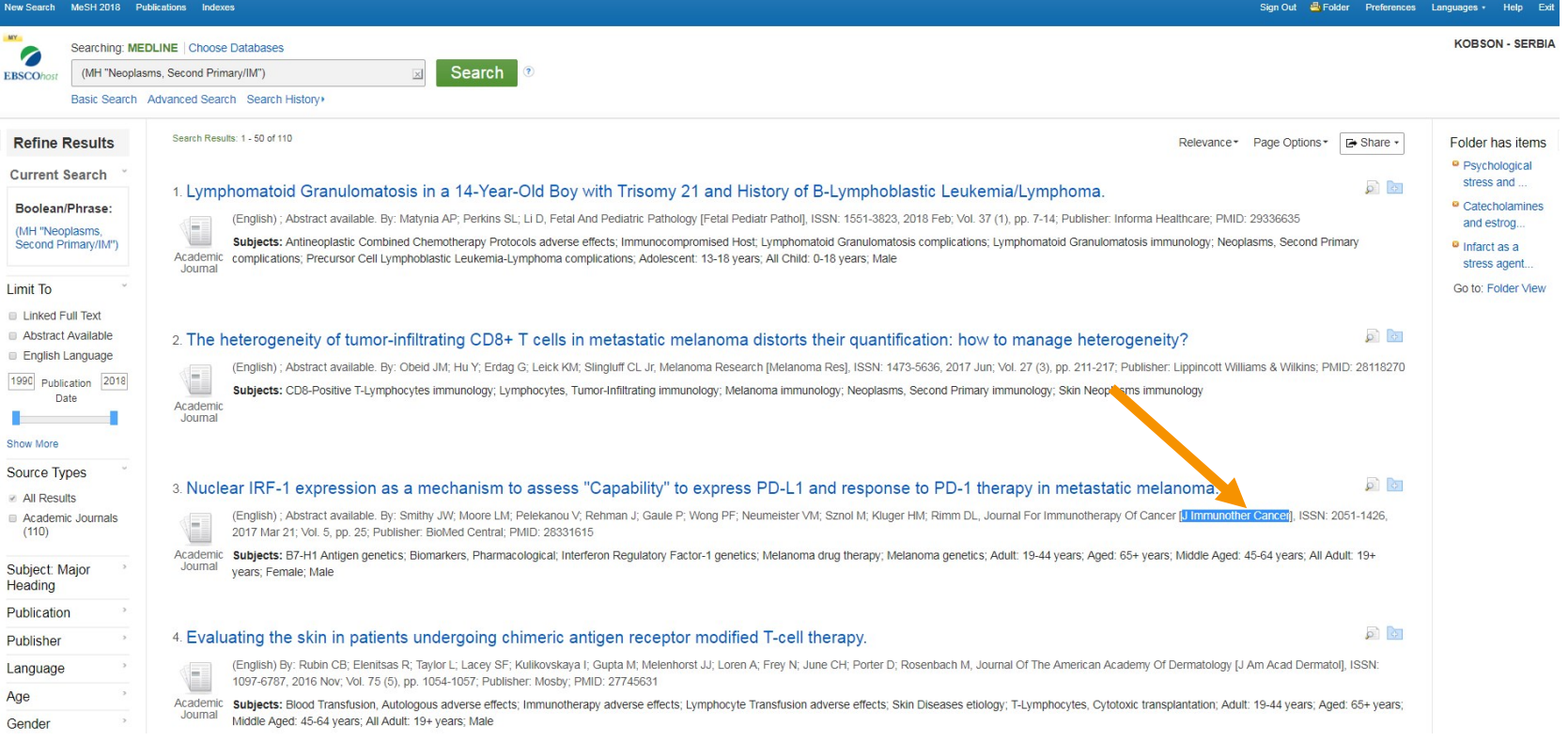

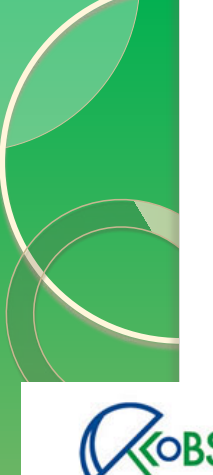

## Povezivanje sa punim tekstom - EleČas

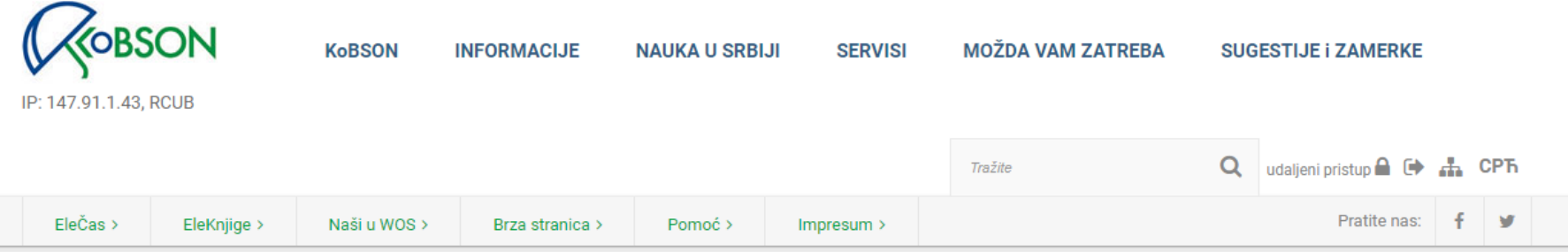

Početak / SERVISI

### Pronađeno: 1-1 / 1 časopisa

reči u naslovu časopisa: j immunother cancer

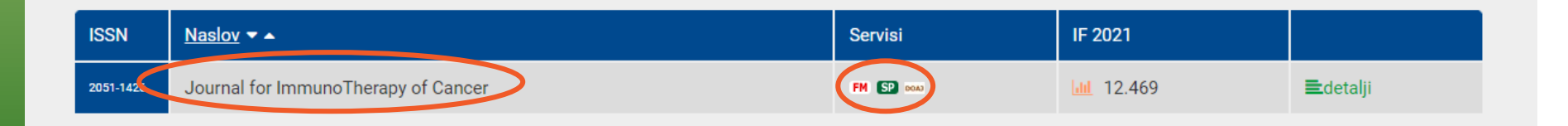

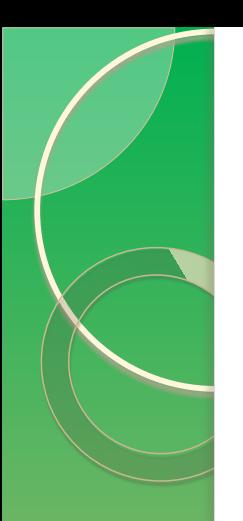

## Pitanja?

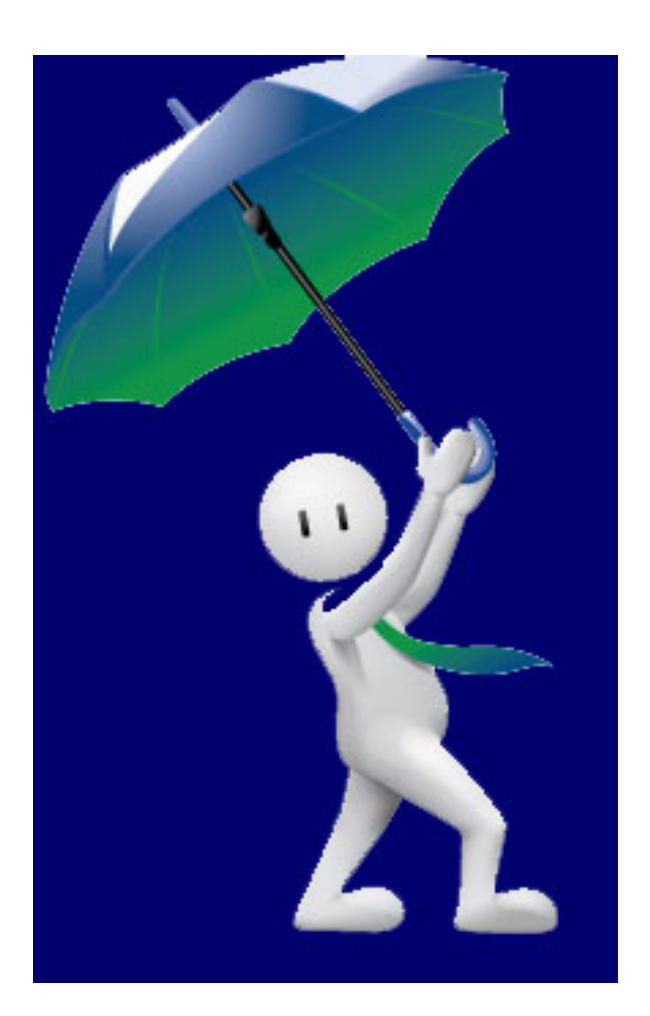

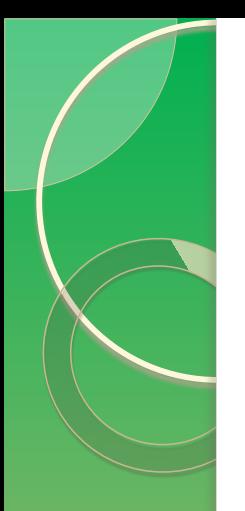

## Hvala na pažnji!

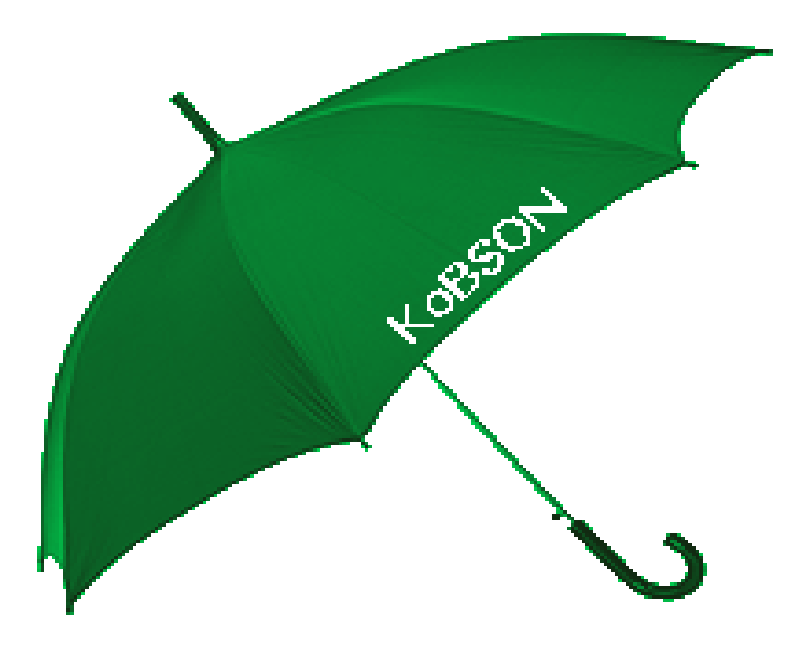

Web adresa: www.kobson.nb.rs E-mail: kobson@nb.rs